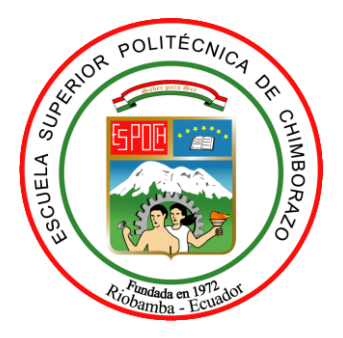

## **ESCUELA SUPERIOR POLITÉCNICA DE CHIMBORAZO**

## **FACULTAD DE CIENCIAS**

**ESCUELA DE BIOQUÍMICA Y FARMACIA**

# **"VALIDACIÓN DE DOS EQUIPOS (LABERINTO EN CRUZ ELEVADO Y CAMPO CLARO OSCURO) PARA EVALUAR LA ACTIVIDAD ANSIOLÍTICA EN RATONES DE LABORATORIO"**

**TRABAJO DE TITULACIÓN:**

**TIPO: TRABAJO EXPERIMENTAL**

**Presentado para optar por el grado académico de: BIOQUÍMICA FARMACÉUTICA**

**AUTORA:** MARIELA PATRICIA GUERRA NARANJO **TUTORA:** BQF. GISELA PILCO, M.Sc.

Riobamba – Ecuador

## **®2018, Mariela Patricia Guerra Naranjo**

Se autoriza la reproducción total o parcial, con fines académicos, por cualquier medio o procedimiento, incluyendo la cita bibliográfica del documento, siempre y cuando se reconozca el Derecho de Autor.

## **ESCUELA SUPERIOR POLITÉCNICA DE CHIMBORAZO**

## **FACULTAD DE CIENCIAS**

## **ESCUELA DE BIOQUÍMICA Y FARMACIA**

El tribunal de Trabajo de Titulación certifica que: El trabajo de investigación **"VALIDACIÓN DE DOS EQUIPOS (LABERINTO EN CRUZ ELEVADO Y CAMPO CLARO OSCURO) PARA EVALUAR LA ACTIVIDAD ANSIOLÍTICA EN RATONES DE LABORATORIO"**, de responsabilidad de la señorita Mariela Patricia Guerra Naranjo, ha sido minuciosamente revisado por los Miembros del Tribunal del Trabajo de Titulación, quedando autorizada su presentación.

### **NOMBRE FIRMA FECHA**

BQF. Gisela Pilco., M.Sc.

**DIRECTORA DEL TRABAJO DE TITULACIÒN** 

BQF. Diego Vinueza Tapia., M.Sc.

## **MIEMBRO DEL TRIBUNAL**

## **DECLARACIÓN DE AUTENTICIDAD**

Yo, Mariela Patricia Guerra Naranjo declaro que el presente trabajo de titulación es de mi autoría y que los resultados del mismo son auténticos y originales. Los textos constantes en el documento que provienen de otra fuente están debidamente citados y referenciados.

Como autora, asumo la responsabilidad legal y académica de los contenidos de este trabajo de titulación.

-----------------------------------------

Mariela Patricia Guerra Naranjo **Cédula de Identidad:** 172368718-0

## **DERECHOS DE AUTORIA**

El trabajo de grado que presento es original y basado en el proceso de investigación y/o adaptación tecnológica establecido en la Facultad de Ciencias de la Escuela Superior Politécnica de Chimborazo. En tal virtud los fundamentos teóricos – científicos son de exclusiva responsabilidad del autor. El patrimonio intelectual le pertenece a la Escuela Superior Politécnica de Chimborazo.

-----------------------------------------

Mariela Patricia Guerra Naranjo **Cédula de Identidad:** 172368718-0

## **DEDICATORIA**

A Dios por darme la vida y permitirme cumplir uno de mis sueños más anhelados, ser una profesional, por guiar mi camino y brindarme la entereza necesaria para seguir adelante a pesar de los obstáculos y dificultades que se han presentado en mi vida, por regalarme el tesoro más grande, el amor de mi familia.

A mis padres, los seres que más amo y admiro, a quienes les debo cada uno de mis logros, todo lo que soy es gracias a ustedes. A mis hermanas, las dos personas que llegaron a alegrarme la vida, mi motivo para ser mejor y seguir luchando por cumplir mis metas. A mis abuelitos, los pilares de mi familia, que con su cariño y bendiciones han estado siempre al pendiente de mí.

Mariela

### **AGRADECIMIENTO**

El mayor agradecimiento a Dios por ser la luz que alumbra mi vida, por brindarme la fortaleza y sabiduría para alcanzar con éxito y humildad cada meta trazada.

A mis padres Rafael y Patricia por estar siempre conmigo, brindándome su amor y su apoyo incondicional, por no dejarme desfallecer en momentos de debilidad, por sus consejos y enseñanzas, son los mejores padres.

A mis hermanas Danny y Verito por todos los momentos que hemos compartido juntas, a pesar de los altibajos siempre han estado a mi lado, gracias por ser mis amigas, confidentes y compañeras de vida.

A mis abuelitos por estar presentes en cada etapa de mi vida, por su preocupación, cariño y apoyo en todo momento, a mis tíos y primos que han estado al pendiente de cada paso recorrido, dispuestos a ayudarme ante cualquier circunstancia.

A mis amigos por cada momento que compartimos, por ser parte de esta grandiosa experiencia, porque con su amistad las situaciones difíciles eran mucho más llevaderas, gracias por cada instante vivido, por llegar a mi vida y formar parte importante de ella.

Agradezco profundamente a la BQF. Gisela Pilco M Sc., por haber orientado el presente trabajo de titulación, con sus sólidos conocimientos y su guía a lo largo del mismo, porque a más de ser mí tutora se convirtió en una gran amiga.

Gracias al BQF. Diego Vinueza, M.Sc., por estar siempre dispuesto a compartir sus valiosos conocimientos, brindando un aporte importante en la obtención de los resultados aquí expuestos.

Mis sinceros agradecimientos al Ing. David Moreno y al Dr. Jorge Tuapanta, docentes de la Facultad de Informática y Electrónica de la ESPOCH, por el interés demostrado y su desinteresada colaboración en el desarrollo de este trabajo.

Mariela

## **TABLA DE CONTENIDO**

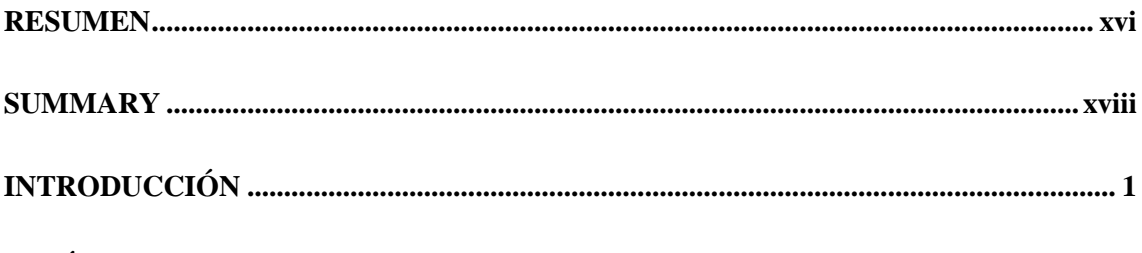

## **CAPÍTULO I**

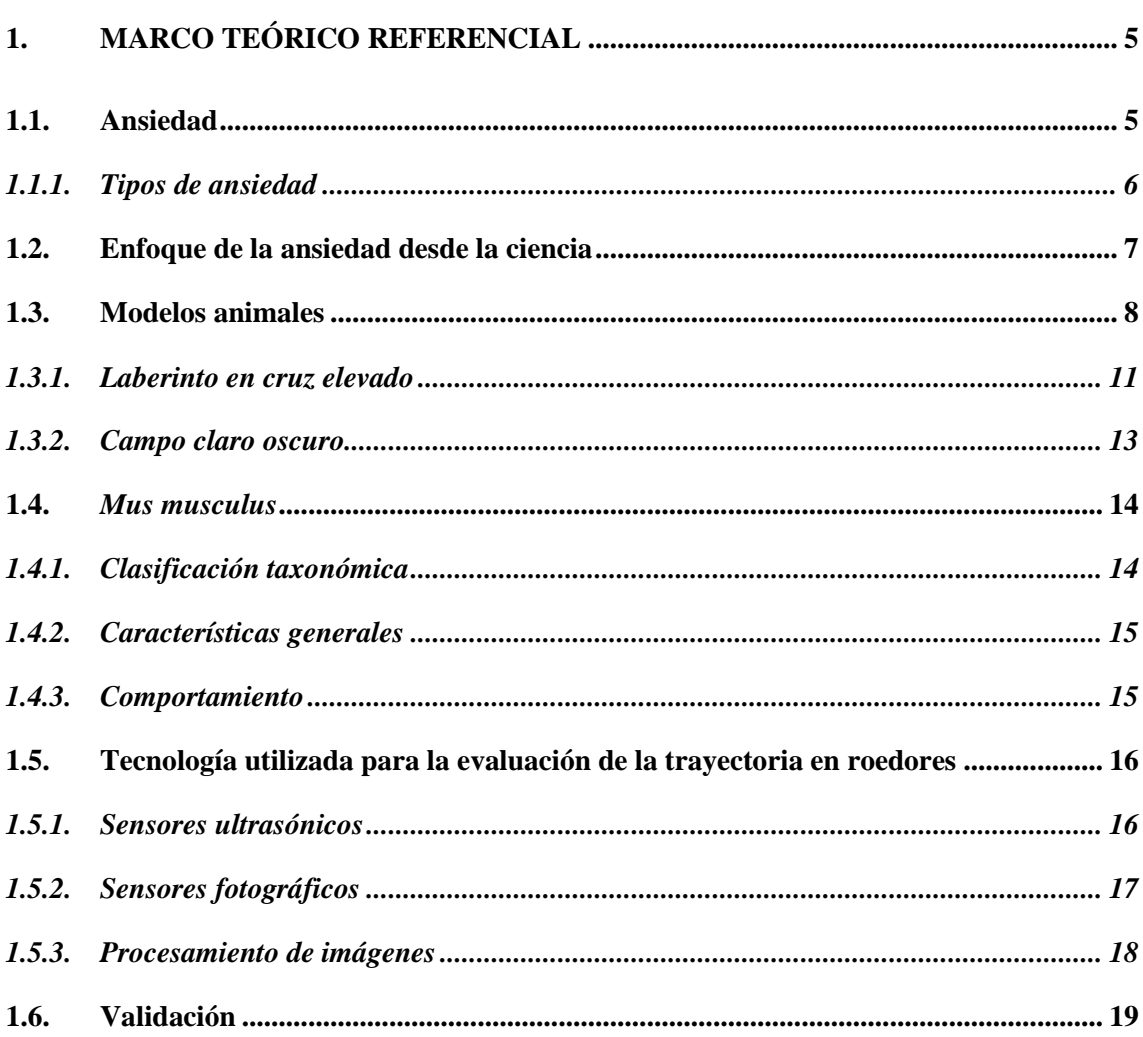

## **CAPÍTULO II**

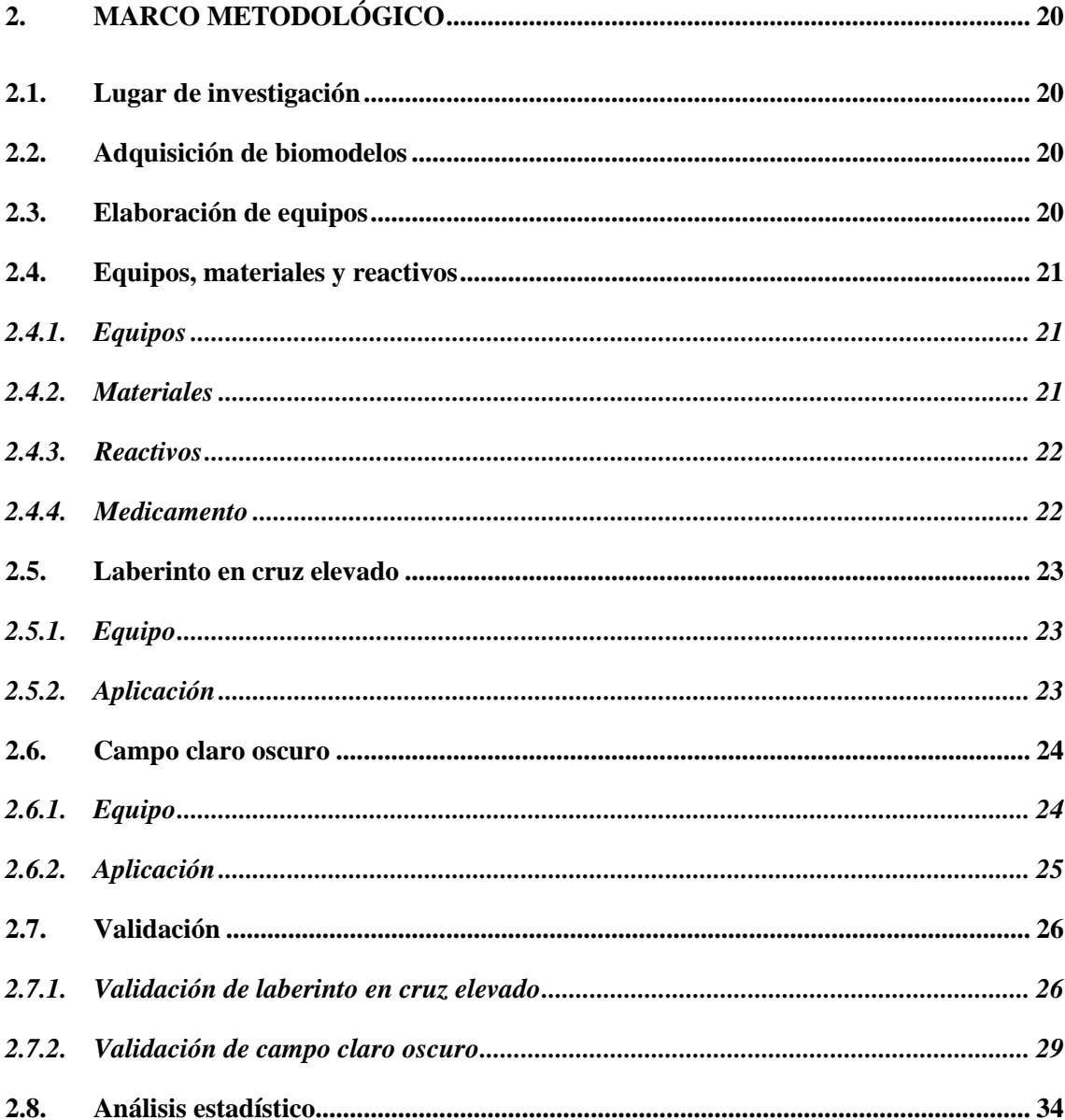

## **CAPÍTULO III**

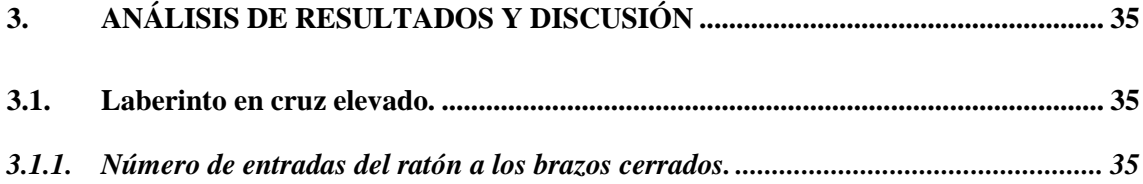

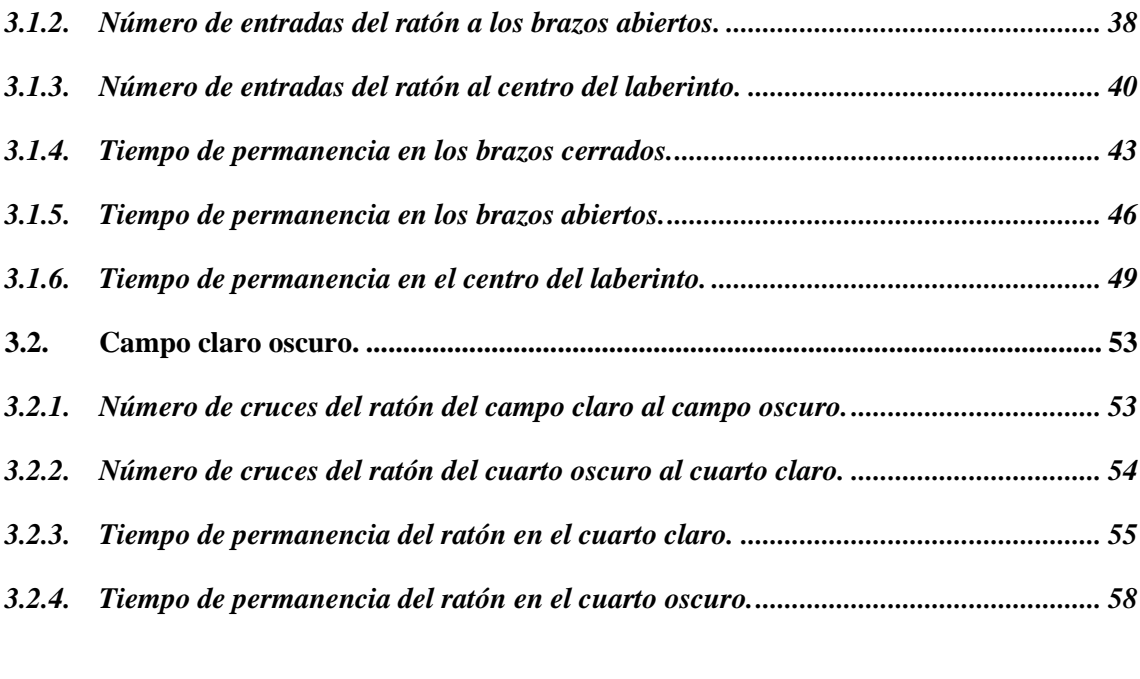

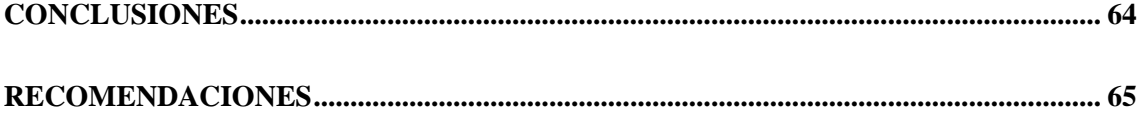

## **BIBLIOGRAFÍA**

**ANEXOS**

## **ÍNDICE DE TABLAS**

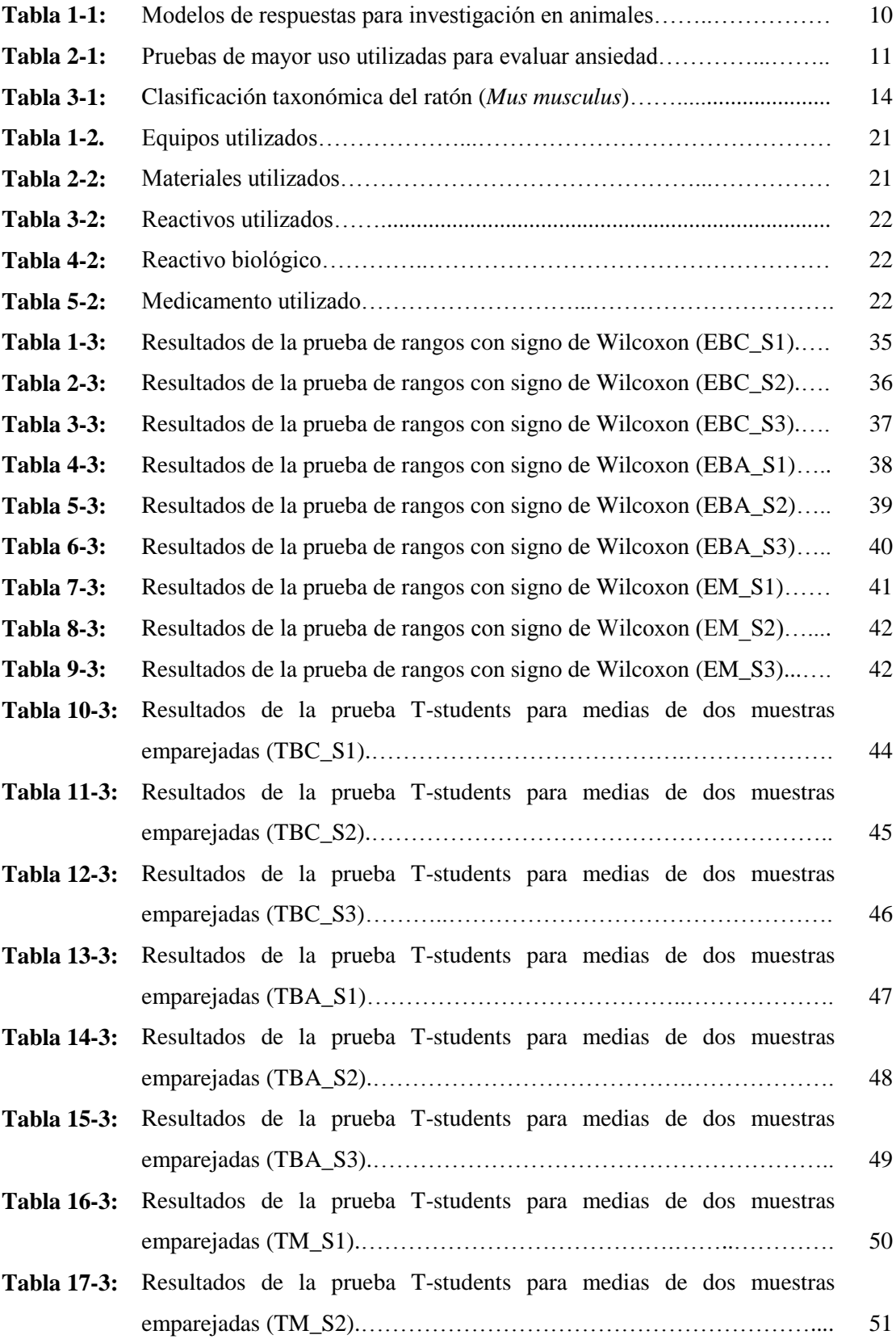

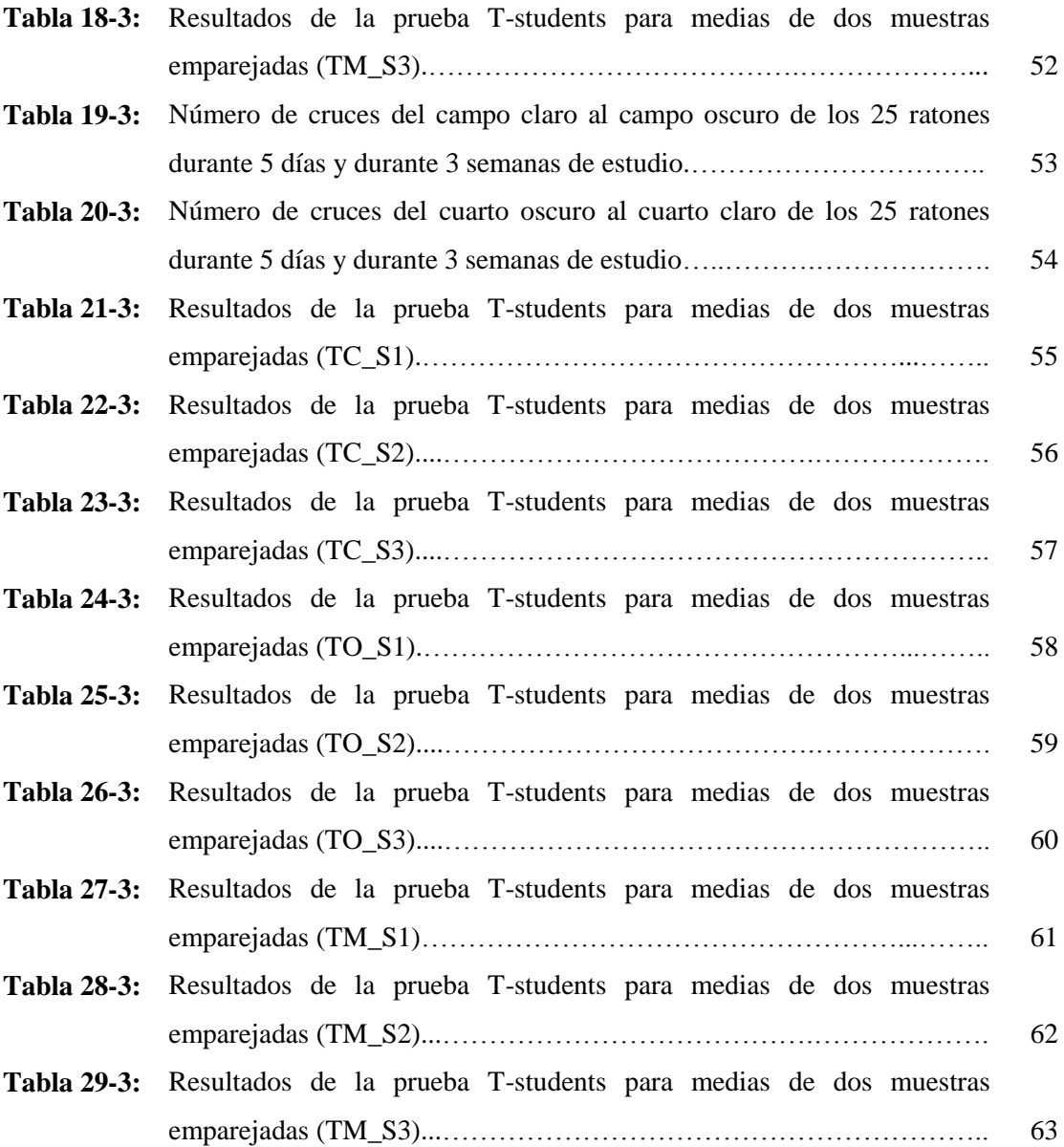

## **ÍNDICE DE FIGURAS**

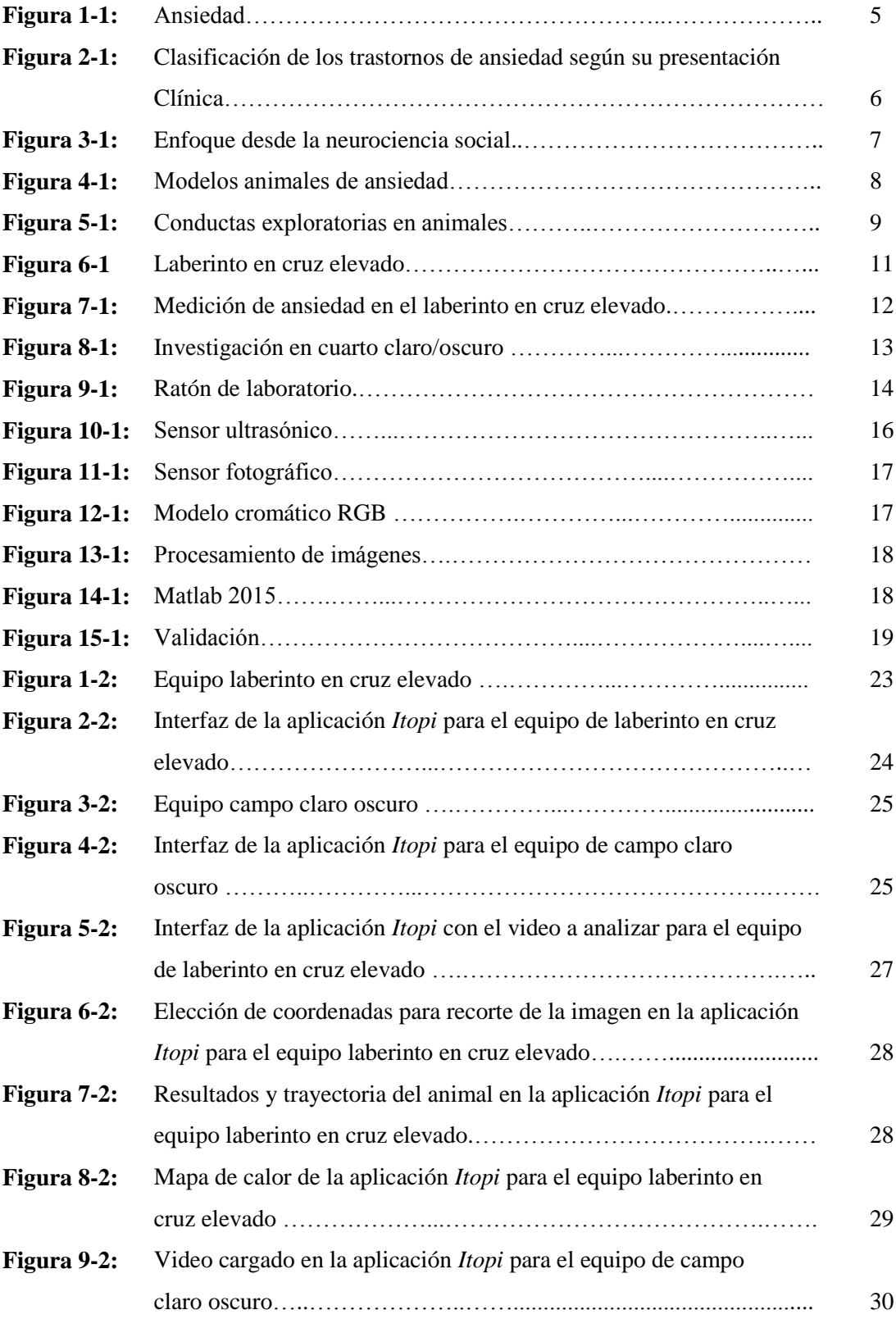

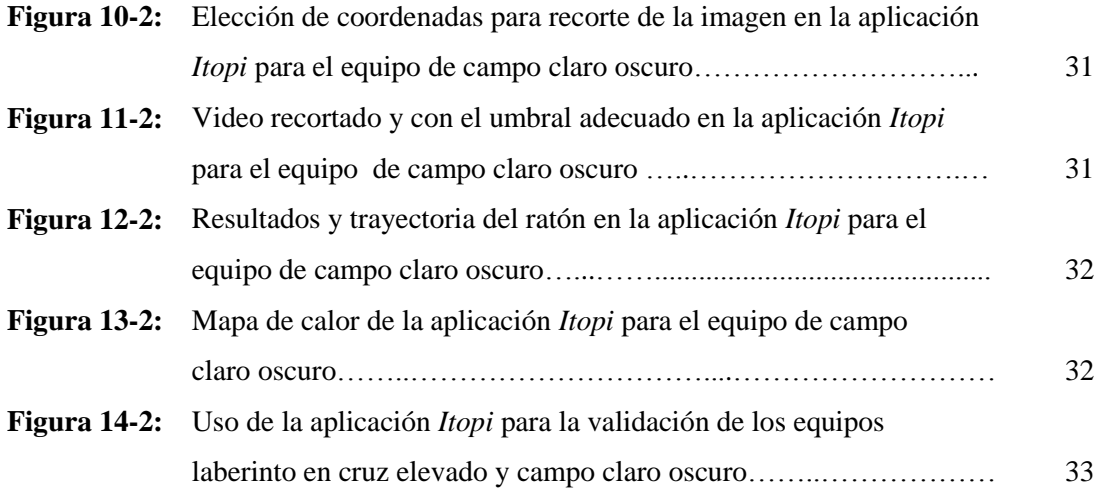

## **ÍNDICE DE ANEXOS**

- **Anexo A:** Equipos validados. Modelo animal de laberinto en cruz elevado (FOTOGRAFÍA 1A), modelo animal campo claro oscuro (FOTOGRAFÍA 2A), soporte para la cámara (FOTOGRAFÍA 3A), cámara D-link (FOTOGRAFÍA 4A).
- **Anexo B:** Preparación y administración de medicamento y vehículo. Preparación del medicamento (Clonazepam) y vehículo (Propilenglicol) (FOTOGRAFÍA 1B), administración por vía oral (FOTOGRAFÍA 2B), Jeringas y cánula para administración por vía oral (FOTOGRAFÍA 3B).
- **Anexo C:** Macro y microambiente de los roedores. Macroambiente de los animales (FOTOGRAFÍA 1C), microambiente de los animales (FOTOGRAFÍA 2C).
- **Anexo D:** Imágenes de resultados proporcionadas en *Itopi*. Trayectoria del roedor en el equipo de campo claro oscuro (GRÁFICO 1D), mapa de calor de posicionamiento del roedor en el equipo de campo claro oscuro (GRÁFICO 2D), trayectoria del roedor en el equipo de laberinto en cruz elevado (GRÁFICO 3D), mapa de calor de posicionamiento del roedor en el equipo de laberinto en cruz elevado (GRÁFICO 4D).

## **ÍNDICE DE ABREVIATURAS**

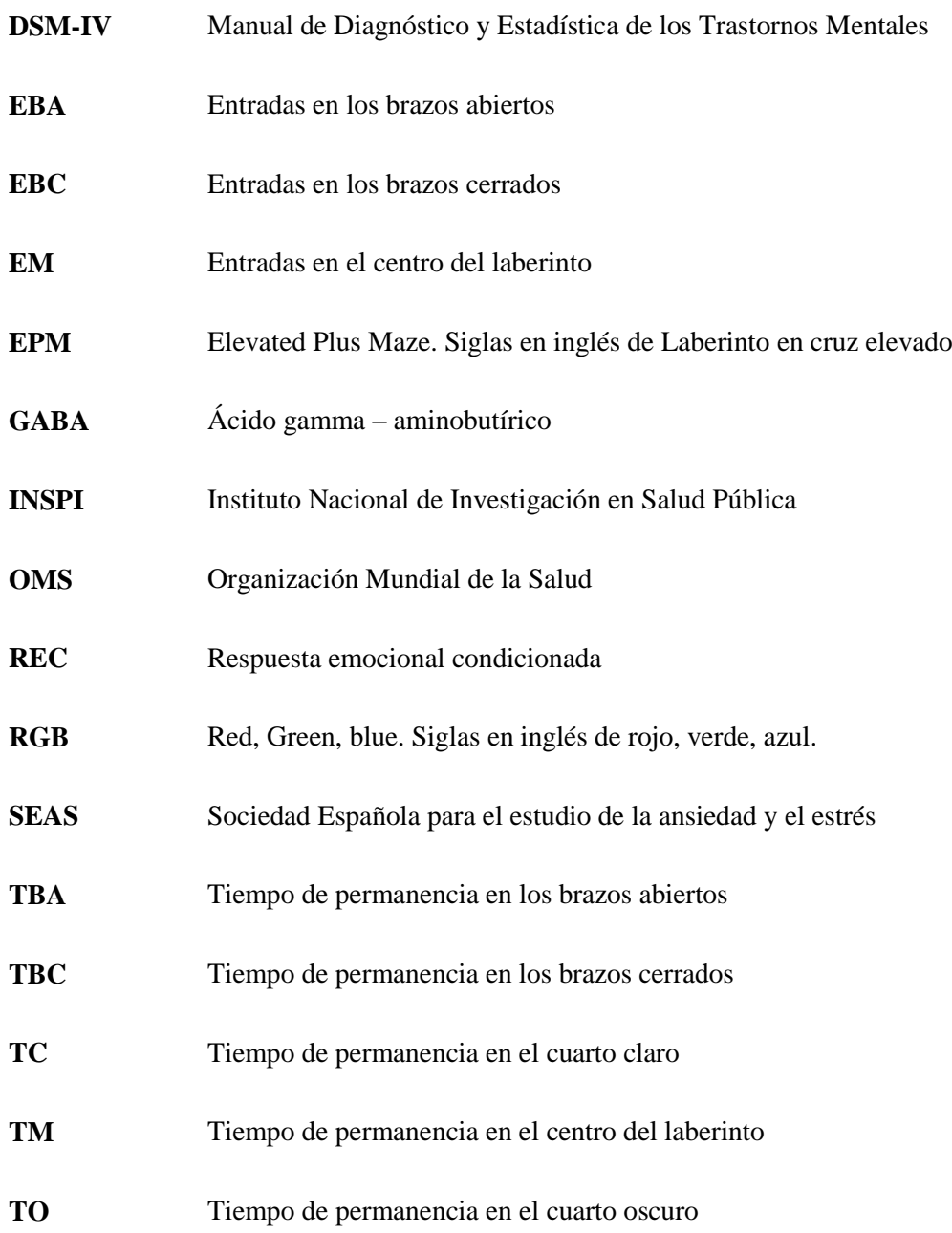

#### **RESUMEN**

El objetivo de este trabajo fue validar dos equipos (laberinto en cruz elevado y campo claro oscuro) para la evaluación de la actividad ansiolítica en ratones de laboratorio. Para llevar a cabo el estudio, se implementaron los equipos con un soporte mixto, en el cual se encontraba la cámara con la que los videos fueron grabados. Posteriormente los videos fueron procesados en la aplicación *Itopi,* la misma que midió a través del procesamiento de imágenes cada uno de los parámetros que se evalúan en ambos equipos, así en el laberinto en cruz elevado se registró: (1) el número de entradas en los brazos abiertos y cerrados, (2) el tiempo que el animal permanece en cada uno de los brazos y (3) el tiempo que el animal permanece en el centro del laberinto; y en el campo claro oscuro se registró: (1) el número de transiciones de un compartimento al otro y (2) el tiempo de permanencia del animal en cada uno de los compartimentos. Adicionalmente en los dos equipos la aplicación mide la distancia y velocidad media recorrida por el ratón; y cuenta con un mapa de calor en el cuál se evidencia el sitio donde más tiempo permaneció el animal. Se utilizó como medicamento de tratamiento el clonazepam y como vehículo Propilenglicol al 15%. Para comprobar la efectividad de *Itopi*, todos los videos fueron revisados por 5 observadores. De los resultados obtenidos, se calcularon las medias para cada parámetro y fueron comparadas con los datos entregados por el software. En el análisis estadístico, se realizaron pruebas de hipótesis para cada parámetro, y se obtuvo en todos los casos probabilidades mayores a 0,01, lo que representa que la aplicación *Itopi* en ambos equipos es válida. Se recomienda tomar como base este trabajo para validar nuevos equipos con bajo costo e implementarlos en el Bioterio de la Facultad de Ciencias de la ESPOCH, con el fin de mejorar el nivel del mismo y facilitar ciertos procesos para estudiantes y tesistas.

**Palabras clave: <**CIENCIAS EXACTAS Y NATURALES**>, <**ANSIEDAD> <ANSIOLÍTICO> <LABERINTO EN CRUZ ELEVADO> <CAMPO CLARO OSCURO> <PROCESAMIENTO DE IMÁGENES> <VALIDACIÓN> <APLICACIÓN ITOPI>

## **SUMMARY**

The aim of the present work was to validate two devices (elevated plus maze and dark/light transition box) to evaluate the anxiolytic activity on laboratory mice. To carry out the study, the equipment was mounted on a mixed stand, where the camera was placed to record videos. Later on, the videos were processed using the *Itopi* software which measured, though image processing, each of the parameters set to be evaluated in both devices, thus in the elevated plus maze (1) the number of entries into the open and closed arms, (2) the time that the animal remains in each of the arms, and (3) the time that the animal remains in the center of the maze were recorded. In the dark/light box (1) the number of transitions from one compartment to the other and (2) the time that the animal remained in each of the compartments were recorded. Additionally, in both devices, the software measures the distance and the mean speed that the mouse transits; and produces a heat map which shows the place(s) where the animal stayed longer. Clonazepam, as medicine, and Propylene glycol 15%, as vehicle, were used for treatment. Five observers evaluated all the videos to test the accuracy of *Itopi*. From the results obtained, the means were calculated for all the parameters and were compared to the software´s output data. During the statistical analysis, hypothesis tests were carried out for each parameter, probabilities greater than 0.01 were obtained for all cases, which indicates that *Itopi* software in both devices was valid. It is recommended to consider this study to validate low-cost equipment to be implemented in the animal facility of the Science School at ESPOCH, with the goal of improving this facility and facilitate certain processes for students and students in the thesis preparation stage.

Keywords: <NATURAL SCIENCE>, <ANXIETY> <ANXIOLYTIC> <ELEVATED PLUS MAZE> <DARK/LIGHT BOX> <IMAGE PROCESSING <VALIDATION> <ITOPI SOFTWARE>

xviii

### **INTRODUCCIÓN**

El miedo es una respuesta que presenta un organismo ante una amenaza real, conocida, externa y/o que pueda poner en peligro la homeostasis del ser humano. Su activación en condiciones apropiadas garantiza la supervivencia de los individuos debido a los que los prepara para afrontar situaciones de amenaza o que provoquen gran daño (Becerra García et al., 2007). Incluye factores de tipo fisiológicos y comportamentales (Belzung y Griebel, 2001).

En el humano, cuando la respuesta es excesiva o desadaptativa, puede considerarse patológica, presenta síntomas intensos y que genera un grado de incapacidad en el ámbito familiar, social y laboral, siendo considerada como "trastorno de ansiedad" (Belzung y Griebel, 2001). En el Manual de Diagnóstico y Estadística de los Trastornos Mentales, se describen distintas formas de este trastorno, las cuales podrían ser: fobia, ansiedad generalizada, estrés postraumático, trastorno de pánico y trastorno obsesivo-compulsivo (DSM-IV, 2002).

La capacidad de trabajo y la productividad se ven afectadas por los trastornos de depresión y de ansiedad, siendo los problemas habituales de salud mental. La cifra de los trastornos mentales comunes en todo el mundo se ha incrementado. Entre 1990 y 2013, el número de personas con depresión o ansiedad aumentó en un 50%, de 416 millones a 615 millones. Cerca de un 10% de la población mundial está afectada, y los trastornos mentales representan un 30% de la carga mundial de enfermedad no mortal. Según la Organización Mundial de la Salud (OMS) durante las emergencias 1 de cada 5 personas se ve afectada por depresión y ansiedad («OMS | Día Mundial de la Salud Mental 2017 – La salud mental en el lugar de trabajo» 2017).

La OMS en el último reporte sobre salud mental en el mundo menciona que de los países de Sudamérica, la población de Brasil es la más afectada con trastorno de ansiedad, mientras Venezuela es donde menos se percibe esta enfermedad. En Ecuador el número de personas que lo padece es de 879,900; es decir, el 5.6% del total de su población (Revista gestión, 2017).

Debido al profundo malestar que este problema provoca, y sobre todo las modificaciones y afectaciones que sufre el estilo de vida de las personas ansiosas, se ha buscado una serie de tratamientos que alivien dicha patología, surgiendo medidas farmacológicas como los ansiolíticos

y las no farmacológicas como yoga, aromaterapia, etc («Salud | Sociedad Española para el Estudio de la Ansiedad y el Estrés - SEAS», 2013).

Las industrias farmacéuticas a nivel mundial no dan prioridad a la investigación y desarrollo de nuevas alternativas para este tipo de enfermedades. A pesar de que cuentan con equipos sistematizados empleados en las diferentes áreas. En Ecuador son pocas las casas farmacéuticas que enfocan sus recursos a resolver enfermedades relacionadas a los trastornos mentales, aunque cuenten con el presupuesto necesario, los equipos y las cifras de la población.

Por lo que algunas de las alternativas para el tratamiento de la ansiedad, han surgido de las Instituciones de Educación Superior. Ecuador cuenta con la existencia de 76 universidades, de las cuales, solo cuatro ofertan carreras afines al uso de un Bioterio, y una de ellas es la Escuela Superior Politécnica de Chimborazo. Sin embargo, el Bioterio no cuenta con los equipos adecuados y necesarios para la realización de estudios preclínicos y de prospección de productos sintéticos o naturales (Opinión, Diario moderno y profesional, 2016).

En el Bioterio se usa la experimentación animal, la cual es actualmente una actividad básica de la ciencia médica, y que ha sido ampliamente utilizada en la investigación farmacéutica para el diseño, síntesis y evaluación de la actividad biológica de nuevos agentes terapéuticos. Se ha comprobado que los resultados de la investigación animal son directamente aplicables al hombre (Boada, M, Colom, A, Castelló, 2011).

Los modelos animales se han empleado para estudiar la ansiedad y existen más de treinta utilizados. Ciertos modelos presentan respuestas condicionadas, mientras que otros recurren a respuestas más naturales de la especie, por esto son considerados modelos etológicos o de respuestas no condicionadas (Becerra García et al., 2007).

Sin embargo, la mayor parte de estas evaluaciones requieren de una observación constante durante todo el experimento, es decir, hay que realizarlo de forma manual, de manera que se contabilicen, documenten y cuantifiquen el número de eventos ocurridos en cada uno de los experimentos, estos métodos tradicionales suponen la posible existencia de errores humanos a lo largo de la evaluación (Moreno et al., 2018). Mientras que el uso de tecnología para sistematizar los ensayos y los resultados eleva el costo.

Por lo tanto, el presente trabajo se enfoca en la validación de equipos tecnológicos empleados para comprobar la actividad ansiolítica *in vivo*. De esta manera se puede aportar a la investigación y experimentación preclínica de fármacos y productos naturales con efecto ansiolítico, garantizando la fiabilidad de los resultados obtenidos en el bioterio.

## **OBJETIVOS DE LA INVESTIGACIÓN**

## **Objetivo General.**

Validar dos equipos (laberinto en cruz elevado y campo claro oscuro) para la evaluación de la actividad ansiolítica en ratones de laboratorio.

### **Objetivos específicos.**

- Comparar los resultados emitidos por el software con los resultados expuestos por los observadores, para cada uno de los sistemas propuestos.
- Realizar varias pruebas para la validación considerando diferentes condiciones.
- Emitir un criterio de funcionalidad según las pruebas realizadas.

## **CAPÍTULO I**

## **1. MARCO TEÓRICO REFERENCIAL**

### **1.1. Ansiedad**

Se puede definir a la ansiedad como el estado de aprehensión que tiene un ser vivo, la respuesta fisiológica viene acompañada por un conjunto de reacciones como aumento de la frecuencia arterial, respiratoria y cardíaca. Según la definición de Bouton en 2001, se enmarca a la ansiedad como la reacción que se presenta ante un evento de estrés, peligro o conflicto, siendo el foco de miedo de tipo interno o externo, siendo propias de crisis de angustia (Cruz et al, 2003, p. 94; Bouton, Mineka y Barlow ,2001).

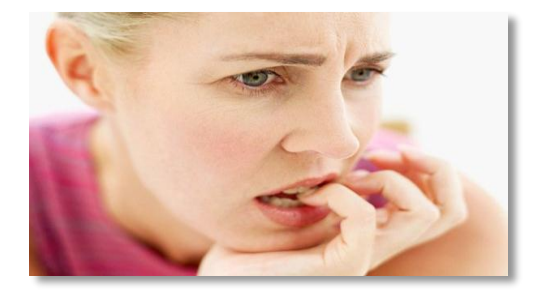

 **Figura 1-1:** Ansiedad  **Realizado por:** Mariela Guerra

Una definición muy relacionada a este tipo de comportamiento es la agorafobia, que es el miedo a espacios abiertos como el viajar en avión o estar en un conglomerado numeroso, y se puede presentar como una respuesta natural a la exposición (Cruz et al., 2003, p.95).

No es fácil establecer una definición de la conducta locomotora y sus determinantes, aunque por locomoción se entiende que es el movimiento de un sitio a otro. En los roedores, esta actividad es un componente importante de la exploración espacial (Cárdenas y Navarro ,2002).

Los modelos animales, se han utilizado extensamente para explicar enfermedades, entre ellas la ansiedad, ya que presenta algunas ventajas como:

- Controlar el ambiente en el que se encuentran los sujetos y su historia conductual, es factible realizar una gran cantidad de manipulaciones experimentales que permiten evaluar la eficacia terapéutica de una variedad de tratamientos, de manera que se pueda validar los modelos.

Los modelos animales para que se asemejen a las condiciones originales de los humanos se debe contemplar diferencialmente la etiología, fisiología, sintomatología y su tratamiento (Polanco, 2012).

### *1.1.1. Tipos de ansiedad*

El término «ansiedad» es usualmente aplicado a trastornos de naturaleza distinta, los cuales tienen expresiones características en el ser humano, existe una división básica que facilita la explicación de por qué diferentes tipos de ansiedad responden de manera distinta a los mismos fármacos:

- 1) Trastornos que suponen o implican miedo (fobias y crisis de angustia)
- 2) Trastornos que implican una expresión de ansiedad más generalizada (generalmente clasificados como trastornos de ansiedad generalizada)

En función de su expresión clínica, los trastornos de ansiedad pueden clasificarse en seis grupos principalmente (fig. 2-1)

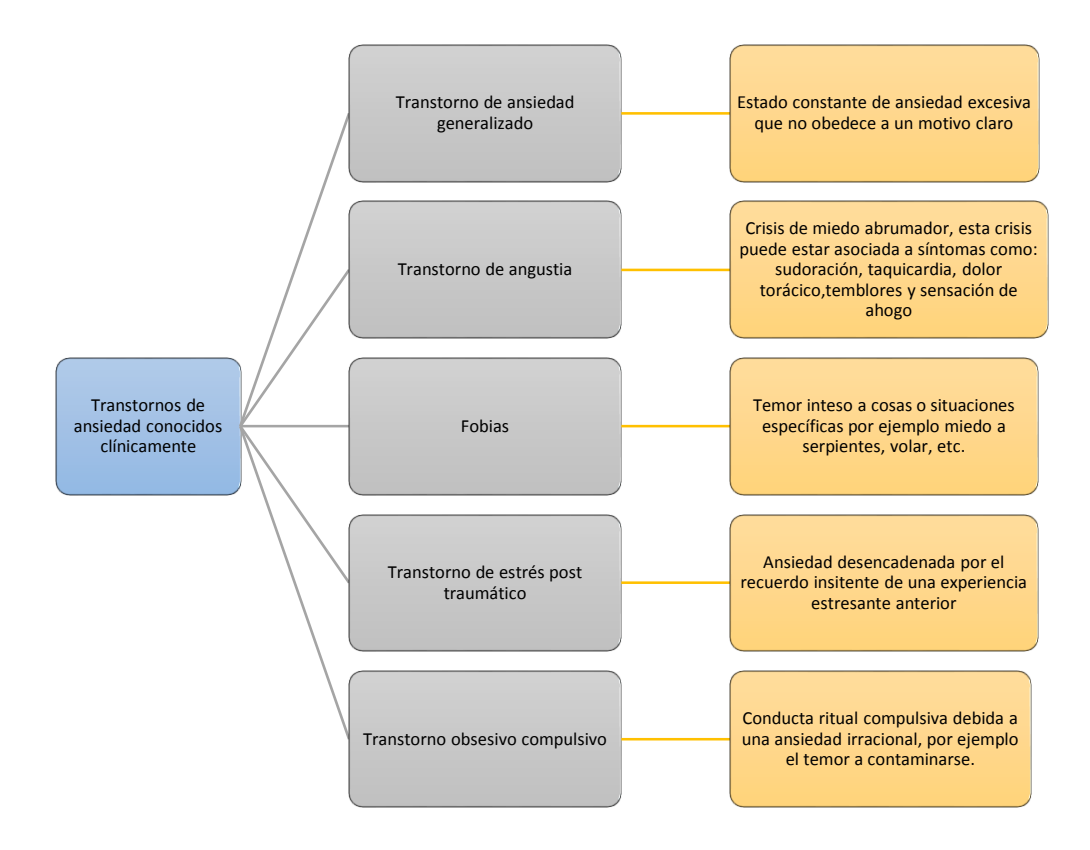

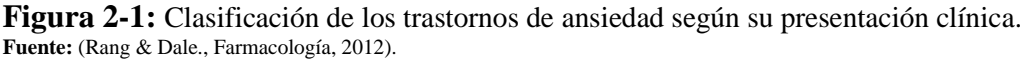

#### **1.2. Enfoque de la ansiedad desde la ciencia**

Desde el punto de vista de la neurociencia, se exponen una variedad de teorías desde un modelo neuroquímico, hasta lo genético mediante sistemas de neurotransmisión, por lo que se puede determinar que la ansiedad es un sustrato neural que difiere en cada ser vivo de acuerdo con la frecuencia de la ansiedad (Cruz et al. ,2003).

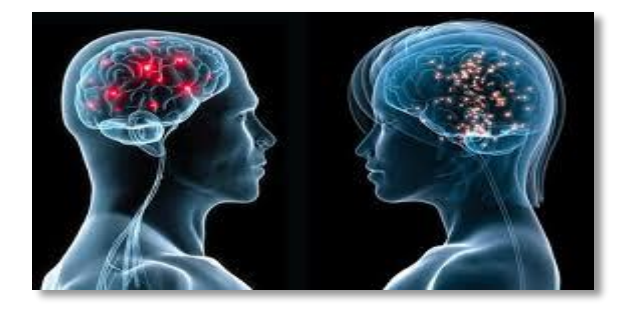

**Figura 3-1:** Enfoque desde la neurociencia social

 **Realizado por:** Mariela Guerra, 2018

En la investigación realizada por Cruz y colaboradores en 2003, establece a la noradrenalina como el neurotransmisor que generará la estimulación química en el núcleo denominado "locus coeruleus", desembocando este proceso en ataques de pánico. Un segundo modelo del mismo estudio relaciona el neurotransmisor conocido como GABA, como el causante de las alteraciones en el funcionamiento habitual de su propio receptor, este modelo se ve fortalecido con el crecimiento en la efectividad de las benzodiazepinas, y los efectos que se observan en los modelos animales. En tercera instancia se estudia la participación de la serotonina, y el aumento de actividad con efectos ansiolíticos. Y un último modelo propone la participación del péptido denominado colecistoquinina, para producir ataques de pánico (Cruz et al.,2003, p.96).

El comportamiento de ansiedad está dado por dos factores:

- La prueba individual (el animal se separa de su grupo social).
- La agorafobia (como la arena es muy grande en relación con la cría de los animales o el medio ambiente natural), de forma tal que, se desencadena ansiedad en especies gregarias y/o muestran miedo a espacios abiertos en los que se ven obligados a estar (Polanco, 2012).

### **1.3.Modelos animales**

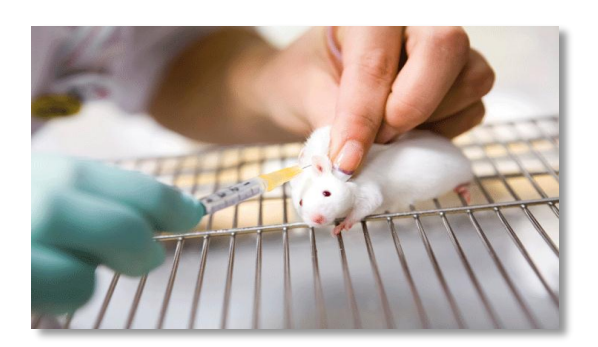

**Figura 4-1:** Modelos animales de ansiedad.

 **Realizado por:** Mariela Guerra, 2018

Ciertos estudios animales se fundamentan en la espontánea conducta que presentan en la investigación, y el condicionamiento ante dichas respuestas. Se debe considerar como referencia aspectos claves como la similitud entre los síntomas clínicos y el proceso en el cual se va desarrollando el efecto de la ansiedad (Cruz et al., 2003).

La aplicación de la psicología y la neurociencia han permitido edificar modelos de investigación en animales para ampliar la investigación en psicopatologías. Entre las ventajas que otorga es el control absoluto del ambiente en el cual están sujetos y su historia conductual, para evaluar y comparar la eficacia terapéutica entre varios tratamientos, y posteriormente validar los métodos usados (Cruz et al. ,2003, p.95).

Los criterios por evaluarse en este tipo de estudio son:

- La validez: Para garantizar la sostenibilidad del modelo mediante una característica única.
- La similitud conductual: Para la reproductibilidad de las características del proceso en la psicopatología humana.
- **Similitudes bioquímicas:** Estudio del substrato neural en referencia a las estructuras, la investigación de farmacología y bioquímica en referencia a la patología presentada.
- **Valor predictivo terapéutico:** Nuevos modelos que surgen de la experiencia en la investigación.

- **Especificidad en los criterios:** En dependencia del modelo de estudio en dependencia de la tolerancia.

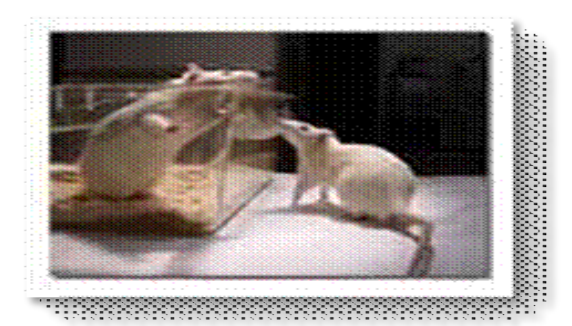

 **Figura 5-1:** Conductas exploratorias en animales

de investigación.

 **Realizado por:** Mariela Guerra, 2018

Existen modelos que se basan en la conducta exploratoria del sujeto de investigación, en dependencia del acondicionamiento del estudio (sea en campo abierto, comportamiento de la luz y la oscuridad, interacción social o laberintos elevados en cruz), lo cual nos permite delimitar la validez de acuerdo con la conducta espontánea de los sujetos. Estos modelos requieren la privación absoluta de comida y agua, y se refuerza con la efectividad de las drogas en el tratamiento. También se considera el modelo de interacción social donde se ordena pares de ratas para medir el tiempo, las respuestas de olfateo sin aumentos concomitantes de actividad (Cruz et al., 2003, p.97).

De los ensayos empleados para determinar la ansiedad, la prueba de campo abierto evalúa la emocionalidad en ratas a través de la frecuencia de deposiciones, micción y la actividad en un área circular iluminada aproximadamente de 1.2m de diámetro cerrado por un muro de 0.45 m de altura (Polanco, 2012).

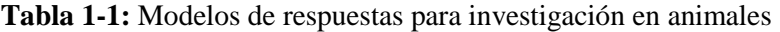

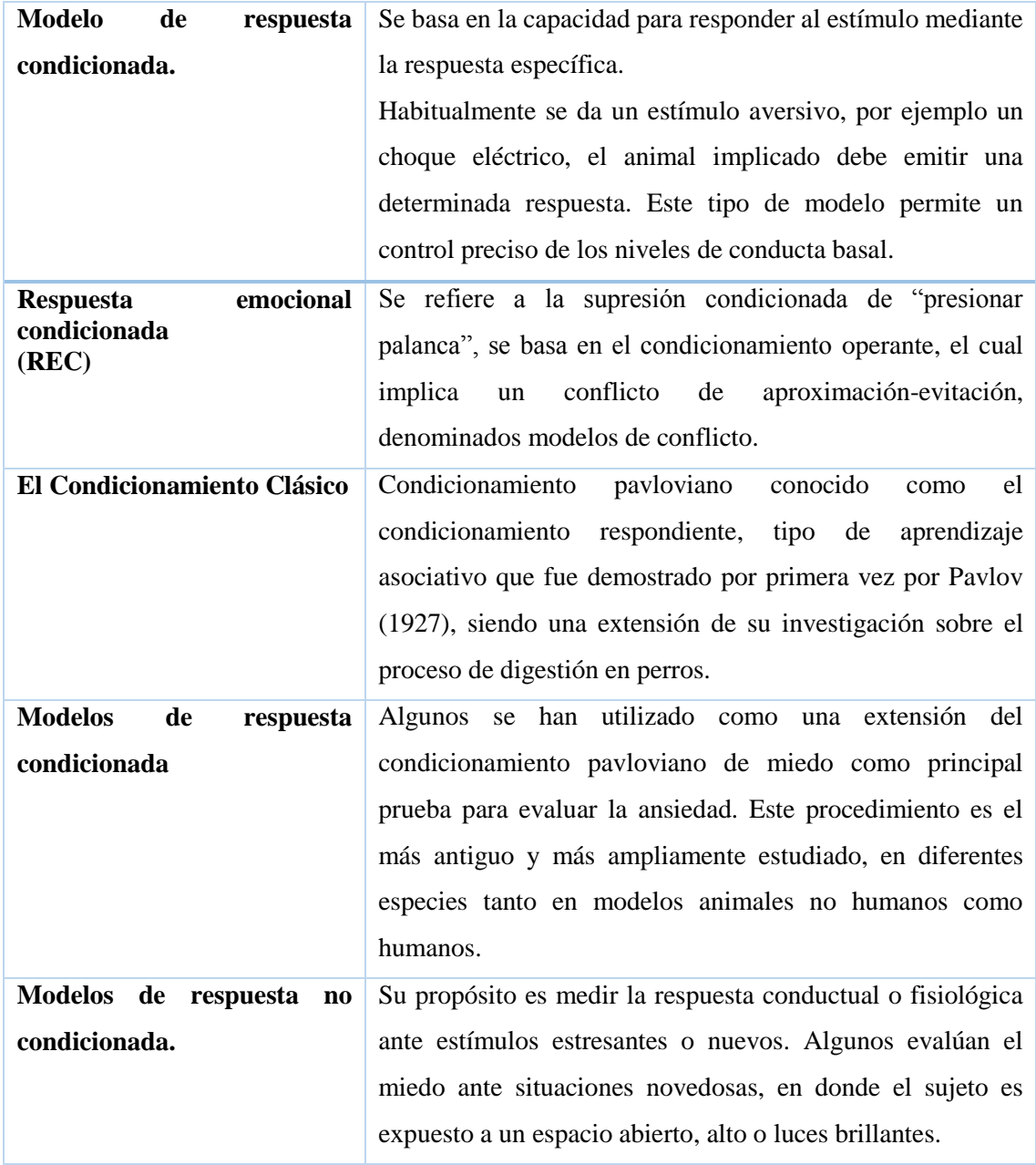

Fuente: (Polanco, 2012)

**Realizado por:** Mariela Guerra. 2018

En la tabla 2-1 se recopila las pruebas de mayor uso utilizadas para evaluar ansiedad, se muestran modelos de respuesta condicionada e incondicionada.

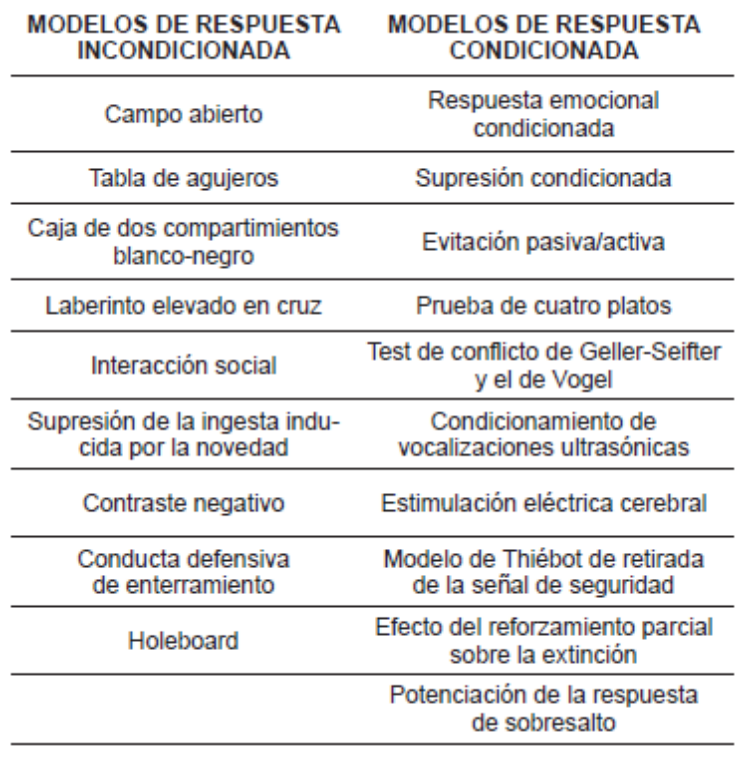

**Tabla 2-1:** Pruebas de mayor uso utilizadas para evaluar ansiedad.

 **Fuente:** (Polanco, 2012) **Realizado por:** Mariela Guerra. 2018

### *1.3.1. Laberinto en cruz elevado*

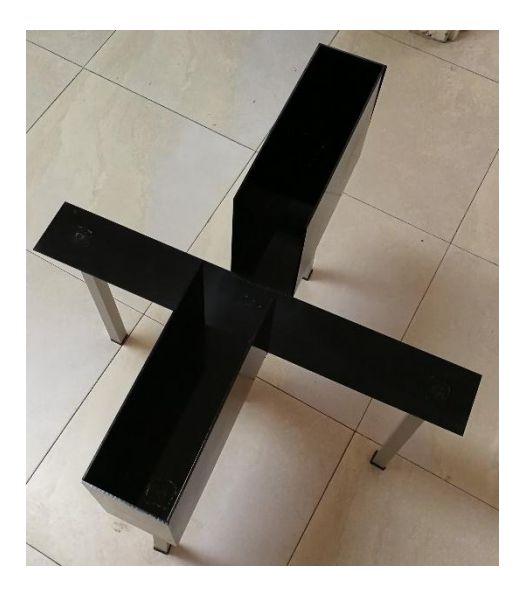

 **Figura 6-1:** Laberinto en cruz elevado.

Surge a partir de observaciones hechas en laberintos en Y, que presentan brazos abiertos y cerrados, donde las ratas habituaban aquellos brazos que no tenían paredes. Este modelo se basa en el miedo incondicionado que tienen los roedores medidos mediante parámetros como el número de entradas, otros parámetros etológicos sirven para determinar la sensibilidad de efectos serotoninérgicos (Cruz et al.,2003, p.100).

Tal como se utiliza actualmente, esta prueba procede de una variación del test de Montgomery desarrollada por Lister en 1987, en la cual se utiliza una versión reducida del equipo para trabajar con ratones, ya que anteriormente sólo se había empleado con ratas. El test de Lister incluye dos brazos cerrados y dos abiertos, situados perpendicularmente (Cárdenas y Navarro, 2002).

El laberinto elevado en cruz es el modelo más popular en lo referente a los estudios de ansiedad actualmente disponible. Se encuadra dentro del grupo de pruebas basadas en el estudio de conductas incondicionadas o espontáneas, y permite gozar de "validez ecológica" debido a que emplea estímulos "naturales" que pueden inducir ansiedad en humanos.

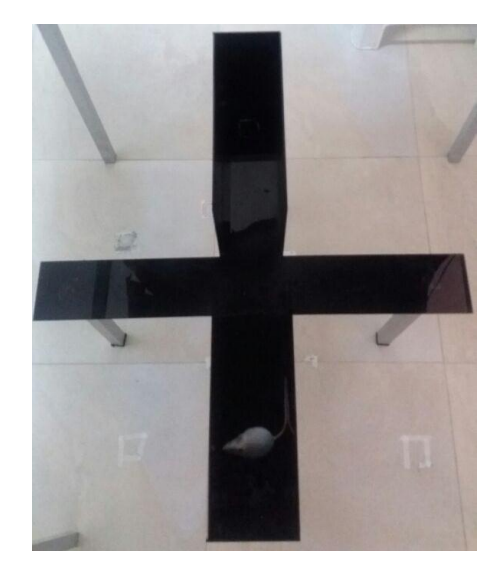

 **Figura 7-1:** Medición de ansiedad en el

laberinto en cruz elevado.

 **Realizado por:** Mariela Guerra, 2018

Se asume que en los brazos abiertos del laberinto se produce una combinación de miedo:

- a) a un ambiente no familiar;
- b) a un espacio abierto intensamente brillante,
- c) a una situación de equilibrio en una superficie relativamente angosta y situada a una considerable altura (Cárdenas y Navarro, 2002).

El uso del laberinto en cruz elevado como modelo animal de ansiedad, presenta las siguientes ventajas:

- 1) Es rápido, simple y no necesita un equipamiento caro ni sofisticado.
- 2) Está basado en la conducta espontánea del animal, evitándose de este modo la necesidad de entrenamiento, privación de agua y/o comida, así como el uso de estimulación nociva.
- 3) Posee la facultad de identificar efectos ansiolíticos agudos de fármacos benzodiacepínicos, al tiempo que es bidireccionalmente sensible a las manipulaciones de ansiedad (ansiogénesis y ansiólisis) (Cárdenas y Navarro, 2002).

### *1.3.2. Campo claro oscuro*

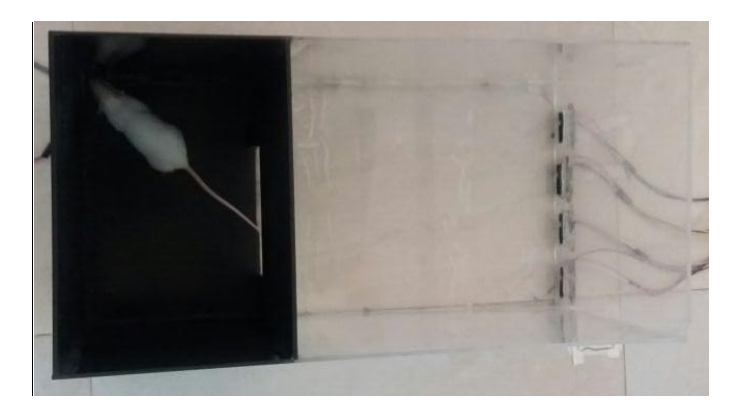

 **Figura 8-1:** Investigación en cuarto claro/oscuro.

 **Realizado por:** Mariela Guerra, 2018

Este tipo de estudio es un modelo más sensible al efecto de los ansiolíticos. Se observa que dosis bajas aumentan la actividad exploratoria, mientras que dosis altas pueden inhibirla. La actividad motora cambia en dependencia del tiempo y no son específicos para los ansiolíticos, que se complementan con análisis adicionales como el uso de laberinto elevado en cruz (Cruz et al., 2003, p.99).

A los animales se les priva de comida durante las 24 h previas al test. Durante la prueba, se introduce al animal cercano a una de las paredes del campo abierto (Cárdenas y Navarro, 2002).

Todas las partes del aparato están construidas de plexiglás. El suelo de rampa se encuentra delineado cada 20 cm, para facilitar la medida de distancias. Las videocámaras para grabar las sesiones se sitúan sobre el aparato (Cárdenas y Navarro, 2002).

El empleo de los mencionados modelos ha sido de gran utilidad para entender los mecanismos cerebrales en la ansiedad, y para el desarrollo de nuevos compuestos. Los componentes genéticos permiten determinar el tipo de ansiedad inducido, y establecer el modelo de estudio para garantizar la validez de la investigación (Cruz et al., 2003,p. 102).

Es importante tomar en cuenta que en los roedores el comportamiento en el modelo de campo abierto depende fundamentalmente de los factores sensoriales táctiles. También hay que resaltar que la exploración puede aumentar ante algunos factores como la privación de agua o alimento, por lo cual es importante verificar que esto no interactúe con las variables a no ser que se quiera evaluar. Además, la iluminación juega un papel fundamental para asegurar que el tratamiento no modifique el reloj interno con las conductas (Polanco, 2012).

#### **1.4.***Mus musculus*

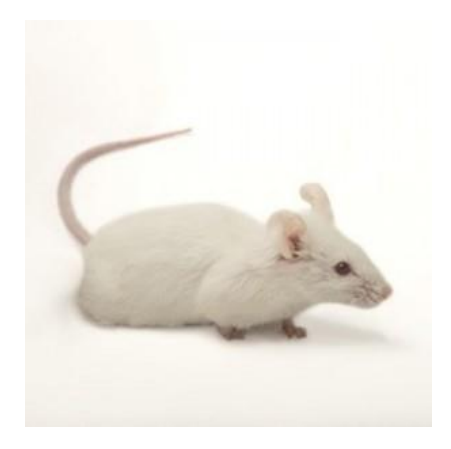

 **Figura 9-1:** Ratón de laboratorio.

 **Realizado por:** Mariela Guerra, 2018

### *1.4.1. Clasificación taxonómica*

En la tabla siguiente se presenta la clasificación taxonómica del ratón de laboratorio.

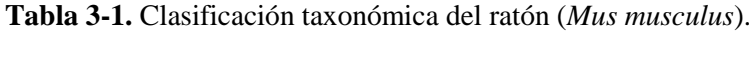

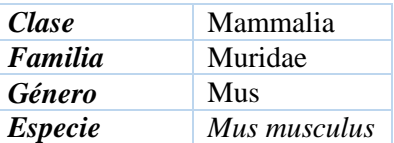

**Fuente:** (F Fuentes et al. ,2008).  **Realizado por:** Mariela Guerra, 2018

#### *1.4.2. Características generales*

El ratón es un múrido, mamífero de sangre caliente, presenta hábitos nocturnos y la naturaleza de su comportamiento está influenciado por feromonas. Esta especie es muy susceptible a cambios ambientales, ya que tiene un tamaño muy pequeño, esto se evidencia en que una variación de la temperatura en el rango de 2 a 3°C, puede modificar su fisiología por cambios en la temperatura corporal.

Un ratón adulto mide entre 12 a 15 cm desde la punta de la cola a la punta de la nariz; la longitud de la cola es igual a la longitud del cuerpo y presentan un peso aproximado de 30 gr. Luego del parto las crías tienen un peso aproximado de entre 1 a 2 g, que va aumentando considerablemente durante la lactancia. El ratón de laboratorio se adapta fácilmente a una gran variedad de condiciones ambientales, desde zonas tropicales a regiones muy frías, con predilección por las zonas secas (F Fuentes et al., 2008).

Dentro de las características de los sentidos, esta especie presenta un agudo sentido auditivo, así también su sentido del olfato es muy desarrollado, no sólo para identificar precozmente comida y depredadores, sino también para percibir el orden social de su ambiente.

Su visión en cambio es muy pobre, ya que no puede percibir los colores. Alrededor de la órbita del ojo se encuentran unas glándulas con forma de herradura denominadas glándulas Harderianas, responsables de la excreción de porfirina (sustancia de color marrón), excretada ante situaciones de premura o estrés (F Fuentes et al., 2008).

En cuanto a su sistema social, este va a estar en dependencia de la densidad de poblacional, ya que presentan un rango social bien desarrollado por lo que son aptos modelos para determinaciones *in vivo* para evaluaciones de trastornos sociales y cognitivos. Habitualmente son animales muy dóciles, exceptuando algunas cepas sobre las cuales no se tenga estricto control en su cría, a las cuales se les denomina «exocriadas» y se caracterizan por mantener su agresividad, al igual que sus antecesores salvajes (F Fuentes et al., 2008).

#### *1.4.3. Comportamiento*

El ratón se caracteriza por ser un animal naturalmente sociable, que se mantiene en grupos sin mayor inconveniente. Algunas cepas de machos empiezan a mostrar su agresividad entre la séptima y décima semana de edad, a pesar de que los grupos hayan sido establecidos justo después del destete. En el grupo de machos existe uno dominante que puede ser muy agresivo. Las

hembras no suelen tener incidentes de peleas con frecuencia, aunque se hayan agrupado en una misma jaula en la edad adulta.

La alimentación es cíclica y presenta un pico máximo durante el periodo de oscuridad, así también el mayor consumo de agua se registra en la oscuridad. El ratón comúnmente divide su caja en áreas específicas para comer, dormir, orinar y defecar. Las hembras previo al parto construyen un nido en el cual permanecen mucho tiempo para el cuidado de sus crías. (F Fuentes et al., 2008).

### **1.5.Tecnología utilizada para la evaluación de la trayectoria en roedores**

## *1.5.1. Sensores ultrasónicos*

Su funcionamiento se basa en la medición de la distancia mediante el uso de ondas ultrasónicas, este emite una onda y recibe la onda reflejada que retorna desde el objeto. Tiene una confiabilidad de detección alta, incluso los objetos transparentes pueden ser detectados con una precisión de 1mm. Es resistente a la acumulación de polvo, la detección de presencia es estable y de bajo costo. A pesar de sus características, para el monitoreo y determinación de la posición de los roedores no es factible, ya que debido a la frecuencia de operación provoca perturbación en los sujetos que crea un ambiente de prueba condicionado (Tuiut, 2014; Moreno et al., 2018, p.02).

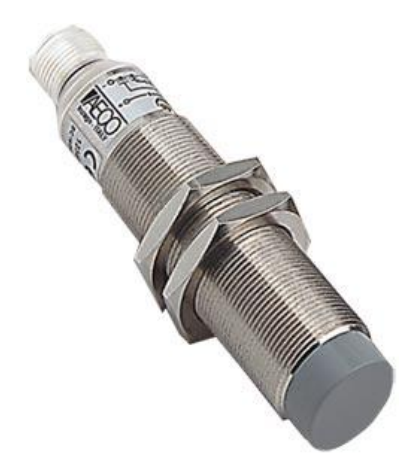

**Figura 10-1:** Sensor ultrasónico.

### *1.5.2. Sensores fotográficos*

Estos se componen de un sensor al que se le aplica un patrón cromático en el que cada fotoreceptor es sensible a un espectro de onda específico RGB: unos son rojos, otros azules y otros verdes. La cantidad de fotorreceptores verdes es el doble al rojo y al azul porque son también los que se encargan de captar la luminancia de la fotografía (Jiménez, 2015).

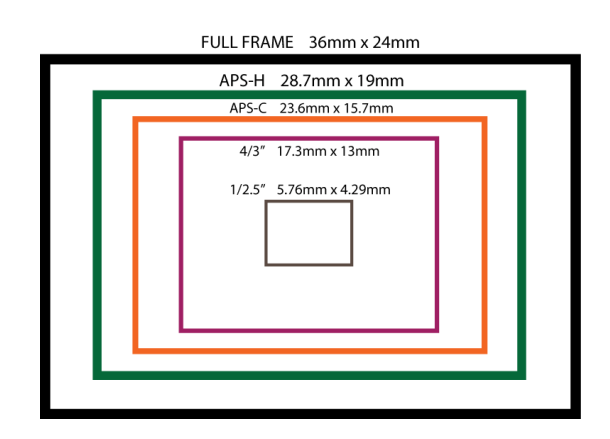

**Figura 11-1:** Sensor fotográfico.

**Realizado por:** Mariela Guerra, 2018

#### **RGB**

Son siglas en inglés que representan: red ("rojo"), green ("verde") y blue ("azul"). Se utiliza para referirse a un modelo cromático que consiste en representar distintos colores a partir de la mezcla de estos tres colores primarios (Definición de RGB, 2018).

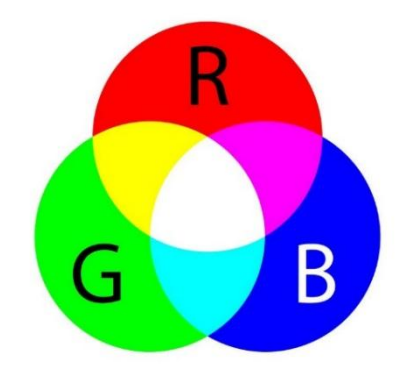

**Figura 12-1:** Modelo cromático RGB.

#### *1.5.3. Procesamiento de imágenes*

Su objetivo es mejorar la calidad de las imágenes para su posterior utilización o interpretación, basándose en el análisis de los pixeles (Aguilera, 2016). Se fundamenta en la grabación del comportamiento del sujeto en un lapso para posteriormente convertirla en una secuencia de imágenes aplicando de técnicas y algoritmos para el procesamiento digital de imágenes que permita mejorarlas, clasificarlas y discriminarlas acorde al interés propuesto y procesarlas para diversos fines (Moreno et al., 2018).

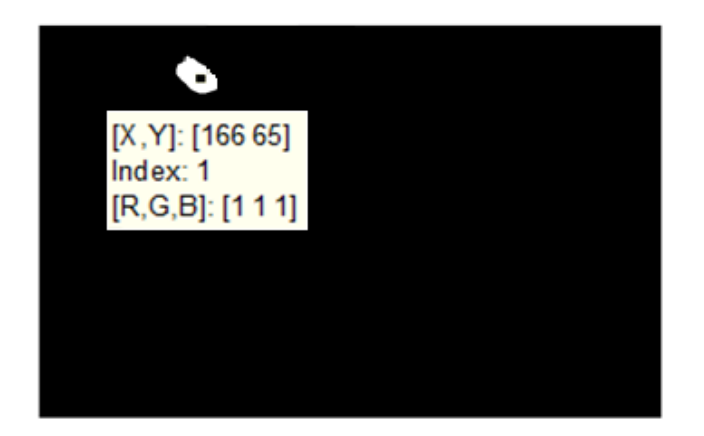

**Figura 13-1:** Procesamiento de imágenes.

**Realizado por:** Mariela Guerra, 2018

### **Matlab®**

Es una herramienta de software matemático que brinda un entorno de desarrollo integrado (IDE) con un lenguaje de programación propio, permite procesar información de diversos tipos y su representación a través de la implementación de algoritmos y creación de interfaces de usuario (GUI) (Moreno et al., 2018).

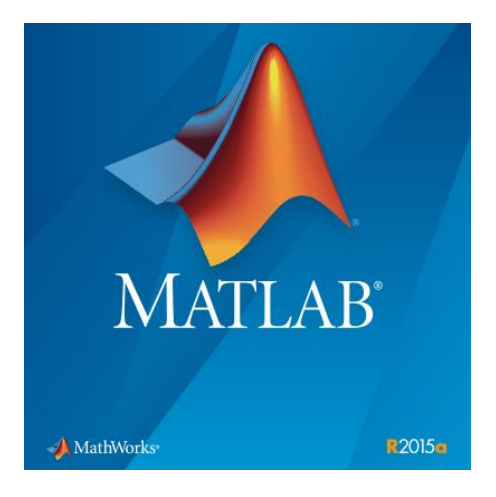

**Figura 14-1:** Matlab 2015.
## **1.6.Validación**

Es la evidencia documentada generada a través de la recopilación y evaluación de los datos obtenidos en la calificación y de las pruebas específicas, basadas en conocimiento del proceso, sistema, método o equipo para demostrar funcionalidad, consistencia y robustez.

La validación de un equipo suministra un alto grado de seguridad, de que un proceso específico se elaborará cumpliendo con las características y especificaciones de calidad predeterminadas (Durán, 2014). Por esto, es de vital importancia que se realice la correcta validación de los equipos que se utilizarán en investigaciones.

La validación no depende de una sola persona, involucra que cada individuo aporte su conocimiento para poder tener un mejor control. Es un trabajo multidisciplinario en el cual se apoyan técnicamente entre todos (Durán, 2014).

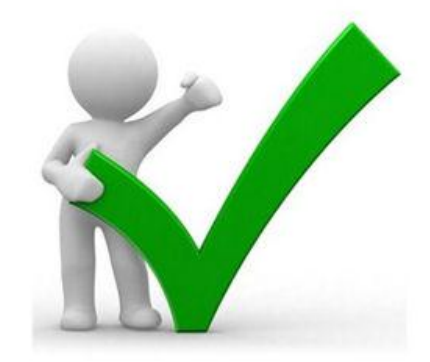

**Figura 15-1:** Validación

**Realizado por:** Mariela Guerra, 2018.

# **CAPÍTULO II**

## **2. MARCO METODOLÓGICO**

## **2.1. Lugar de investigación**

El trabajo experimental se llevó a cabo en el Bioterio de la Facultad de Ciencias de la Escuela Superior Politécnica de Chimborazo.

## **2.2. Biomodelos**

Los ratones *Mus musculus* tenían de 2 a 3 meses de edad y un peso aproximado de 30g, y fueron adquiridos en el Instituto Nacional de Investigación en Salud Pública (INSPI) de la ciudad de Guayaquil.

## **2.3.Elaboración de equipos**

Los equipos laberinto en cruz elevado y campo claro oscuro fueron elaborados por estudiantes y docentes de la Facultad de Informática y Electrónica de la Escuela Superior Politécnica de Chimborazo.

# **2.4. Equipos, materiales y reactivos**

# *2.4.1. Equipos*

 **Tabla 1-2:** Equipos utilizados.

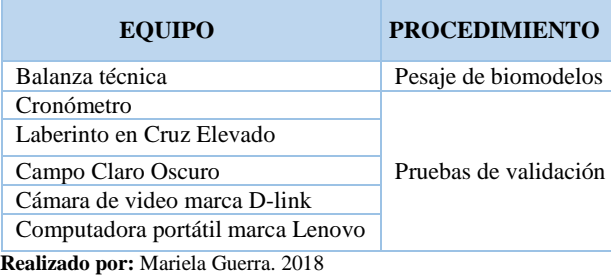

## *2.4.2. Materiales*

 **Tabla 2-2:** Materiales utilizados.

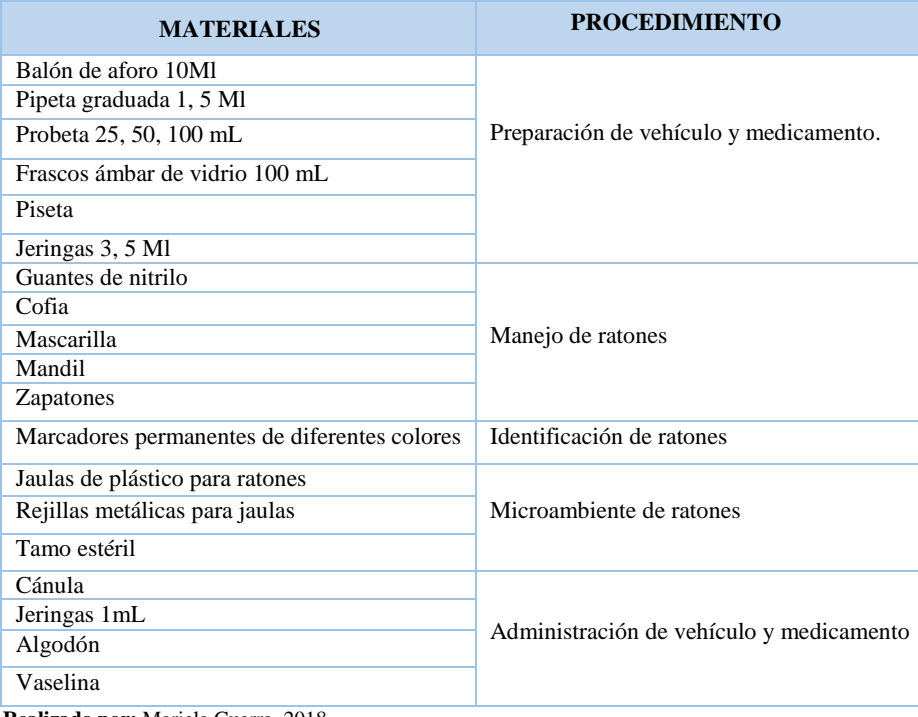

 **Realizado por:** Mariela Guerra. 2018

## *2.4.3 Reactivos*

 **Tabla 3-2:** Reactivos utilizados.

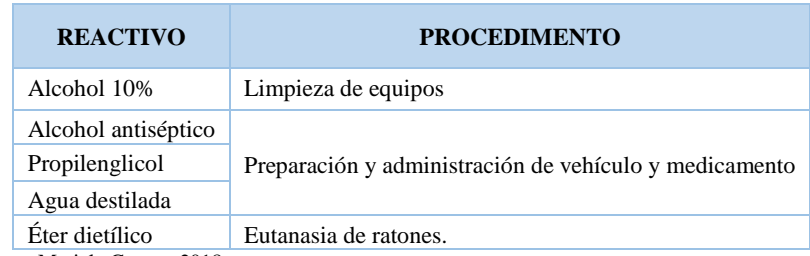

 **Realizado por:** Mariela Guerra. 2018

# **Tabla 4-2:** Reactivo biológico.

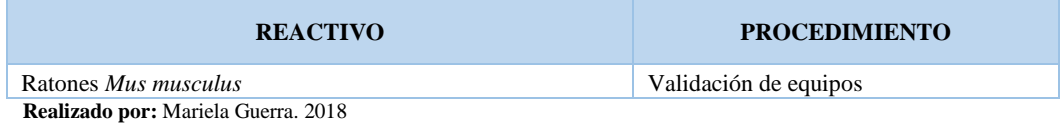

## *2.4.4. Medicamento*

**Tabla 5-2:** Medicamento utilizado.

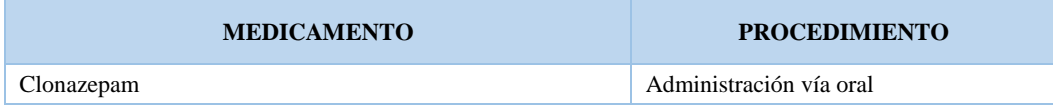

 **Realizado por:** Mariela Guerra. 2018

#### **2.5. Laberinto en cruz elevado**

### *2.5.1. Equipo*

Fabricado en polipropileno, pintado de color negro, consta de dos brazos abiertos (30cm x 10cm) y dos brazos cerrados (30cm x 10cm x 20cm) opuestos entre sí, conectados por una plataforma central (10cm x 10cm), todo el sistema está elevado a 38,5cm del suelo (Walf y Frye, 2007, p.322- 328). Cuenta con un soporte mixto, formado de un techo de madera de 1m x 1m y patas de aluminio de medida regulable que van de 1,40m hasta 2m de altura. Los videos fueron grabados con una cámara marca D-link, que se encontraba sujeta a la parte inferior del techo del soporte. Alrededor del soporte fueron colocadas unas cortinas de color café oscuro, de aproximadamente 1m de alto, que evitan el paso excesivo de luz, previniendo de esta manera la aparición de reflejos en el equipo.

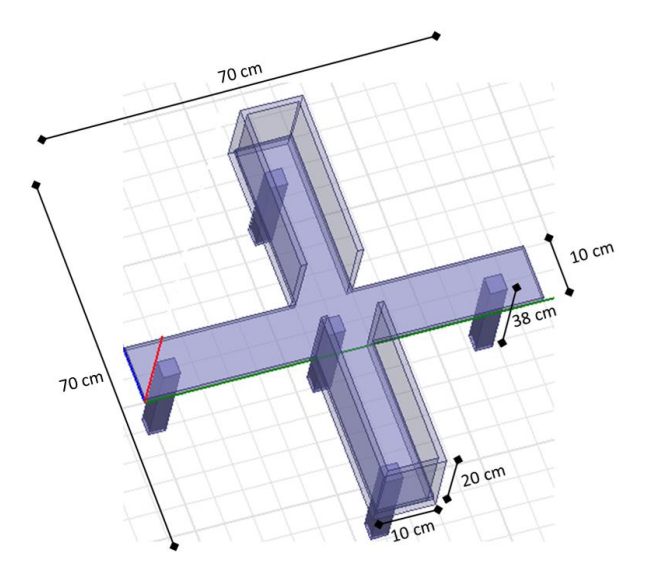

**Figura 1-2**: Equipo laberinto en cruz elevado.  **Realizado por:** Mariela Guerra N.

### *2.5.2. Aplicación*

Fue diseñada y desarrollada por el Ingeniero David Moreno PhD, docente de la FIE - ESPOCH. El nombre de la aplicación es*Itopi.* Esta herramienta tecnológica midió a través del procesamiento de imágenes cada uno de los parámetros que se evalúan en la prueba de EPM, laberinto en cruz elevado por sus siglas en inglés Elevated Plus Maze, como: (1) el número de entradas en los brazos abiertos y cerrados, (2) el tiempo que el animal permanece en cada uno de los brazos y (3) el tiempo que el animal permanece en el centro del laberinto (Cárdenas y Navarro, 2002, p. 18-31). Además, indica parámetros adicionales como son: número de entradas en el centro del laberinto,

distancia y velocidad media recorrida por el animal; y cuenta con un mapa de calor, el cual permitió evidenciar el sitio donde el animal permaneció más tiempo.

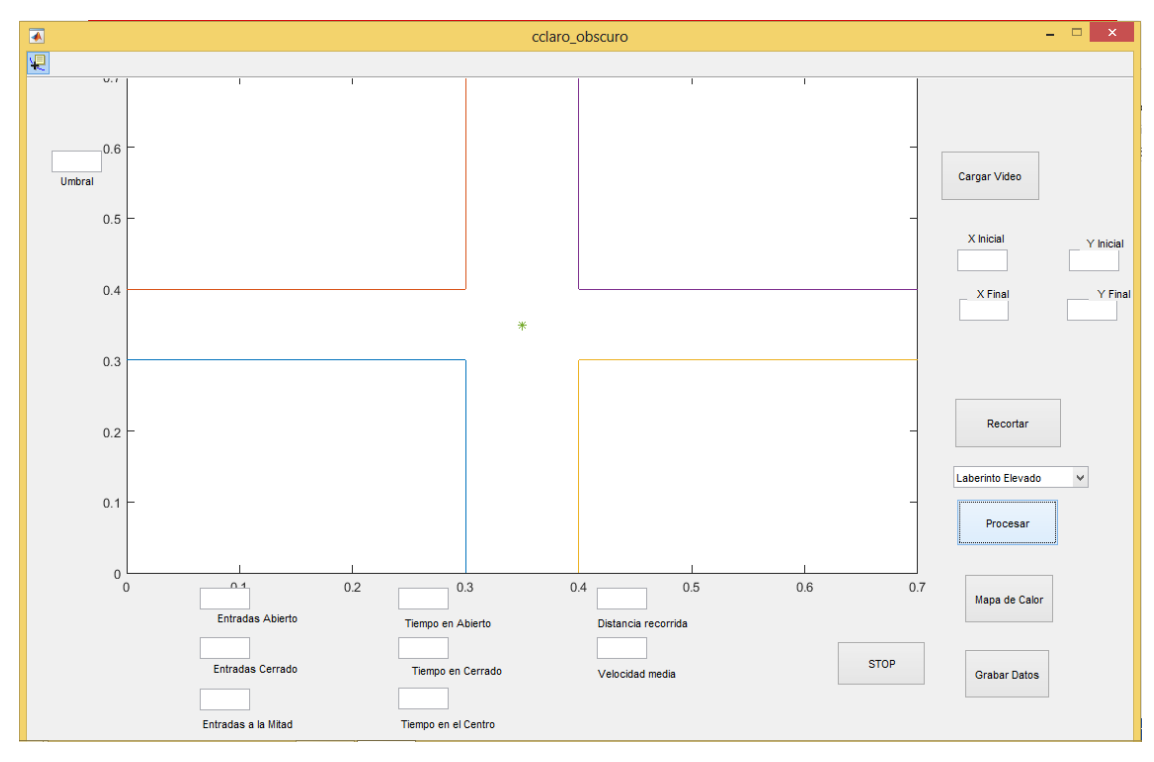

 **Figura 2-2**: Interfaz de la aplicación *Itopi* para el equipo de laberinto en cruz elevado  **Realizado por:** Mariela Guerra N.

#### **2.6. Campo claro oscuro**

## *2.6.1. Equipo*

Es una caja (44cm x 21cm x 21cm) fabricada en polipropileno, consta de dos compartimentos divididos por una pared con una pequeña abertura de 13cm x 5cm, a través del cual el animal se desplaza de una zona a otra. Los 2/3 de la caja tienen paredes transparentes, mientras que las paredes y el piso del 1/3 sobrante están pintados con spray negro (Vogel, 2007, p.622 - 628). Cuenta con un soporte mixto, formado de un techo de madera de 1m x 1m y patas de aluminio de medida regulable que van de 1,40m hasta 2m de altura. Los videos fueron grabados con una cámara Dlink, que se encontraba sujeta a la parte inferior del techo del soporte. Alrededor del soporte fueron colocadas unas cortinas de color café oscuro, de aproximadamente 1m de alto, que evitaban el excesivo paso de luz, previniendo la visualización de reflejos en el equipo.

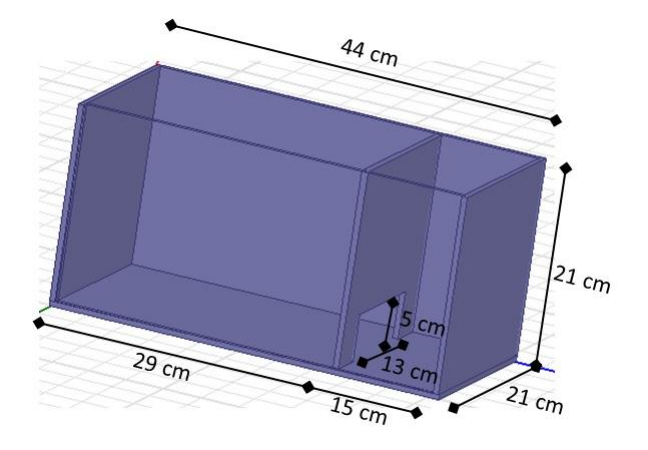

 **Figura 3-2**: Equipo campo claro oscuro.  **Realizado por:** Mariela Guerra N.

## *2.6.2. Aplicación*

*Itopi* midió los parámetros a evaluar, como: (1) el número de transiciones de un compartimento al otro y (2) el tiempo de permanencia del animal en cada uno de los compartimentos (Cárdenas y Navarro, 2002, p. 18-31). Adicionalmente esta aplicación mide el tiempo que permanece el animal entre los compartimentos, distancia y velocidad media recorrida por el animal; y cuenta con un mapa de calor en el cuál se evidencia el sitio donde más tiempo permaneció el animal.

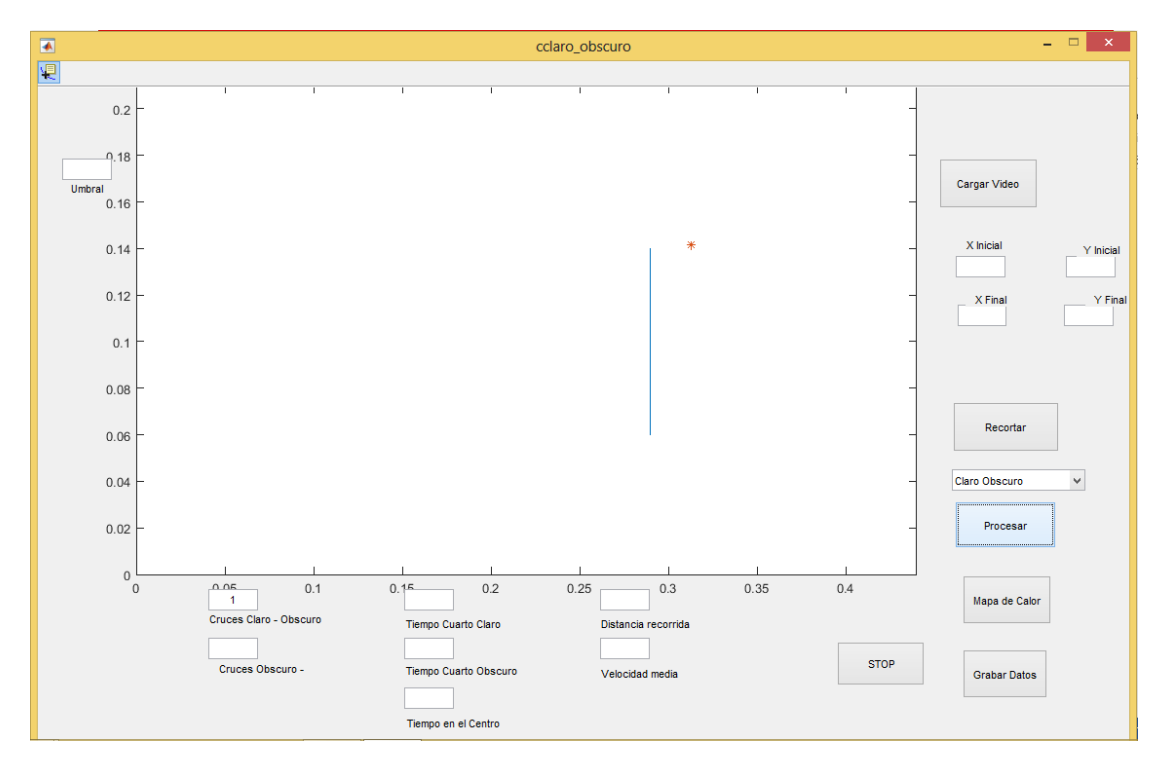

 **Figura 4-2**: Interfaz de la aplicación *Itopi* para el equipo de campo claro oscuro.

 **Realizado por:** Mariela Guerra N.

## **2.7.Validación**

Se trabajó con ratones (*Mus musculus)* machos y hembras con peso aproximado de 30g. Para cada equipo se formaron cinco grupos con cinco animales cada uno. Los grupos formados tenían las siguientes características:

- **Grupo 1:** Los animales no fueron sometidos a ningún tipo de estrés ni tratamiento.
- **Grupo 2:** Los animales no fueron sometidos a estrés, pero se les administró 1mL de vehículo (Propilenglicol 15%).
- **Grupo 3:** Los animales fueron sometidos a estrés, pero no recibieron ningún tipo de tratamiento.
- **Grupo 4:** Los animales fueron sometidos a estrés y recibieron tratamiento (1mL de Clonazepam).
- **Grupo 5:** Los animales no fueron manipulados, ni sometidos a estrés ni a tratamiento.

Las pruebas fueron realizadas en horas de la mañana de 09h00 a 12h00, se analizó el comportamiento de un ratón de cada grupo por día, el estudio se llevó a cabo por triplicado, teniendo una duración total de 3 semanas para cada equipo.

#### *2.7.1. Validación de laberinto en cruz elevado*

Treinta minutos después de someter al animal a estrés y al tratamiento oral, se colocó el ratón en el centro del laberinto y se grabó de forma continua su comportamiento durante 5 minutos. La cámara se encontraba conectada mediante una red wi-fi a la computadora portátil, por lo que los videos se guardaban automáticamente en la laptop para ser procesados posteriormente. Al finalizar cada prueba, el equipo fue limpiado cuidadosamente con una solución de etanol al 10%.

Para el funcionamiento adecuado de la aplicación *Itopi,* ésta debe estar instalada en la computadora. Para iniciar el programa, se da clic en el icono de acceso directo y se abre la ventana de la aplicación (Figura 2-2), luego se elige y se carga el video que se quiere procesar, una vez cargado aparece la imagen del video en el recuadro central (Figura 5-2), en la parte superior izquierda de la ventana se encuentra la opción para cambiar de forma el cursor, y se da clic, luego se definen las coordenadas para realizar el corte en la imagen del video, las coordenadas elegidas se escriben en los cuatro espacios que se encuentran en la parte derecha de la ventana (Figura 6- 2) y se da clic en el botón Recortar, después se escoge la opción de Laberinto Elevado, en la parte izquierda de la ventana se encuentra un espacio para llenar el umbral con el que se requiere

trabajar, en este caso es de  $0.2 \pm 0.05$ , y finalmente se da clic en el botón Procesar. Se observa claramente la trayectoria que va recorriendo el animal y los datos de los parámetros requeridos se van completando automáticamente en la parte inferior de la ventana, una vez concluido el procesamiento se puede observar la trayectoria final del ratón y los datos obtenidos (Figura 7-2). Al dar clic en el botón Guardar, todos los datos se almacenan en un documento de Excel previamente diseñado. La aplicación cuenta con un mapa de calor, el cual facilita la identificación del animal según el tiempo de permanencia en las diferentes zonas del equipo (Figura 8-2).

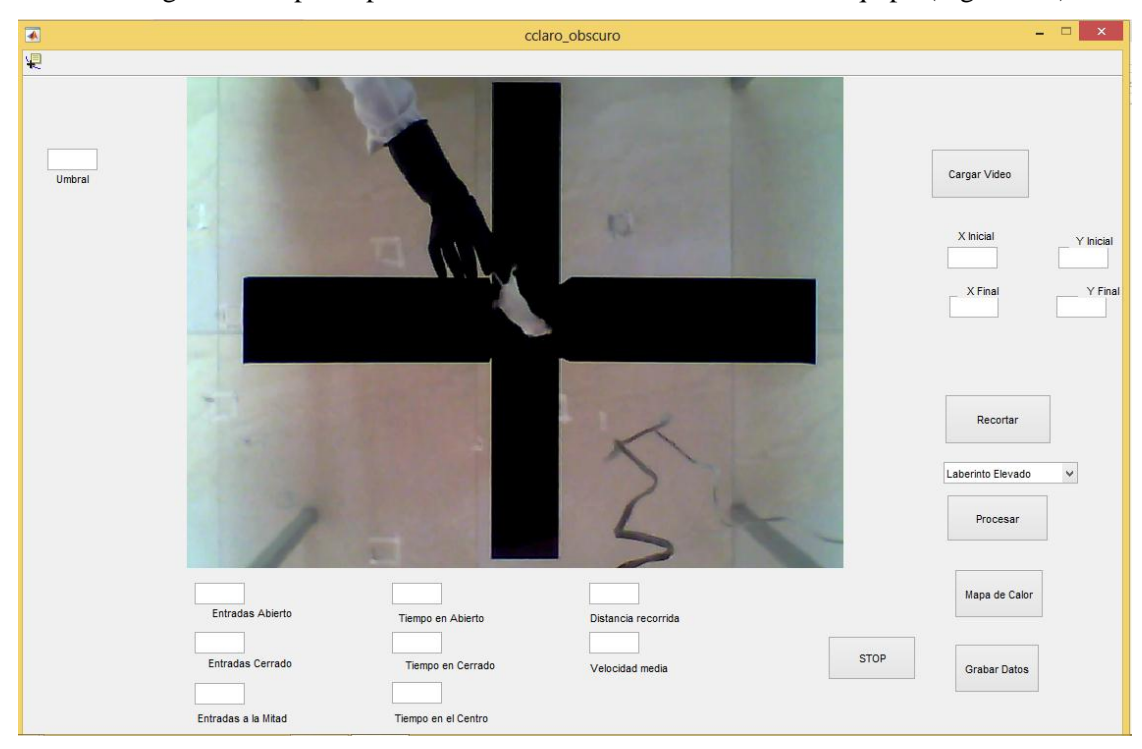

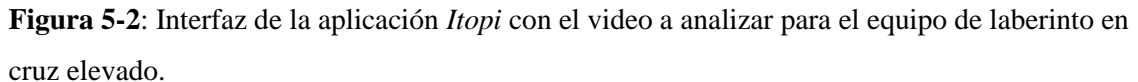

 **Realizado por:** Mariela Guerra N.

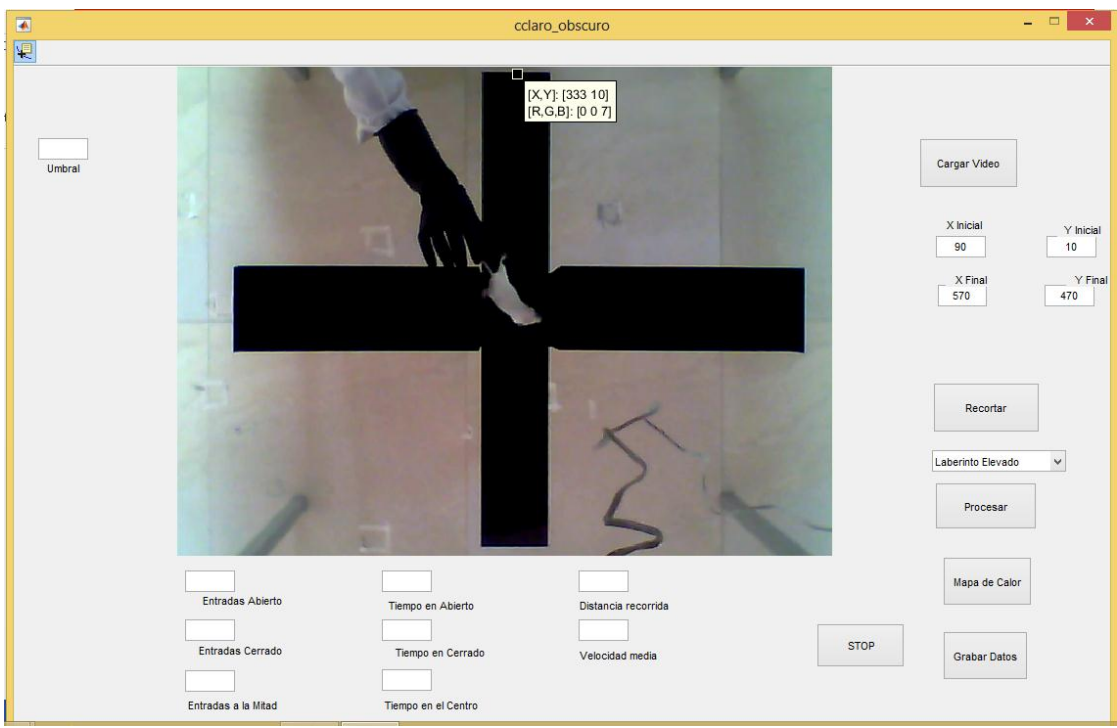

**Figura 6-2**: Elección de coordenadas para recorte de la imagen en la aplicación *Itopi* para el equipo laberinto en cruz elevado.  **Realizado por:** Mariela Guerra N.

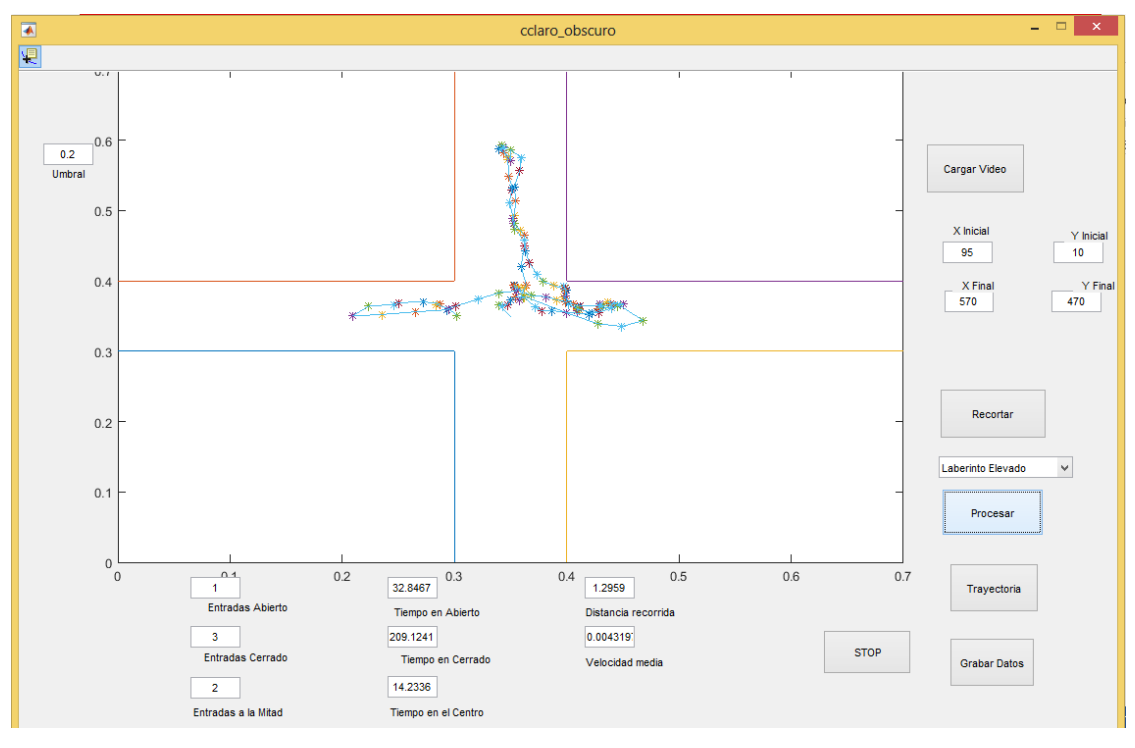

**Figura 7-2**: Resultados y trayectoria del animal en la aplicación *Itopi* para el equipo laberinto en cruz elevado.

 **Realizado por:** Mariela Guerra N.

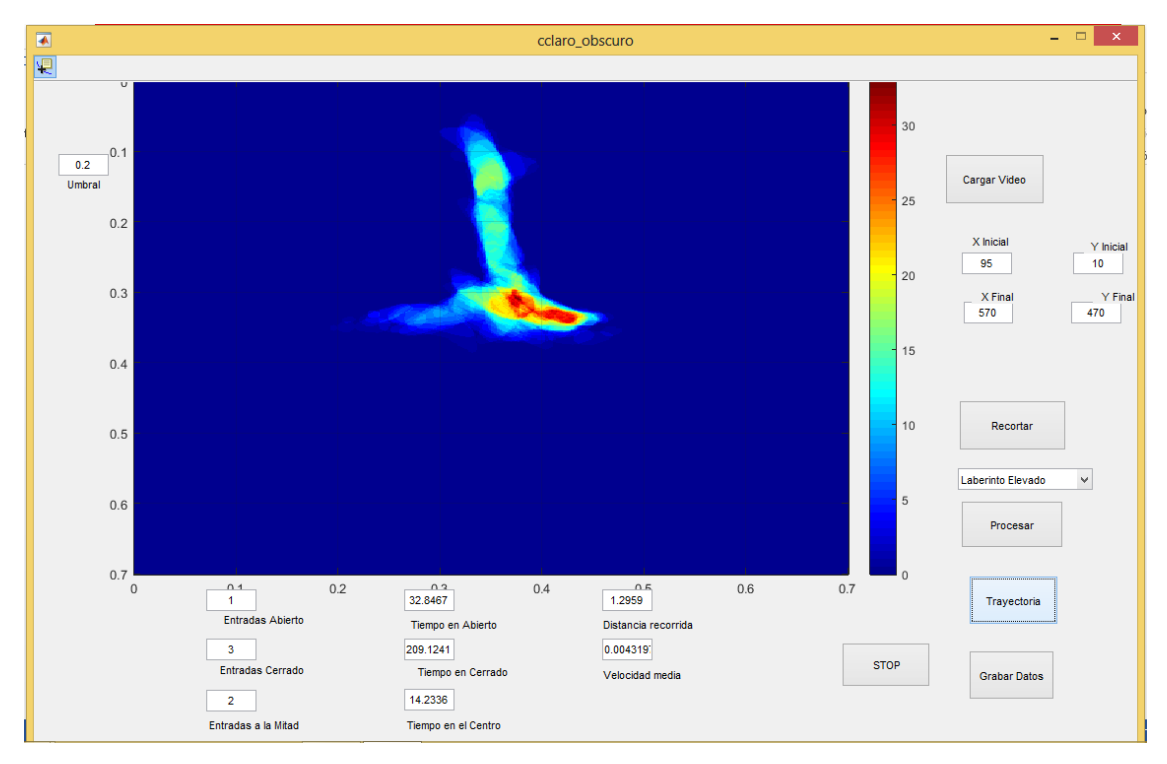

 **Figura 8-2**: Mapa de calor de la aplicación *Itopi* para el equipo laberinto en cruz elevado.  **Realizado por:** Mariela Guerra N.

#### *2.7.2. Validación de campo claro oscuro*

Treinta minutos después de someter al animal a estrés y al tratamiento oral, se colocó al ratón en el compartimento claro con la vista hacia el cuarto oscuro y se grabó de forma continua su comportamiento durante 5 minutos. La cámara se encontraba conectada mediante una red wi-fi a la computadora portátil. Los videos obtenidos se guardaban automáticamente en la laptop para su posterior procesamiento. Al finalizar cada prueba, el equipo fue limpiado cuidadosamente con una solución de etanol al 10%.

La aplicación *Itopi* debe estar previamente instalada en la computadora, se da clic en el acceso directo y se abre la ventana de la aplicación (Figura 4-2), luego se elige y se carga el video a procesar, una vez cargado aparece la imagen del video en el recuadro central (Figura 9-2), en la parte superior izquierda de la ventana se encuentra la opción para cambiar de forma el cursor, se da clic en el botón y luego se definen las coordenadas para realizar el corte en la imagen del video, las coordenadas elegidas se escriben en los cuatro recuadros que se encuentran en la parte derecha de la ventana (Figura 10-2) y se da clic en el botón Recortar, después se escoge la opción Claro oscuro, en la parte izquierda de la ventana se encuentra un espacio para llenar el umbral con el que se requiere trabajar, en este caso es de  $0.8 \pm 0.05$ , y finalmente se da clic en el botón Procesar (Figura 11-2). Se observa la trayectoria que realiza el animal y los datos de los parámetros

requeridos se llenan automáticamente en la parte inferior de la ventana, una vez concluido el procesamiento se puede observar la trayectoria final del ratón y los datos obtenidos (Figura 12- 2). Al dar clic en el botón Guardar, los datos se almacenan en un documento de Excel previamente diseñado. La aplicación también cuenta con un mapa de calor, el cual identifica el tiempo de permanencia del animal en las diferentes zonas del equipo (Figura 13-2).

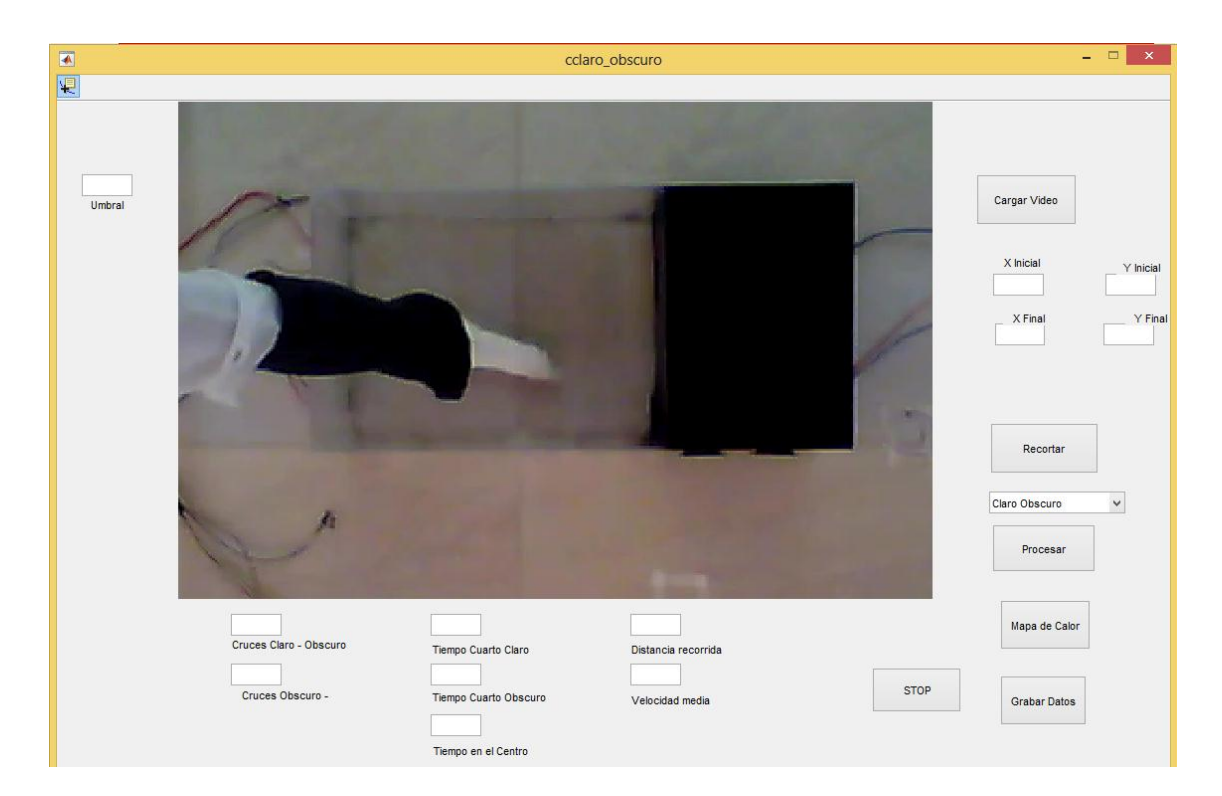

**Figura 9-2**: Video cargado en la aplicación *Itopi* para el equipo de campo claro oscuro.  **Realizado por:** Mariela Guerra N.

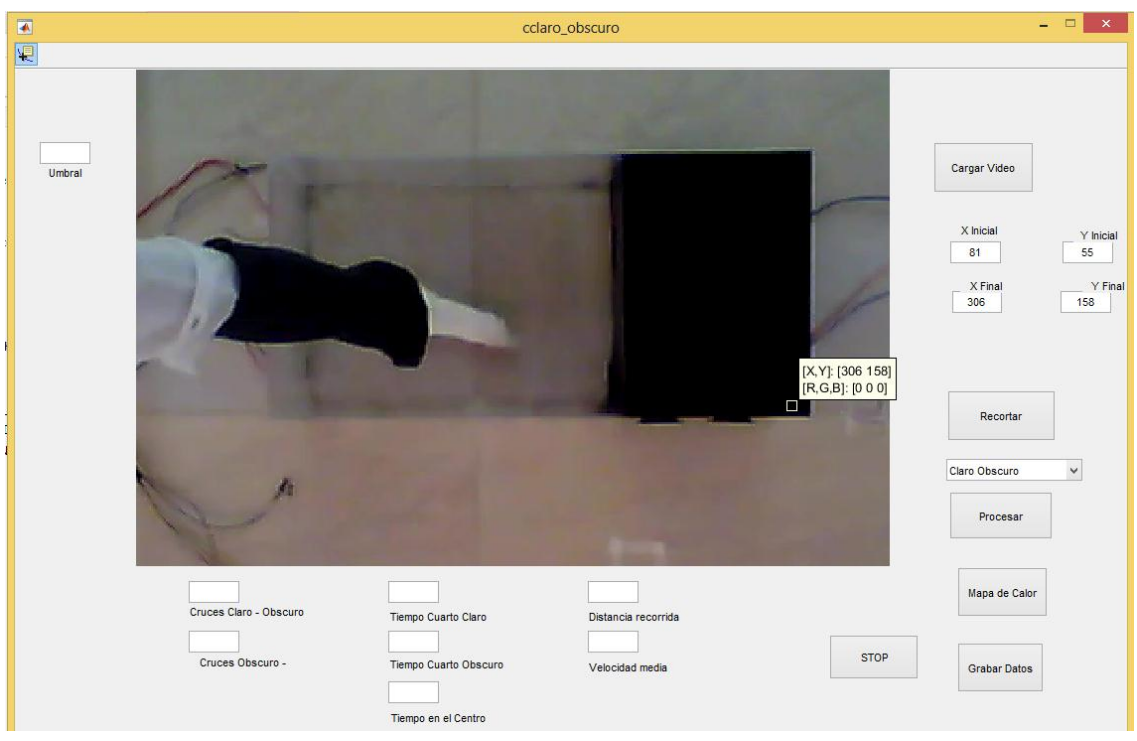

**Figura 10-2**: Elección de coordenadas para recorte de la imagen en la aplicación *Itopi* para el equipo de campo claro oscuro.

 **Realizado por:** Mariela Guerra N.

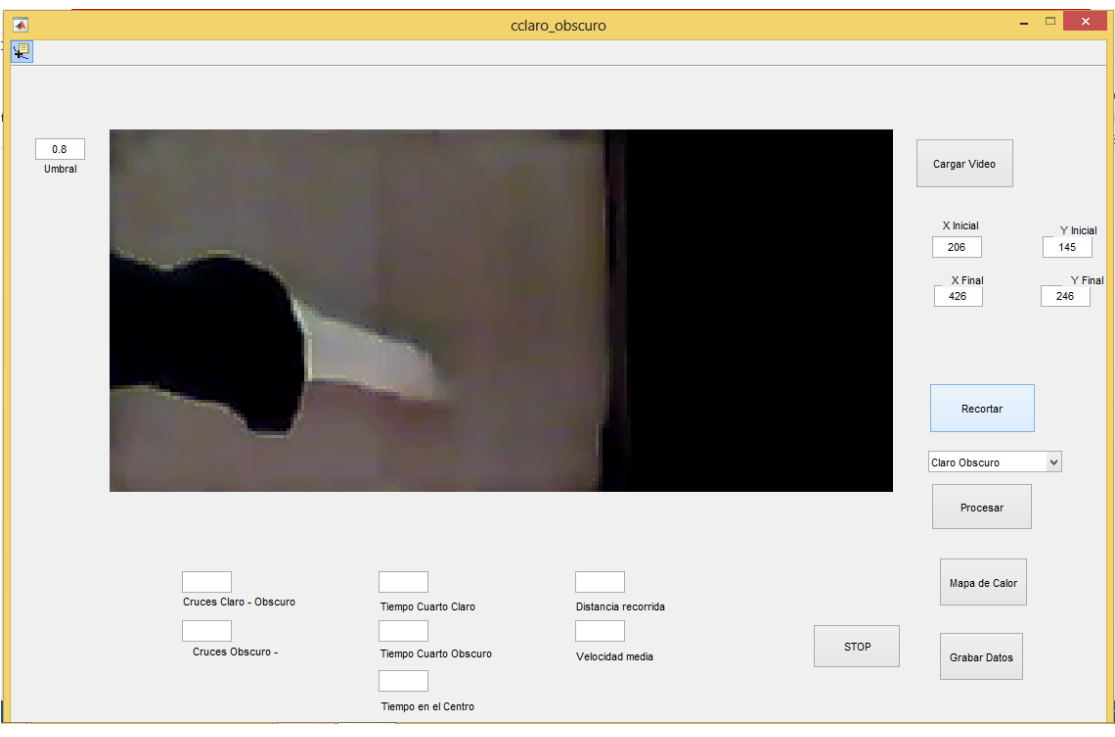

**Figura 11-2**: Video recortado y con el umbral adecuado en la aplicación *Itopi* para el equipo de campo claro oscuro.

 **Realizado por:** Mariela Guerra N.

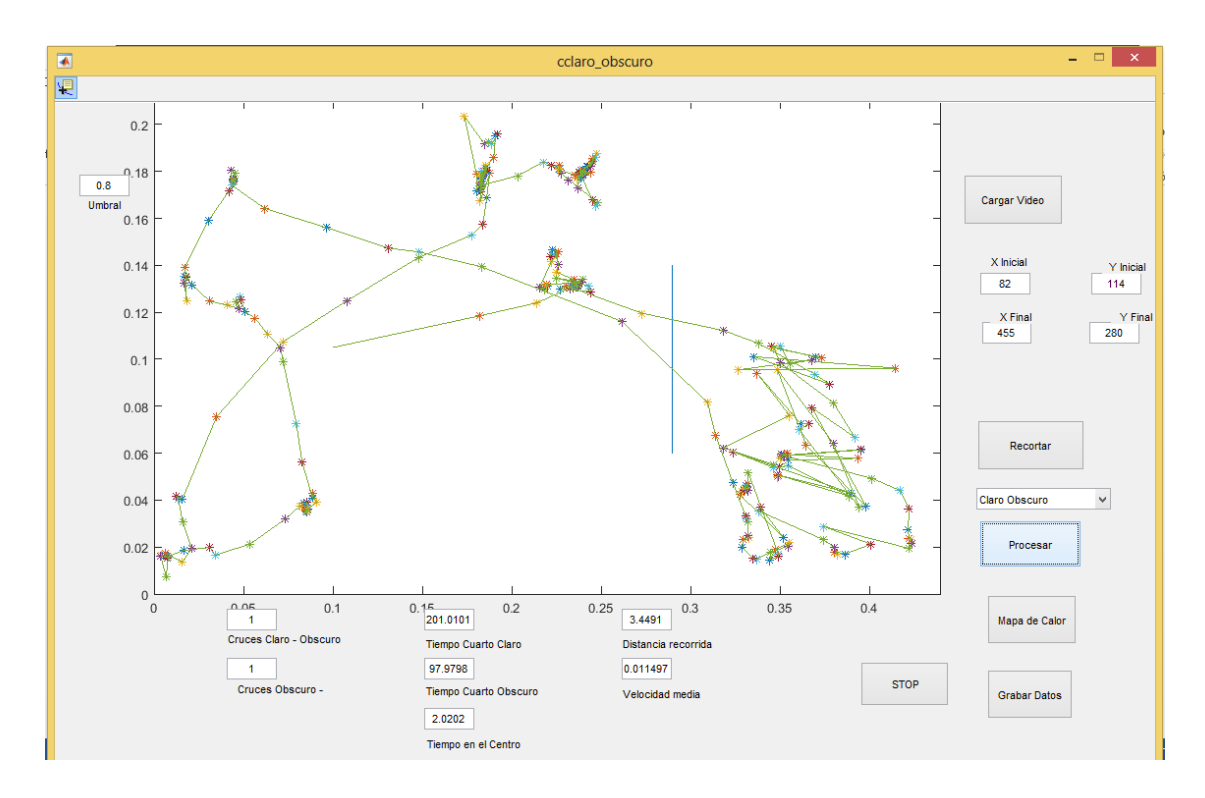

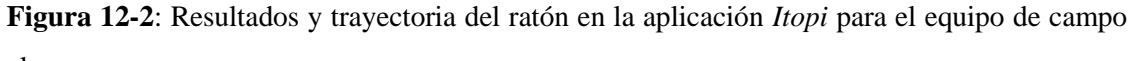

claro oscuro.

 **Realizado por:** Mariela Guerra N.

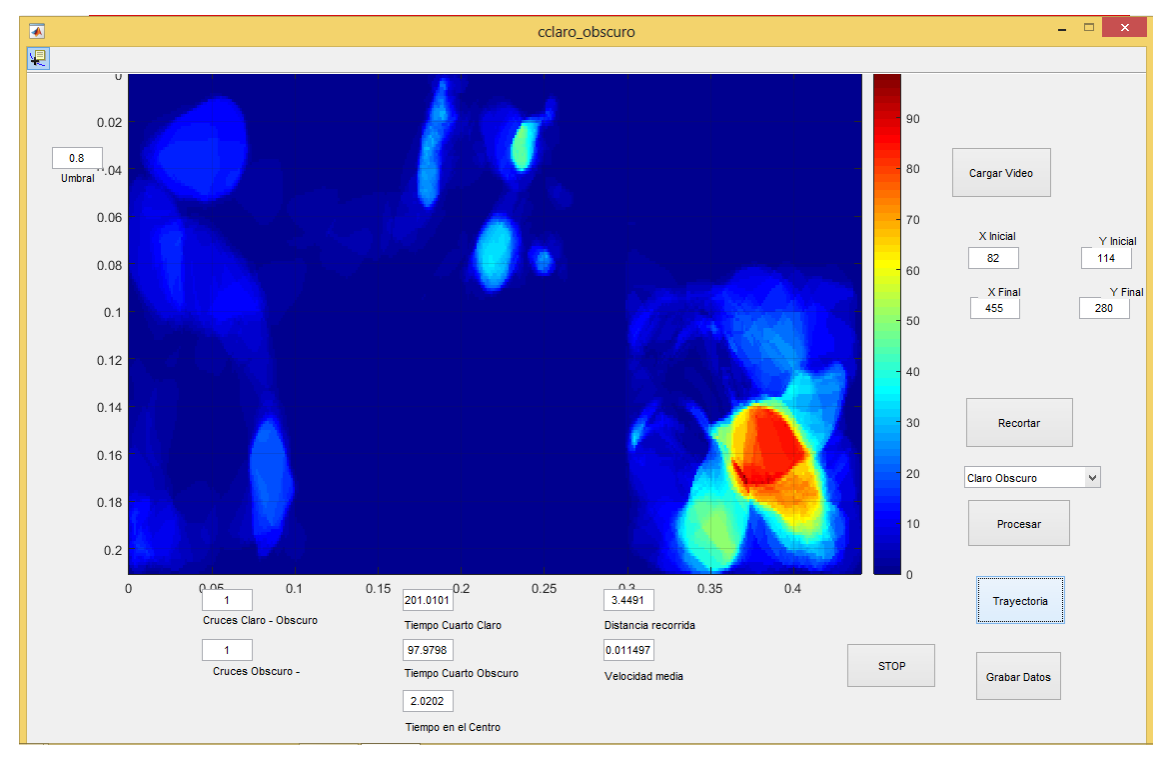

 **Figura 13-2**: Mapa de calor de la aplicación *Itopi* para el equipo de campo claro oscuro.  **Realizado por:** Mariela Guerra N.

El esquema del uso de la aplicación *Itopi* para validación tanto del equipo laberinto en cruz elevado como el equipo campo claro oscuro se muestra en la figura 14-2.

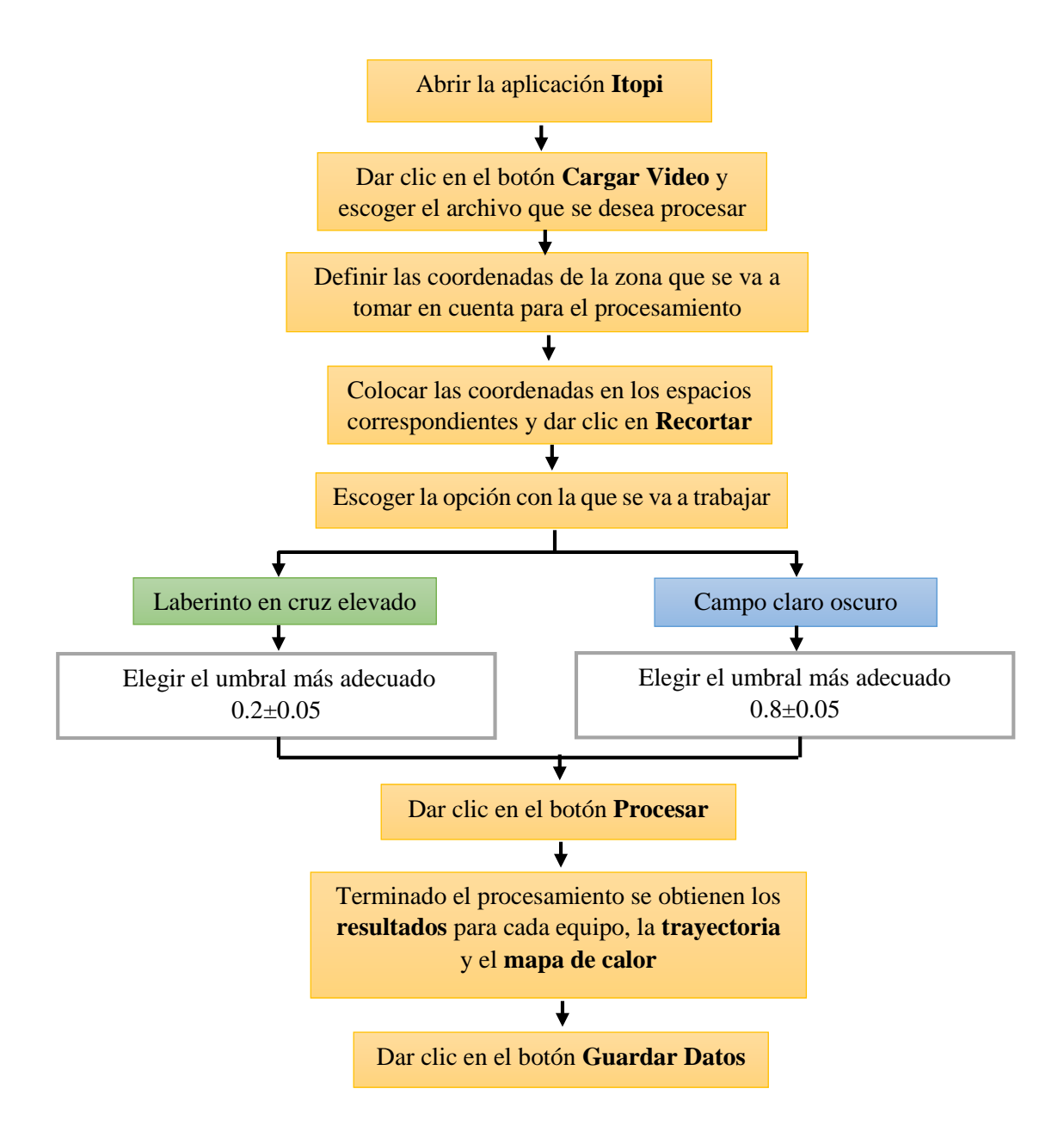

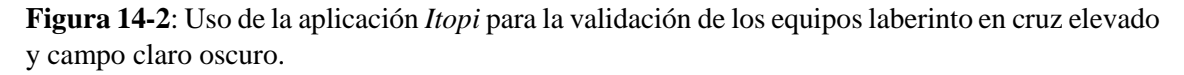

**Realizado por:** Mariela Guerra N.

Para comprobar la efectividad de *Itopi*, todos los videos fueron revisados por 5 observadores. De los resultados obtenidos, se calcularon las medias para cada parámetro y fueron comparadas con los datos entregados por el software, cabe recalcar que al mirar el video no se puede calcular ni la distancia, ni la velocidad recorrida por el animal, esto es un plus exclusivo que brinda la aplicación, al igual que el mapa de calor.

## **2.8.Análisis estadístico**

Para el análisis estadístico se utilizó el software SPSS versión 23, para verificar la normalidad de los datos se usó el test de Shapiro-Wilk debido a que la muestra es menor a 50. Y para las variables que no cumplieron con la normalidad se utilizó pruebas no paramétricas.

Para la prueba de hipótesis con los datos que presentaron una distribución normal, se utilizó el estadístico T-student para muestras emparejadas y se trabajó con un nivel de significancia del 1%  $(\infty = 0.01)$ .

Mientras que para los datos que no presentaron una distribución normal, para la prueba de hipótesis se utilizó la prueba de rangos con signo de Wilcoxon y se trabajó con un nivel de significancia del 1% ( $\alpha$  = 0,01).

## **CAPÍTULO III**

## **3. ANÁLISIS DE RESULTADOS Y DISCUSIÓN**

#### **3.1.Laberinto en cruz elevado.**

## *3.1.1. Número de entradas del ratón a los brazos cerrados.*

## **Primera semana**

Previo a realizar la prueba de hipótesis entre las mediciones del número de entradas del animal a los brazos cerrados registradas por el software y las obtenidas por los observadores al mirar los videos, se realizó la prueba de normalidad para la diferencia del número de entradas (EBCDiferencia\_S1) utilizando el estadístico de Shapiro-Wilk, el cual arrojó una probabilidad de  $1,91 \times 10^{-7}$ , lo que permite afirmar que los datos no siguen una distribución normal.

Para la prueba de hipótesis correspondiente se utilizó la prueba de rangos con signo de Wilcoxon.

## **Prueba de hipótesis**

La mediana de las diferencias del número de entradas a los brazos cerrados, registrada por *Ho* :el software y la observada en el video es igual a cero.

*Ha* :La mediana de las diferencias del número de entradas a los brazos cerrados, registrada por el software y la observada en el video es diferente a cero.

 **Tabla 1-3.** Resultados de la prueba de rangos con signo de Wilcoxon (EBC\_S1).

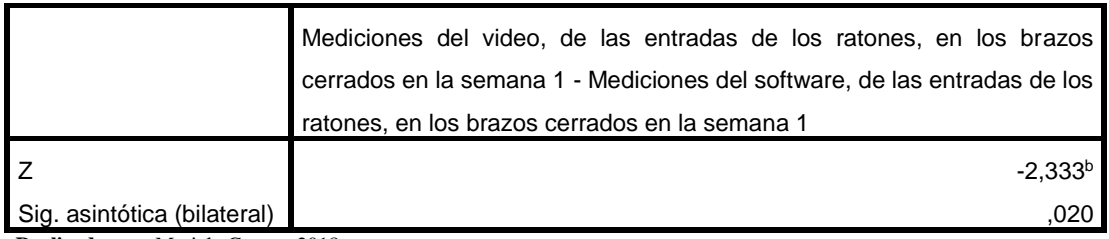

**Realizado por:** Mariela Guerra. 2018

En base a la tabla 1-3, dado que la probabilidad de 0,020 es mayor al nivel de significancia se concluye que la mediana de las diferencias del número de entradas a los brazos cerrados, registrada por el software y la observada en el video es igual a cero. Esto significa que las mediciones que registra el software son similares a las obtenidas al observar los videos.

### **Segunda semana**

Previo a realizar la prueba de hipótesis entre las mediciones del número de entradas del animal a los brazos cerrados, registradas por el software y las obtenidas por los observadores al mirar los videos, se realizó la prueba de normalidad para la diferencia del número de entradas (EBCDiferencia\_S2) utilizando el estadístico de Shapiro-Wilk, el cual arrojó una probabilidad de  $3,21 \times 10^{-9}$ , lo que permite afirmar que los datos no siguen una distribución normal.

Para la prueba de hipótesis correspondiente se utilizó la prueba de rangos con signo de Wilcoxon.

## **Prueba de hipótesis**

La mediana de las diferencias del número de entradas a los brazos cerrados, registrada por *Ho* :el software y la observada en el video es igual a cero.

*Ha* :La mediana de las diferencias del número de entradas a los brazos cerrados, registrada por el software y la observada en el video es diferente a cero.

**Tabla 2-3.** Resultados de la prueba de rangos con signo de Wilcoxon (EBC\_S2).

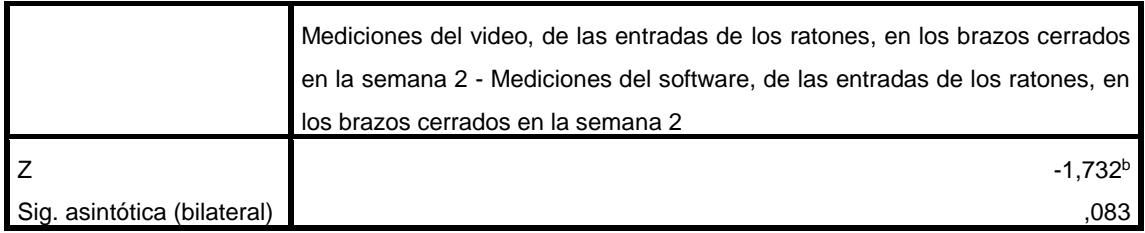

**Realizado por:** Mariela Guerra. 2018

En base a la tabla 2-3, dado que la probabilidad de 0,083 es mayor al nivel de significancia se concluye que la mediana de las diferencias del número de entradas a los brazos cerrados, registrada por el software y la observada en el video es igual a cero. Esto significa que las mediciones que registra el software son similares a las obtenidas al observar los videos.

### **Tercera semana**

Previo a realizar la prueba de hipótesis entre las mediciones del número de entradas del animal a los brazos cerrados, registradas por el software y las obtenidas por los observadores al mirar los videos, se realizó la prueba de normalidad para la diferencia del número de entradas (EBCDiferencia\_S3) utilizando el estadístico de Shapiro-Wilk, el cual arrojó una probabilidad de  $1,11 \times 10^{-8}$ , lo que permite afirmar que los datos no siguen una distribución normal.

Para la prueba de hipótesis correspondiente se utilizó la prueba de rangos con signo de Wilcoxon.

## **Prueba de hipótesis**

La mediana de las diferencias del número de entradas a los brazos cerrados, registrada por *Ho* :el software y la observada en el video es igual a cero.

*Ha* :La mediana de las diferencias del número de entradas a los brazos cerrados, registrada por el software y la observada en el video es diferente a cero.

**Tabla 3-3.** Resultados de la prueba de rangos con signo de Wilcoxon (EBC\_S3).

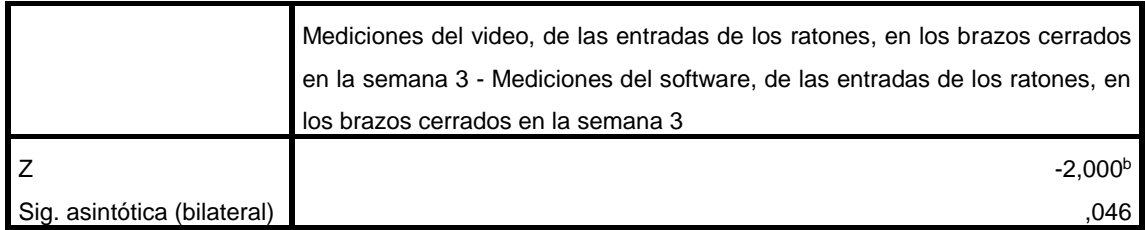

**Realizado por:** Mariela Guerra. 2018

En base a la tabla 3-3, dado que la probabilidad de 0,046 es mayor al nivel de significancia se concluye que la mediana de las diferencias del número de entradas a los brazos cerrados, registrada por el software y la observada en el video es igual a cero. Esto significa que las mediciones que registra el software son similares a las obtenidas al observar los videos.

Las diferencias del número de entradas de los ratones a los brazos cerrados del equipo laberinto en cruz elevado, no presentan una distribución normal en ninguna de las tres semanas de estudio, por lo que se procedió a realizar la prueba no paramétrica de rangos con signo de Wilcoxon, obteniendo en los tres casos probabilidades mayores a 0,01, siendo mayor la de la segunda semana con un valor de 0,083. De esta manera se confirma que los datos que registra el software son confiables en relación a este parámetro.

## *3.1.2. Número de entradas del ratón a los brazos abiertos.*

#### **Primera semana**

Previo a realizar la prueba de hipótesis entre las mediciones del número de entradas del animal a los brazos abiertos, registradas por el software y las obtenidas por los observadores al mirar los videos, se realizó la prueba de normalidad para la diferencia del número de entradas (EBADiferencia\_S1) utilizando el estadístico de Shapiro-Wilk, el cual arrojó una probabilidad de  $2,49 \times 10^{-8}$ , lo que permite afirmar que los datos no siguen una distribución normal.

Para la prueba de hipótesis correspondiente se utilizó la prueba de rangos con signo de Wilcoxon.

#### **Prueba de hipótesis**

La mediana de las diferencias del número de entradas a los brazos abiertos, registrada por *Ho* :el software y la observada en el video es igual a cero.

*Ha* :La mediana de las diferencias del número de entradas a los brazos abiertos, registrada por el software y la observada en el video es diferente a cero.

**Tabla 4-3.** Resultados de la prueba de rangos con signo de Wilcoxon (EBA\_S1).

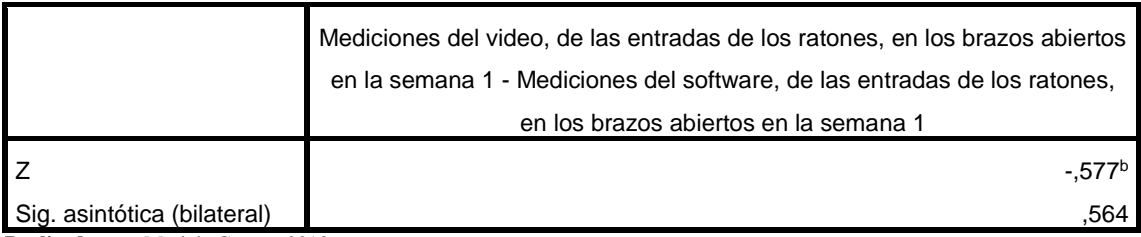

**Realizado por:** Mariela Guerra. 2018

En base a la tabla 4-3, dado que la probabilidad de 0,564 es mayor al nivel de significancia se concluye que la mediana de las diferencias del número de entradas a los brazos cerrados, registrada por el software y la observada en el video es igual a cero. Esto significa que las mediciones que registra el software son similares a las obtenidas al observar los videos.

#### **Segunda semana**

Previo a realizar la prueba de hipótesis entre las mediciones del número de entradas del animal a los brazos abiertos, registradas por el software y las obtenidas por los observadores al mirar los videos, se realizó la prueba de normalidad para la diferencia del número de entradas (EBADiferencia\_S2) utilizando el estadístico de Shapiro-Wilk, el cual arrojó una probabilidad de  $6,00 \times 10^{-6}$ , lo que permite afirmar que los datos no siguen una distribución normal.

Para la prueba de hipótesis correspondiente se utilizó la prueba de rangos con signo de Wilcoxon.

## **Prueba de hipótesis**

La mediana de las diferencias del número de entradas a los brazos abiertos, registrada por *Ho* : el software y la observada en el video es igual a cero.

*Ha* :La mediana de las diferencias del número de entradas a los brazos abiertos, registrada por el software y la observada en el video es diferente a cero.

|                             | Mediciones del video, de las entradas de los ratones, en los brazos abiertos<br>en la semana 2 - Mediciones del software, de las entradas de los ratones,<br>en los brazos abiertos en la semana 2 |
|-----------------------------|----------------------------------------------------------------------------------------------------|
| Sig. asintótica (bilateral) | $-2.121b$<br>.034                                                                                                    |

**Tabla 5-3.** Resultados de la prueba de rangos con signo de Wilcoxon (EBA\_S2).

**Realizado por:** Mariela Guerra. 2018

En base a la tabla 5-3, dado que la probabilidad de 0,034 es mayor al nivel de significancia se concluye que la media de las diferencias del número de entradas a los brazos abiertos, registrada por el software y la observada en el video es igual a cero. Esto significa que las mediciones que registra el software son similares a las obtenidas al observar los videos.

#### **Tercera semana**

Previo a realizar la prueba de hipótesis entre las mediciones del número de entradas del animal a los brazos abiertos, registradas por el software y las obtenidas por los observadores al mirar los videos, se realizó la prueba de normalidad para la diferencia del número de entradas (EBADiferencia\_S3) utilizando el estadístico de Shapiro-Wilk, el cual arrojó una probabilidad de 7,52 x 10-10, lo que permite afirmar que los datos no siguen una distribución normal.

Para la prueba de hipótesis correspondiente se utilizó la prueba de rangos con signo de Wilcoxon.

#### **Prueba de hipótesis**

La mediana de las diferencias del número de entradas a los brazos abiertos, registrada por *Ho* :el software y la observada en el video es igual a cero.

*Ha* :La mediana de las diferencias del número de entradas a los brazos abiertos, registrada por el software y la observada en el video es diferente a cero.

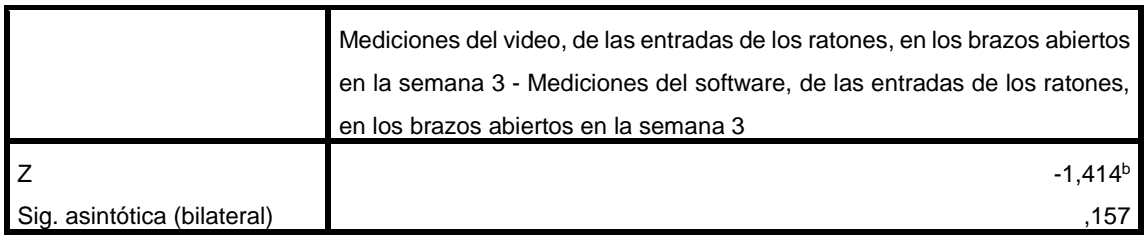

**Tabla 6-3.** Resultados de la prueba de rangos con signo de Wilcoxon (EBA\_S3).

**Realizado por:** Mariela Guerra. 2018

En base a la tabla 6-3, dado que la probabilidad de 0,157 es mayor al nivel de significancia se concluye que la media de las diferencias del número de entradas a los brazos abiertos, registrada por el software y la observada en el video es igual a cero. Esto significa que las mediciones que registra el software son similares a las obtenidas al observar los videos.

Las diferencias del número de entradas de los ratones a los brazos abiertos del equipo laberinto en cruz elevado, no presentan una distribución normal en ninguna de las tres semanas de estudio, por lo que se procedió a realizar la prueba no paramétrica de rangos con signo de Wilcoxon, obteniendo en los tres casos probabilidades mayores a 0,01, siendo mayor la de la primera semana con un valor de 0,564. De esta manera se confirma que los datos que registra el software son confiables en relación a este parámetro.

#### *3.1.3. Número de entradas del ratón al centro del laberinto.*

#### **Primera semana**

Previo a realizar la prueba de hipótesis entre las mediciones del número de entradas del animal al centro del laberinto, registradas por el software y las obtenidas por los observadores al mirar los videos, se realizó la prueba de normalidad para la diferencia del número de entradas (EMDiferencia\_S1) utilizando el estadístico de Shapiro-Wilk, el cual arrojó una probabilidad de  $1,7 \times 10^{-5}$ , lo que permite afirmar que los datos no siguen una distribución normal.

Para la prueba de hipótesis correspondiente se utilizó la prueba de rangos con signo de Wilcoxon.

#### **Prueba de hipótesis**

La mediana de las diferencias del número de entradas al centro del laberinto, registrada *Ho* : por el software y la observada en el video es igual a cero.

*Ha* :La mediana de las diferencias del número de entradas al centro del laberinto, registrada por el software y la observada en el video es diferente a cero.

**Tabla 7-3.** Resultados de la prueba de rangos con signo de Wilcoxon (EM\_S1).

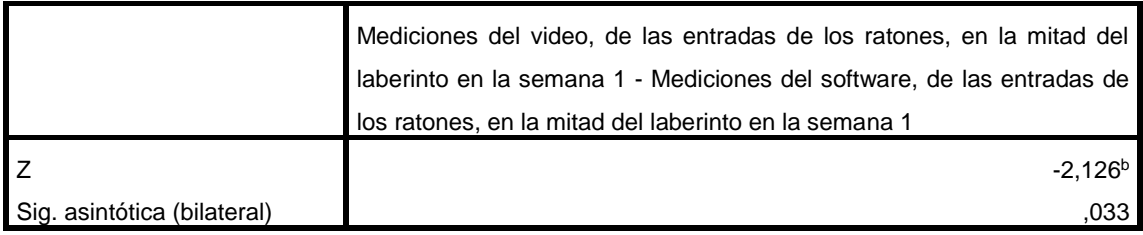

**Realizado por:** Mariela Guerra. 2018

En base a la tabla 7-3, dado que la probabilidad de 0,033 es mayor al nivel de significancia se concluye que la media de las diferencias del número de entradas al centro del laberinto, registrada por el software y la observada en el video es igual a cero. Esto significa que las mediciones que registra el software son similares a las obtenidas al observar los videos.

## **Segunda semana**

Previo a realizar la prueba de hipótesis entre las mediciones del número de entradas del animal al centro del laberinto, registradas por el software y las obtenidas por los observadores al mirar los videos, se realizó la prueba de normalidad para la diferencia del número de entradas (EMDiferencia\_S2) utilizando el estadístico de Shapiro-Wilk, el cual arrojó una probabilidad de  $1,12 \times 10^{-7}$ , lo que permite afirmar que los datos no siguen una distribución normal.

Para la prueba de hipótesis correspondiente se utilizó la prueba de rangos con signo de Wilcoxon.

## **Prueba de hipótesis**

La mediana de las diferencias del número de entradas al centro del laberinto, registrada *Ho* :por el software y la observada en el video es igual a cero.

*Ha* :La mediana de las diferencias del número de entradas al centro del laberinto, registrada por el software y la observada en el video es diferente a cero.

**Tabla 8-3.** Resultados de la prueba de rangos con signo de Wilcoxon (EM\_S2).

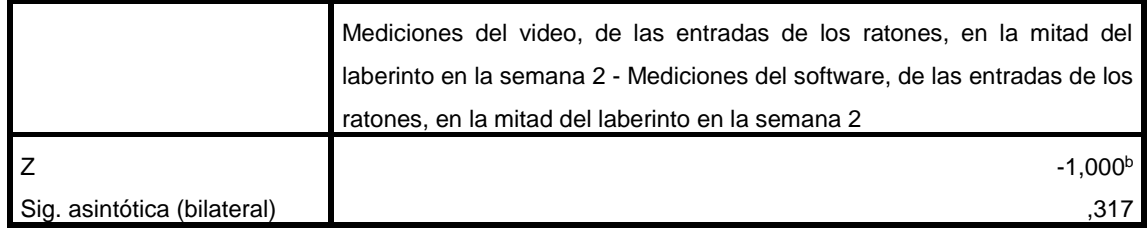

**Realizado por:** Mariela Guerra. 2018

En base a la tabla 8-3, dado que la probabilidad de 0,317 es mayor al nivel de significancia se concluye que la media de las diferencias del número de entradas al centro del laberinto, registrada por el software y la observada en el video es igual a cero. Esto significa que las mediciones que registra el software son similares a las obtenidas al observar los videos.

## **Tercera semana**

Previo a realizar la prueba de hipótesis entre las mediciones del número de entradas del animal al centro del laberinto, registradas por el software y las obtenidas por los observadores al mirar los videos, se realizó la prueba de normalidad para la diferencia del número de entradas (EMDiferencia\_S3) utilizando el estadístico de Shapiro-Wilk, el cual arrojó una probabilidad de  $3,22 \times 10^{-8}$ , lo que permite afirmar que los datos no siguen una distribución normal.

Para la prueba de hipótesis correspondiente se utilizó la prueba de rangos con signo de Wilcoxon.

## **Prueba de hipótesis**

La mediana de las diferencias del número de entradas al centro del laberinto, registrada *Ho* :por el software y la observada en el video es igual a cero.

*Ha* :La mediana de las diferencias del número de entradas al centro del laberinto, registrada por el software y la observada en el video es diferente a cero.

**Tabla 9-3.** Resultados de la prueba de rangos con signo de Wilcoxon (EM\_S3).

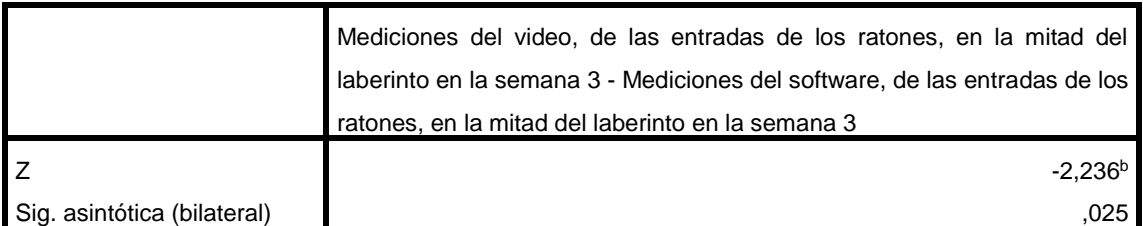

**Realizado por:** Mariela Guerra. 2018

En base a la tabla 9-3, dado que la probabilidad de 0,025 es mayor al nivel de significancia se concluye que la media de las diferencias del número de entradas al centro del laberinto, registrada por el software y la observada en el video es igual a cero. Esto significa que las mediciones que registra el software son similares a las obtenidas al observar los videos.

Las diferencias del número de entradas de los ratones al centro del equipo laberinto en cruz elevado, no presentan una distribución normal en ninguna de las tres semanas de estudio, por lo que se procedió a realizar la prueba no paramétrica de rangos con signo de Wilcoxon, obteniendo en los tres casos probabilidades mayores a 0,01, siendo mayor la de la segunda semana con un valor de 0,317. De esta manera se confirma que los datos que registra el software son confiables en relación a este parámetro.

#### *3.1.4. Tiempo de permanencia en los brazos cerrados.*

#### **Primera semana**

Previo a realizar la prueba de hipótesis entre las mediciones del tiempo de permanencia del animal en los brazos cerrados, registradas por el software y las obtenidas por los observadores al mirar los videos, se realizó la prueba de normalidad para la diferencia de los tiempos (TBCDiferencia\_S1) utilizando el estadístico de Shapiro-Wilk, el cual arrojó una probabilidad de 0,804, lo que permite afirmar que los datos siguen una distribución normal.

## **Prueba de hipótesis**

La media de las diferencias de los tiempos de permanencia en los brazos cerrados, *Ho* :registrada por el software y la observada en el video es igual a cero.

*Ha* :La media de las diferencias de los tiempos de permanencia en los brazos cerrados, registrada por el software y la observada en el video es diferente a cero.

**Tabla 10-3.** Resultados de la prueba T-students para medias de dos muestras emparejadas (TBC\_S1).

|       |                                                                                                    | Diferencias emparejadas |                        |                               |                                                   |          |      |    |                  |
|-------|----------------------------------------------------------------------------------------------------|-------------------------|------------------------|-------------------------------|---------------------------------------------------|----------|------|----|------------------|
|       |                                                                                                    |                         | Desviación<br>estándar | Media de<br>error<br>estándar | 99% de intervalo de confianza<br>de la diferencia |          |      |    |                  |
|       |                                                                                                    | Media                   |                        |                               | Inferior                                          | Superior |      | gl | Sig. (bilateral) |
| Par 1 | Mediciones del software.<br>del tiempo de<br>permanencia de los<br>ratones en los brazos<br>cerrados en la sema 1 -<br>Mediciones del video, del<br>tiempo de permanencia<br>de los ratones en los<br>brazos cerrados en la<br>sema 1 Media | .00320                  | .37968                 | .07594                        | $-.20919$                                         | .21559   | .042 | 24 | .967             |

**Realizado por:** Mariela Guerra. 2018

En base a la tabla 10-3, dado que la probabilidad de 0,967 es mayor al nivel de significancia se concluye que la media de las diferencias de los tiempos de permanencia en los brazos cerrados, registrada por el software y la observada en el video es igual a cero. Esto significa que las mediciones que registra el software son similares a las obtenidas al observar los videos.

#### **Segunda semana**

Previo a realizar la prueba de hipótesis entre las mediciones del tiempo de permanencia del animal en los brazos cerrados, registradas por el software y las obtenidas por los observadores al mirar los videos, se realizó la prueba de normalidad para la diferencia de los tiempos (TBCDiferencia\_S2) utilizando el estadístico de Shapiro-Wilk, el cual arrojó una probabilidad de 0,024, lo que permite afirmar que los datos siguen una distribución normal.

#### **Prueba de hipótesis**

La media de las diferencias de los tiempos de permanencia en los brazos cerrados, *Ho* :registrada por el software y la observada en el video es igual a cero.

*Ha* :La media de las diferencias de los tiempos de permanencia en los brazos cerrados, registrada por el software y la observada en el video es diferente a cero.

|       |                                                                                                    | Diferencias emparejadas |            |                   |                                                   |          |        |    |                  |
|-------|----------------------------------------------------------------------------------------------------|-------------------------|------------|-------------------|---------------------------------------------------|----------|--------|----|------------------|
|       |                                                                                                    |                         | Desviación | Media de<br>error | 99% de intervalo de confianza<br>de la diferencia |          |        |    |                  |
|       |                                                                                                    | Media                   | estándar   | estándar          | Inferior                                          | Superior |        | gl | Sig. (bilateral) |
| Par 1 | Mediciones del software,<br>del tiempo de<br>permanencia de los<br>ratones en los brazos<br>cerrados en la sema 2 -<br>Mediciones del video, del<br>tiempo de permanencia<br>de los ratones en los<br>brazos cerrados en la<br>sema 2 Media | $-04160$                | .81321     | .16264            | $-49650$                                          | .41330   | $-256$ | 24 | .800             |

**Tabla 11-3.** Resultados de la prueba T-students para medias de dos muestras emparejadas (TBC\_S2).

**Realizado por:** Mariela Guerra. 2018

En base a la tabla 11-3, dado que la probabilidad de 0,800 es mayor al nivel de significancia se concluye que la media de las diferencias de los tiempos de permanencia en los brazos cerrados, registrada por el software y la observada en el video es igual a cero. Esto significa que las mediciones que registra el software son similares a las obtenidas al observar los videos.

## **Tercera semana**

Previo a realizar la prueba de hipótesis entre las mediciones del tiempo de permanencia del animal en los brazos cerrados, registradas por el software y las obtenidas por los observadores al mirar los videos, se realizó la prueba de normalidad para la diferencia de los tiempos (TBCDiferencia\_S3) utilizando el estadístico de Shapiro-Wilk, el cual arrojó una probabilidad de 0,833, lo que permite afirmar que los datos siguen una distribución normal.

## **Prueba de hipótesis**

La media de las diferencias de los tiempos de permanencia en los brazos cerrados, *Ho* :registrada por el software y la observada en el video es igual a cero.

*Ha* :La media de las diferencias de los tiempos de permanencia en los brazos cerrados, registrada por el software y la observada en el video es diferente a cero.

**Tabla 12-3.** Resultados de la prueba T-students para medias de dos muestras emparejadas (TBC\_S3).

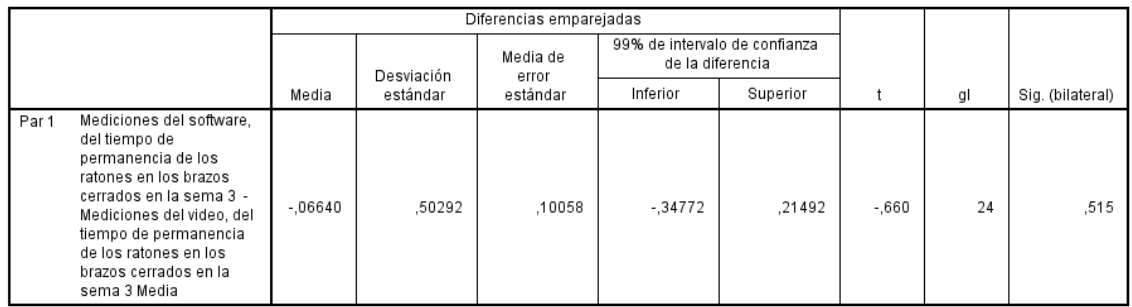

**Realizado por:** Mariela Guerra. 2018

En base a la tabla 12-3, dado que la probabilidad de 0,515 es mayor al nivel de significancia se concluye que la media de las diferencias de los tiempos de permanencia en los brazos cerrados, registrada por el software y la observada en el video es igual a cero. Esto significa que las mediciones que registra el software son similares a las obtenidas al observar los videos.

Las diferencias de los tiempos de permanencia del roedor en los brazos cerrados del equipo laberinto en cruz elevado, presentan una distribución normal en las tres semanas de estudio, por lo que se procedió a realizar la prueba paramétrica T-students para medias de dos muestras emparejadas, obteniendo en los tres casos probabilidades mayores a 0,01, siendo mayor la de la primera semana con un valor de 0,967. De esta manera se confirma que los datos que registra el software son confiables en relación a este parámetro.

#### *3.1.5. Tiempo de permanencia en los brazos abiertos.*

#### **Primera semana**

Previo a realizar la prueba de hipótesis entre las mediciones del tiempo de permanencia del animal en los brazos abiertos, registradas por el software y las obtenidas por los observadores al mirar los videos, se realizó la prueba de normalidad para la diferencia de los tiempos (TBADiferencia\_S1) utilizando el estadístico de Shapiro-Wilk, el cual arrojó una probabilidad de 0,296, lo que permite afirmar que los datos siguen una distribución normal.

#### **Prueba de hipótesis**

La media de las diferencias de los tiempos de permanencia en los brazos abiertos, *Ho* :registrada por el software y la observada en el video es igual a cero.

*Ha* :La media de las diferencias de los tiempos de permanencia en los brazos abiertos, registrada por el software y la observada en el video es diferente a cero.

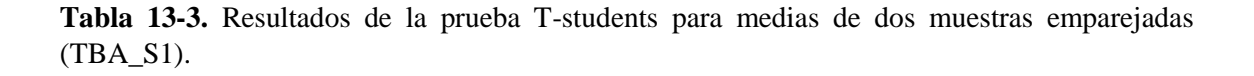

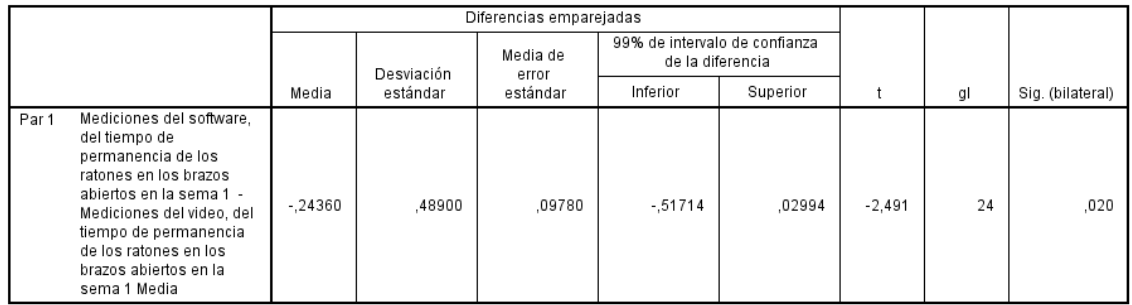

**Realizado por:** Mariela Guerra. 2018

En base a la tabla 13-3, dado que la probabilidad de 0,020 es mayor al nivel de significancia se concluye que la media de las diferencias de los tiempos de permanencia en los brazos abiertos, registrada por el software y la observada en el video es igual a cero. Esto significa que las mediciones que registra el software son similares a las obtenidas al observar los videos.

#### **Segunda semana**

Previo a realizar la prueba de hipótesis entre las mediciones del tiempo de permanencia del animal en los brazos abiertos, registradas por el software y las obtenidas por los observadores al mirar los videos, se realizó la prueba de normalidad para la diferencia de los tiempos (TBADiferencia\_S2) utilizando el estadístico de Shapiro-Wilk, el cual arrojó una probabilidad de 0,040, lo que permite afirmar que los datos siguen una distribución normal.

## **Prueba de hipótesis**

La media de las diferencias de los tiempos de permanencia en los brazos abiertos, *Ho* :registrada por el software y la observada en el video es igual a cero.

*Ha* :La media de las diferencias de los tiempos de permanencia en los brazos abiertos, registrada por el software y la observada en el video es diferente a cero.

**Tabla 14-3.** Resultados de la prueba T-students para medias de dos muestras emparejadas (TBA\_S2).

|       | Diferencias emparejadas                                                                                                    |           |                        |                               |                                                   |          |          |    |                  |
|-------|----------------------------------------------------------------------------------------------------|-----------|------------------------|-------------------------------|---------------------------------------------------|----------|----------|----|------------------|
|       |                                                                                                    |           | Desviación<br>estándar | Media de<br>error<br>estándar | 99% de intervalo de confianza<br>de la diferencia |          |          |    |                  |
|       |                                                                                                    | Media     |                        |                               | Inferior                                          | Superior |          | gl | Sig. (bilateral) |
| Par 1 | Mediciones del software,<br>del tiempo de<br>permanencia de los<br>ratones en los brazos<br>abiertos en la sema 2 -<br>Mediciones del video, del<br>tiempo de permanencia<br>de los ratones en los<br>brazos abiertos en la<br>sema 2 Media | $-.11840$ | .47836                 | .09567                        | $-0.38599$                                        | 14919    | $-1.238$ | 24 | .228             |

**Realizado por:** Mariela Guerra. 2018

En base a la tabla 14-3, dado que la probabilidad de 0,228 es mayor al nivel de significancia se concluye que la media de las diferencias de los tiempos de permanencia en los brazos abiertos, registrada por el software y la observada en el video es igual a cero. Esto significa que las mediciones que registra el software son similares a las obtenidas al observar los videos.

## **Tercera semana**

Previo a realizar la prueba de hipótesis entre las mediciones del tiempo de permanencia del animal en los brazos abiertos, registradas por el software y las obtenidas por los observadores al mirar los videos, se realizó la prueba de normalidad para la diferencia de los tiempos (TBADiferencia\_S3) utilizando el estadístico de Shapiro-Wilk, el cual arrojó una probabilidad de 0,064, lo que permite afirmar que los datos siguen una distribución normal.

## **Prueba de hipótesis**

La media de las diferencias de los tiempos de permanencia en los brazos abiertos, *Ho* :registrada por el software y la observada en el video es igual a cero.

*Ha* :La media de las diferencias de los tiempos de permanencia en los brazos abiertos, registrada por el software y la observada en el video es diferente a cero.

**Tabla 15-3.** Resultados de la prueba T-students para medias de dos muestras emparejadas (TBA\_S3).

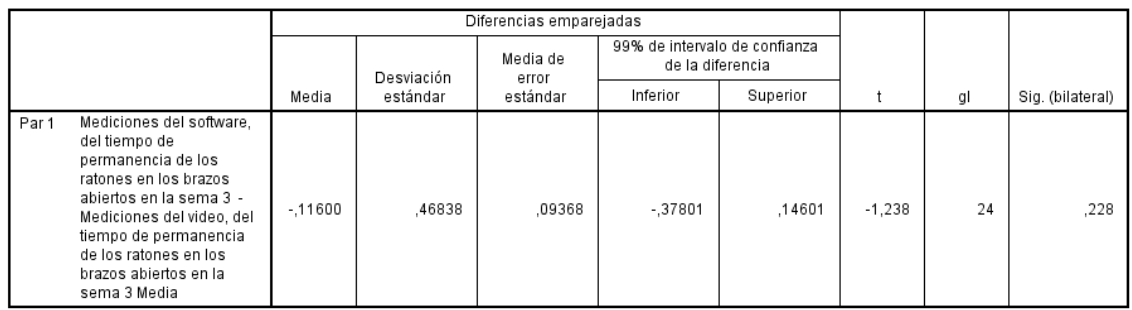

**Realizado por:** Mariela Guerra. 2018

En base a la tabla 15-3, dado que la probabilidad de 0,228 es mayor al nivel de significancia se concluye que la media de las diferencias de los tiempos de permanencia en los brazos abiertos, registrada por el software y la observada en el video es igual a cero. Esto significa que las mediciones que registra el software son similares a las obtenidas al observar los videos.

Las diferencias de los tiempos de permanencia del roedor en los brazos abiertos del equipo laberinto en cruz elevado, presentan una distribución normal en las tres semanas de estudio, por lo que se procedió a realizar la prueba paramétrica T-students para medias de dos muestras emparejadas, obteniendo en los tres casos probabilidades mayores a 0,01, siendo mayores las de la segunda y tercera semana con un valor de 0,228. De esta manera se confirma que los datos que registra el software son confiables en relación a este parámetro.

#### *3.1.6. Tiempo de permanencia en el centro del laberinto.*

#### **Primera semana**

Previo a realizar la prueba de hipótesis entre las mediciones del tiempo de permanencia del animal en el centro del laberinto, registradas por el software y las obtenidas por los observadores al mirar los videos, se realizó la prueba de normalidad para la diferencia de los tiempos (TMDiferencia\_S1) utilizando el estadístico de Shapiro-Wilk, el cual arrojó una probabilidad de 0,669, lo que permite afirmar que los datos siguen una distribución normal.

#### **Prueba de hipótesis**

La media de las diferencias de los tiempos de permanencia en el centro del laberinto, *Ho* : registrada por el software y la observada en el video es igual a cero.

*Ha* :La media de las diferencias de los tiempos de permanencia en el centro del laberinto, registrada por el software y la observada en el video es diferente a cero.

**Tabla 16-3.** Resultados de la prueba T-students para medias de dos muestras emparejadas (TM\_S1).

|                                                                                                    |        | Diferencias emparejadas         |                               |                                                   |          |      |    |                  |
|----------------------------------------------------------------------------------------------------|--------|---------------------------------|-------------------------------|---------------------------------------------------|----------|------|----|------------------|
|                                                                                                    |        | Desviación<br>estándar<br>Media | Media de<br>error<br>estándar | 99% de intervalo de confianza<br>de la diferencia |          |      |    |                  |
|                                                                                                    |        |                                 |                               | Inferior                                          | Superior |      | gl | Sig. (bilateral) |
| Mediciones del software,<br>Par 1<br>del tiempo de<br>permanencia de los<br>ratones en la mitad del<br>laberinto en la sema 1 -<br>Mediciones del video, del<br>tiempo de permanencia<br>de los ratones en la<br>mitad del laberinto en la<br>sema 1 Media | .02360 | .41133                          | .08227                        | $-20649$                                          | .25369   | .287 | 24 | ,777             |

**Realizado por:** Mariela Guerra. 2018

En base a la tabla 16-3, dado que la probabilidad de 0,777 es mayor al nivel de significancia se concluye que la media de las diferencias de los tiempos de permanencia en el centro del laberinto, registrada por el software y la observada en el video es igual a cero. Esto significa que las mediciones que registra el software son similares a las obtenidas al observar los videos.

### **Segunda Semana**

Previo a realizar la prueba de hipótesis entre las mediciones del tiempo de permanencia del animal en el centro del laberinto, registradas por el software y las obtenidas por los observadores al mirar los videos, se realizó la prueba de normalidad para la diferencia de los tiempos (TMDiferencia\_S2) utilizando el estadístico de Shapiro-Wilk, el cual arrojó una probabilidad de 0,320, lo que permite afirmar que los datos siguen una distribución normal.

### **Prueba de hipótesis**

La media de las diferencias de los tiempos de permanencia en el centro del laberinto, *Ho* :registrada por el software y la observada en el video es igual a cero.

*Ha* :La media de las diferencias de los tiempos de permanencia en el centro del laberinto, registrada por el software y la observada en el video es diferente a cero.

**Tabla 17-3.** Resultados de la prueba T-students para medias de dos muestras emparejadas (TM\_S2).

|                                                                                                    | Diferencias emparejadas |                        |                   |                                                   |          |      |    |                  |
|----------------------------------------------------------------------------------------------------|-------------------------|------------------------|-------------------|---------------------------------------------------|----------|------|----|------------------|
|                                                                                                    |                         |                        | Media de<br>error | 99% de intervalo de confianza<br>de la diferencia |          |      |    |                  |
|                                                                                                    | Media                   | Desviación<br>estándar | estándar          | Inferior                                          | Superior |      | gl | Sig. (bilateral) |
| Mediciones del software,<br>Par 1<br>del tiempo de<br>permanencia de los<br>ratones en la mitad del<br>laberinto en la sema 2 -<br>Mediciones del video, del<br>tiempo de permanencia<br>de los ratones en la<br>mitad del laberinto en la<br>sema 2 Media | .03360                  | .32169                 | .06434            | $-14635$                                          | .21355   | .522 | 24 | .606             |

**Realizado por:** Mariela Guerra. 2018

En base a la tabla 17-3, dado que la probabilidad de 0,606 es mayor al nivel de significancia se concluye que la media de las diferencias de los tiempos de permanencia en el centro del laberinto, registrada por el software y la observada en el video es igual a cero. Esto significa que las mediciones que registra el software son similares a las obtenidas al observar los videos.

## **Tercera Semana**

Previo a realizar la prueba de hipótesis entre las mediciones del tiempo de permanencia del animal en el centro del laberinto, registradas por el software y las obtenidas por los observadores al mirar los videos, se realizó la prueba de normalidad para la diferencia de los tiempos (TMDiferencia\_S3) utilizando el estadístico de Shapiro-Wilk, el cual arrojó una probabilidad de 0,845, lo que permite afirmar que los datos siguen una distribución normal.

## **Prueba de hipótesis**

La media de las diferencias de los tiempos de permanencia en el centro del laberinto, *Ho* :registrada por el software y la observada en el video es igual a cero.

*Ha* :La media de las diferencias de los tiempos de permanencia en el centro del laberinto, registrada por el software y la observada en el video es diferente a cero.

**Tabla 18-3.** Resultados de la prueba T-students para medias de dos muestras emparejadas (TM\_S3).

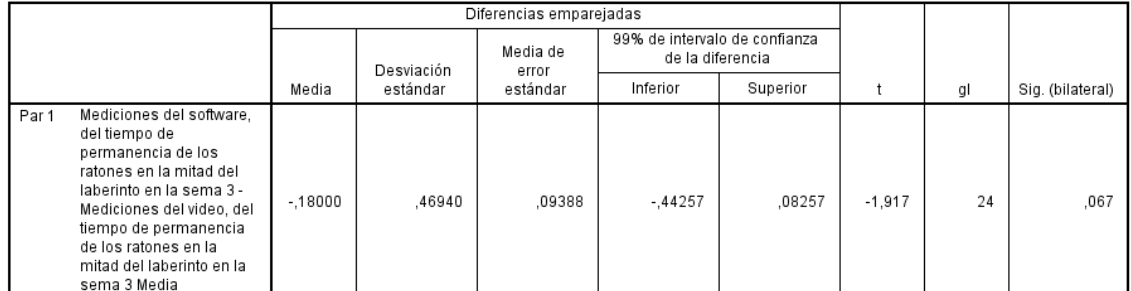

**Realizado por:** Mariela Guerra. 2018

En base a la tabla 18-3, dado que la probabilidad de 0,067 es mayor al nivel de significancia se concluye que la media de las diferencias de los tiempos de permanencia en el centro del laberinto, registrada por el software y la observada en el video es igual a cero. Esto significa que las mediciones que registra el software son similares a las obtenidas al observar los videos.

Las diferencias de los tiempos de permanencia del roedor en el centro del equipo laberinto en cruz elevado, presentan una distribución normal en las tres semanas de estudio, por lo que se procedió a realizar la prueba paramétrica T-students para medias de dos muestras emparejadas, obteniendo en los tres casos probabilidades mayores a 0,01, siendo mayor la de la primera semana con un valor de 0,777. De esta manera se confirma que los datos que registra el software son confiables en relación a este parámetro.

#### **3.2.Campo claro oscuro.**

## *3.2.1. Número de cruces del ratón del campo claro al campo oscuro.*

**Tabla 19-3:** Número de cruces del campo claro al campo oscuro de los 25 ratones durante 5 días y durante 3 semanas de estudio.

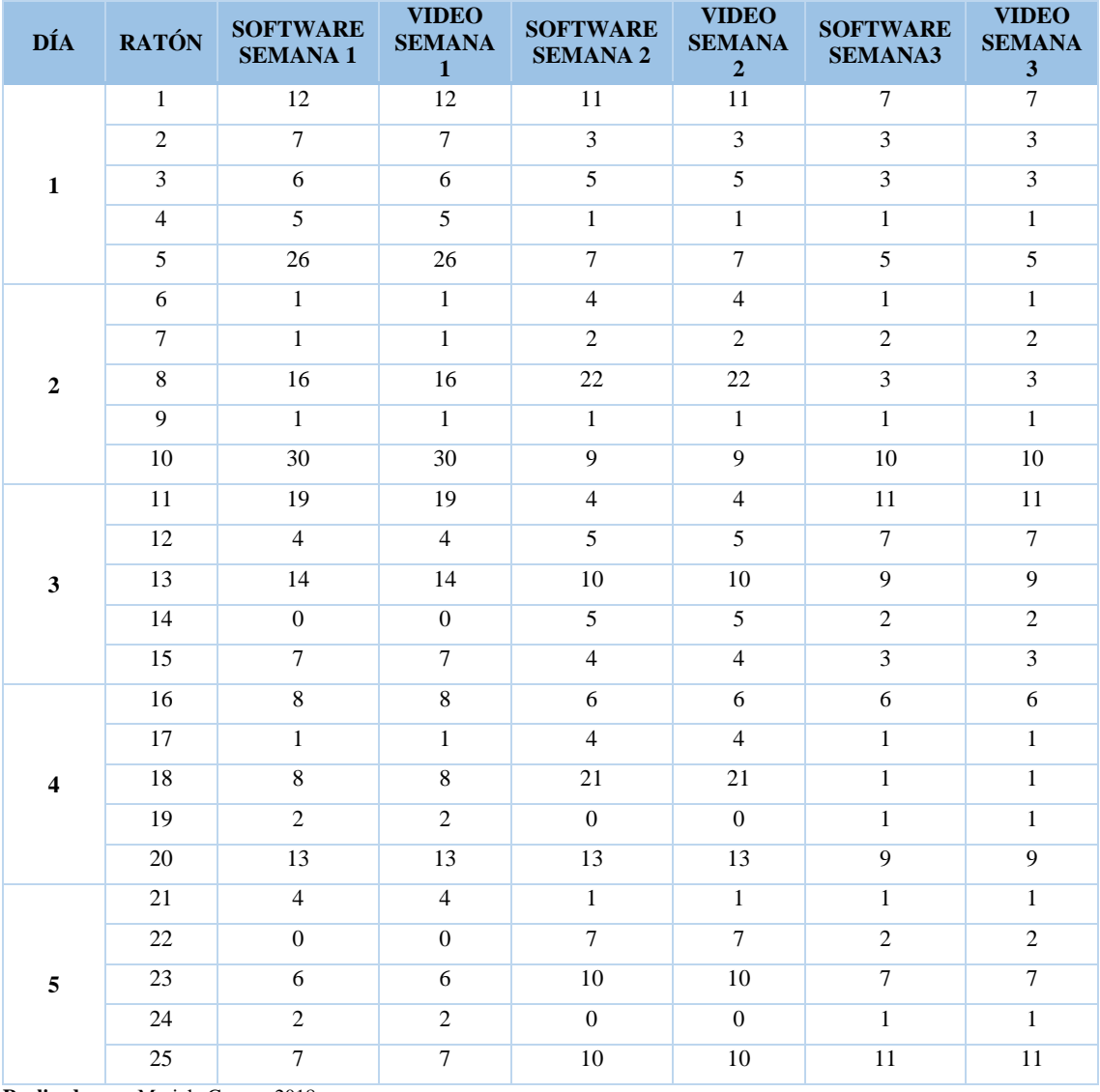

**Realizado por:** Mariela Guerra. 2018

En la tabla 19-3 se observa que durante los cinco días de las tres semanas de estudio, el número de cruces que realizaron los 25 ratones del cuarto claro al cuarto oscuro registrado por el software es exactamente igual al que se observó en los videos.

Cabe señalar que los resultados obtenidos por los cinco observadores, durante el tiempo de estudio del número de cruces que realizaron los 25 animales del cuarto claro al cuarto oscuro, son los mismos que se registran en la tabla 19-3.

## *3.2.2. Número de cruces del ratón del cuarto oscuro al cuarto claro.*

**Tabla 20-3:** Número de cruces del cuarto oscuro al cuarto claro de los 25 ratones durante 5 días y durante 3 semanas de estudio.

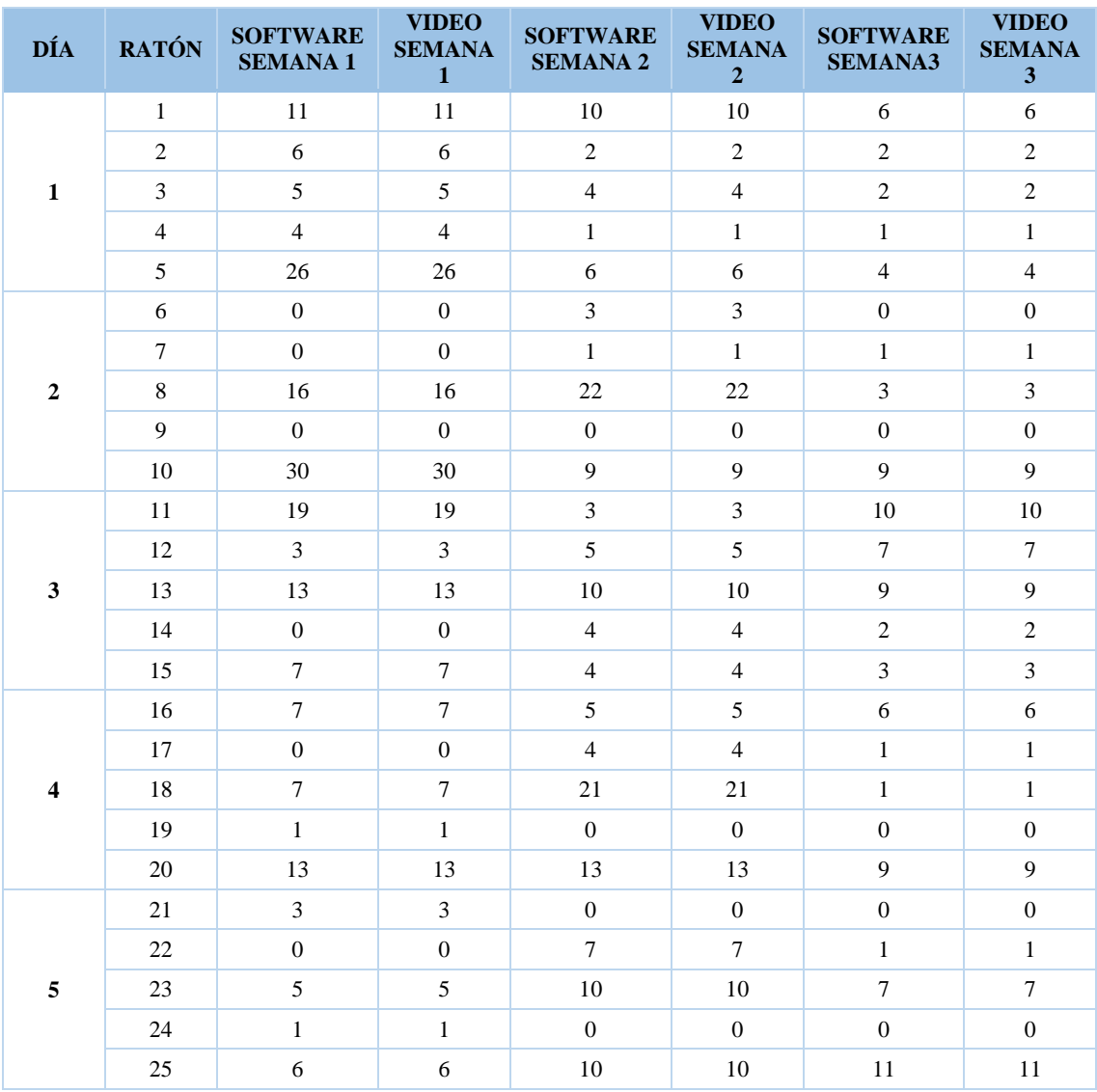

**Realizado por:** Mariela Guerra. 2018

En la tabla 20-3 se observa que durante los cinco días de las tres semanas de estudio, el número de cruces que realizaron los 25 ratones del cuarto oscuro al cuarto claro registrado por el software es exactamente igual al que se observó en los videos.

Cabe señalar que los resultados obtenidos por los cinco observadores, durante el tiempo de estudio del número de cruces que realizaron los 25 animales del cuarto oscuro al cuarto claro, son los mismos que se registran en la tabla 20-3.
En las tablas 19-3 y 20-3 se encuentran los resultados de los diferentes cruces que los roedores realizaron en el equipo campo claro oscuro, durante las tres semanas de estudio. Dado que los valores que registra el software y los observados por los evaluadores son exactamente iguales, no se realizó una prueba de hipótesis, por lo que solo se optó por usar las tablas comparativas antes mencionadas.

#### *3.2.3. Tiempo de permanencia del ratón en el cuarto claro.*

### **Primera semana**

Previo a realizar la prueba de hipótesis entre las mediciones del tiempo de permanencia del animal en el cuarto claro, registradas por el software y las obtenidas por los observadores al mirar los videos, se realizó la prueba de normalidad para la diferencia de los tiempos (TCDiferencia\_1) utilizando el estadístico de Shapiro-Wilk, el cual arrojó una probabilidad de 0,526, lo que permite afirmar que los datos siguen una distribución normal.

## **Prueba de hipótesis**

La media de las diferencias de los tiempos de permanencia en el cuarto claro, registrada *Ho* :por el software y la observada en el video es igual a cero.

*Ha* :La media de las diferencias de los tiempos de permanencia en el cuarto claro, registrada por el software y la observada en el video es diferente a cero.

**Tabla 21-3.** Resultados de la prueba T-students para medias de dos muestras emparejadas (TC\_S1).

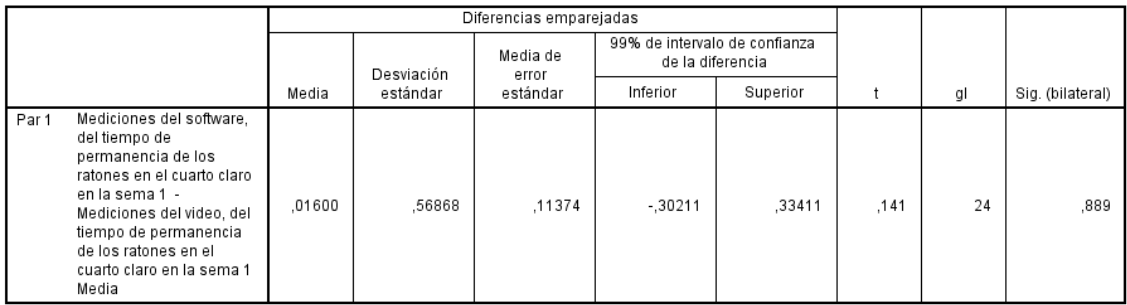

**Realizado por:** Mariela Guerra. 2018

En base a la tabla 21-3, dado que la probabilidad de 0,889 es mayor al nivel de significancia se concluye que la media de las diferencias de los tiempos de permanencia en el cuarto claro, registrada por el software y la observada en el video es igual a cero. Esto significa que las mediciones que registra el software son similares a las obtenidas al observar los videos.

#### **Segunda semana**

Previo a realizar la prueba de hipótesis entre las mediciones del tiempo de permanencia del animal en el cuarto claro, registradas por el software y las obtenidas por los observadores al mirar los videos, se realizó la prueba de normalidad para la diferencia de los tiempos (TCDiferencia\_2) utilizando el estadístico de Shapiro-Wilk, el cual arrojó una probabilidad de 0,985, lo que permite afirmar que los datos siguen una distribución normal.

#### **Prueba de hipótesis**

La media de las diferencias de los tiempos de permanencia en el cuarto claro, registrada *Ho* :por el software y la observada en el video es igual a cero.

*Ha* :La media de las diferencias de los tiempos de permanencia en el cuarto claro, registrada por el software y la observada en el video es diferente a cero.

**Tabla 22-3.** Resultados de la prueba T-students para medias de dos muestras emparejadas (TC\_S2).

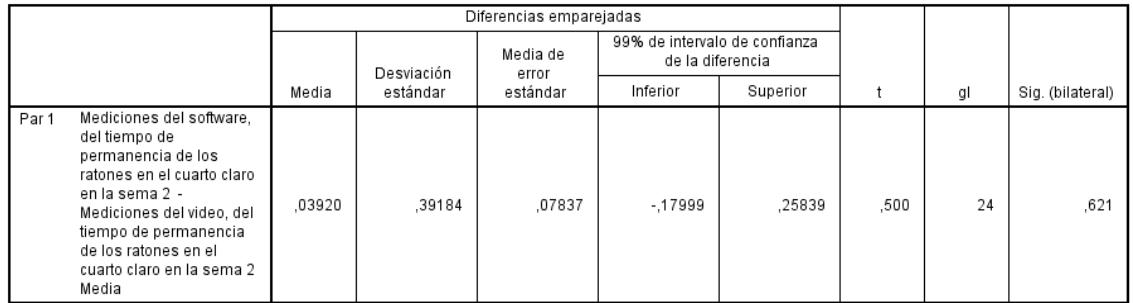

**Realizado por:** Mariela Guerra. 2018

En base a la tabla 22-3, dado que la probabilidad de 0,621 es mayor al nivel de significancia se concluye que la media de las diferencias de los tiempos de permanencia en el cuarto claro, registrada por el software y la observada en el video es igual a cero. Esto significa que las mediciones que registra el software son similares a las obtenidas al observar los videos.

### **Tercera semana**

.

Previo a realizar la prueba de hipótesis entre las mediciones del tiempo de permanencia del animal en el cuarto claro, registradas por el software y las obtenidas por los observadores al mirar los videos, se realizó la prueba de normalidad para la diferencia de los tiempos (TCDiferencia\_3) utilizando el estadístico de Shapiro-Wilk, el cual arrojó una probabilidad de 0,057, lo que permite afirmar que los datos siguen una distribución normal.

## **Prueba de hipótesis**

La media de las diferencias de los tiempos de permanencia en el cuarto claro, registrada *Ho* :por el software y la observada en el video es igual a cero.

*Ha* :La media de las diferencias de los tiempos de permanencia en el cuarto claro, registrada por el software y la observada en el video es diferente a cero.

**Tabla 23-3.** Resultados de la prueba T-students para medias de dos muestras emparejadas (TC\_S3).

|       | Diferencias emparejadas                                                                                                    |            |          |                   |                                                   |          |          |    |                  |
|-------|----------------------------------------------------------------------------------------------------|------------|----------|-------------------|---------------------------------------------------|----------|----------|----|------------------|
|       |                                                                                                    | Desviación |          | Media de<br>error | 99% de intervalo de confianza<br>de la diferencia |          |          |    |                  |
|       |                                                                                                    | Media      | estándar | estándar          | Inferior                                          | Superior |          | gl | Sig. (bilateral) |
| Par 1 | Mediciones del software.<br>del tiempo de<br>permanencia de los<br>ratones en el cuarto claro<br>en la sema 3 -<br>Mediciones del video, del<br>tiempo de permanencia<br>de los ratones en el<br>cuarto claro en la sema 3<br>Media | $-0.36160$ | .65251   | .13050            | $-72660$                                          | .00340   | $-2.771$ | 24 | ,011             |

**Realizado por:** Mariela Guerra. 2018

En base a la tabla 23-3, dado que la probabilidad de 0,011 es mayor al nivel de significancia se concluye que la media de las diferencias de los tiempos de permanencia en el cuarto claro, registrada por el software y la observada en el video es igual a cero. Esto significa que las mediciones que registra el software son similares a las obtenidas al observar los videos.

Las diferencias de los tiempos de permanencia del roedor en el cuarto claro del equipo campo claro oscuro, presentan una distribución normal en las tres semanas de estudio, por lo que se procedió a realizar la prueba paramétrica T-students para medias de dos muestras emparejadas, obteniendo en los tres casos probabilidades mayores a 0,01, siendo mayor la de la primera semana con un valor de 0,889. De esta manera se confirma que los datos que registra el software son confiables respecto a este parámetro.

#### *3.2.4. Tiempo de permanencia del ratón en el cuarto oscuro.*

### **Primera semana**

Previo a realizar la prueba de hipótesis entre las mediciones del tiempo de permanencia del animal en el cuarto oscuro, registradas por el software y las obtenidas por los observadores al mirar los videos, se realizó la prueba de normalidad para la diferencia de los tiempos (TODiferencia\_1) utilizando el estadístico de Shapiro-Wilk, el cual arrojó una probabilidad de 0,997, lo que permite afirmar que los datos siguen una distribución normal.

## **Prueba de hipótesis**

La media de las diferencias de los tiempos de permanencia en el cuarto oscuro, registrada *Ho* :por el software y la observada en el video es igual a cero.

*Ha* :La media de las diferencias de los tiempos de permanencia en el cuarto oscuro, registrada por el software y la observada en el video es diferente a cero.

**Tabla 24-3.** Resultados de la prueba T-students para medias de dos muestras emparejadas (TO\_S1).

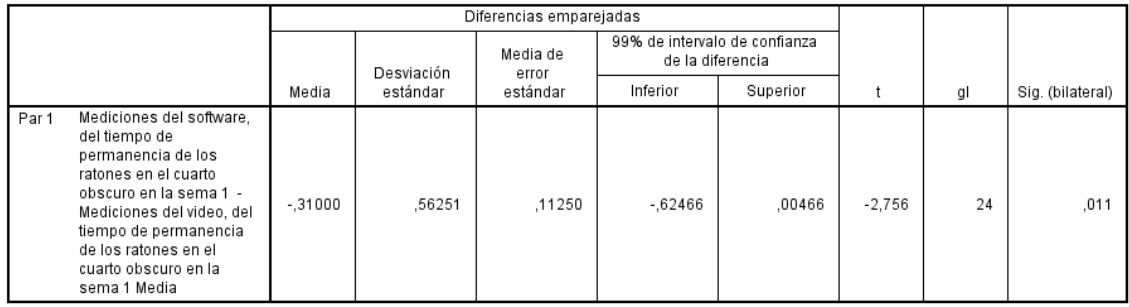

**Realizado por:** Mariela Guerra. 2018

En base a la tabla 24-3, dado que la probabilidad de 0,011 es mayor al nivel de significancia se concluye que la media de las diferencias de los tiempos de permanencia en el cuarto oscuro, registrada por el software y la observada en el video es igual a cero. Esto significa que las mediciones que registra el software son similares a las obtenidas al observar los videos.

### **Segunda semana**

Previo a realizar la prueba de hipótesis entre las mediciones del tiempo de permanencia del animal en el cuarto oscuro, registradas por el software y las obtenidas por los observadores al mirar los videos, se realizó la prueba de normalidad para la diferencia de los tiempos (TODiferencia\_2) utilizando el estadístico de Shapiro-Wilk, el cual arrojó una probabilidad de 0,306, lo que permite afirmar que los datos siguen una distribución normal.

#### **Prueba de hipótesis**

La media de las diferencias de los tiempos de permanencia en el cuarto oscuro, registrada *Ho* :por el software y la observada en el video es igual a cero.

*Ha* :La media de las diferencias de los tiempos de permanencia en el cuarto oscuro, registrada por el software y la observada en el video es diferente a cero.

**Tabla 25-3.** Resultados de la prueba T-students para medias de dos muestras emparejadas (TO\_S2).

|                                                                                                    | Diferencias emparejadas |            |                   |                                                   |          |        |    |                  |
|----------------------------------------------------------------------------------------------------|-------------------------|------------|-------------------|---------------------------------------------------|----------|--------|----|------------------|
|                                                                                                    |                         | Desviación | Media de<br>error | 99% de intervalo de confianza<br>de la diferencia |          |        |    |                  |
|                                                                                                    | Media                   | estándar   | estándar          | Inferior                                          | Superior |        | gl | Sig. (bilateral) |
| Mediciones del software.<br>Par1<br>del tiempo de<br>permanencia de los<br>ratones en el cuarto<br>obscuro en la sema 2 -<br>Mediciones del video, del<br>tiempo de permanencia<br>de los ratones en el<br>cuarto obscuro en la<br>sema 2 Media | $-01320$                | .51480     | .10296            | $-30117$                                          | .27477   | $-128$ | 24 | .899             |

**Realizado por:** Mariela Guerra. 2018

En base a la tabla 25-3, dado que la probabilidad de 0,899 es mayor al nivel de significancia se concluye que la media de las diferencias de los tiempos de permanencia en el cuarto oscuro, registrada por el software y la observada en el video es igual a cero. Esto significa que las mediciones que registra el software son similares a las obtenidas al observar los videos.

# **Tercera semana**

Previo a realizar la prueba de hipótesis entre las mediciones del tiempo de permanencia del animal en el cuarto oscuro, registradas por el software y las obtenidas por los observadores al mirar los videos, se realizó la prueba de normalidad para la diferencia de los tiempos (TODiferencia\_3) utilizando el estadístico de Shapiro-Wilk, el cual arrojó una probabilidad de 0,914, lo que permite afirmar que los datos siguen una distribución normal.

#### **Prueba de hipótesis**

La media de las diferencias de los tiempos de permanencia en el cuarto oscuro, registrada *Ho* :por el software y la observada en el video es igual a cero.

*Ha* :La media de las diferencias de los tiempos de permanencia en el cuarto oscuro, registrada por el software y la observada en el video es diferente a cero.

**Tabla 26-3.** Resultados de la prueba T-students para medias de dos muestras emparejadas (TO\_S3).

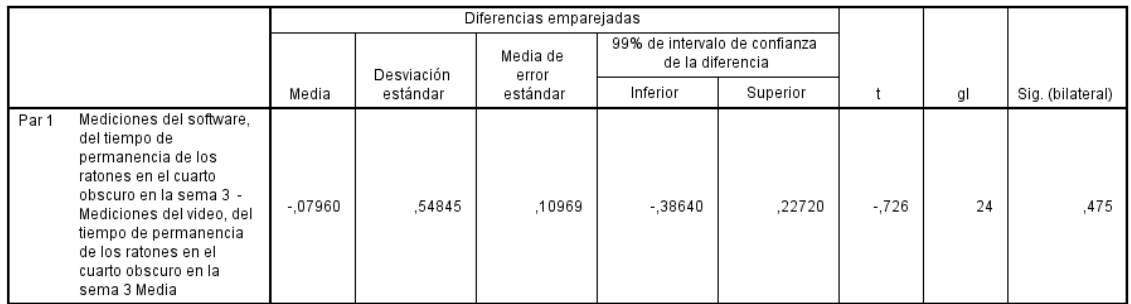

**Realizado por:** Mariela Guerra. 2018

En base a la tabla 26-3, dado que la probabilidad de 0,475 es mayor al nivel de significancia se concluye que la media de las diferencias de los tiempos de permanencia en el cuarto oscuro, registrada por el software y la observada en el video es igual a cero. Esto significa que las mediciones que registra el software son similares a las obtenidas al observar los videos.

Las diferencias de los tiempos de permanencia del roedor en el cuarto oscuro del equipo campo claro oscuro, presentan una distribución normal en las tres semanas de estudio, por lo que se procedió a realizar la prueba paramétrica T-students para medias de dos muestras emparejadas, obteniendo en los tres casos probabilidades mayores a 0,01, siendo mayor la de la segunda semana con un valor de 0,899. De esta manera se confirma que los datos que registra el software son confiables en relación a este parámetro.

#### **3.2.5.** *Tiempo de permanencia del ratón en el centro.*

# **Primera semana**

Previo a realizar la prueba de hipótesis entre las mediciones del tiempo de permanencia del animal en el centro, registradas por el software y las obtenidas por los observadores al mirar los videos, se realizó la prueba de normalidad para la diferencia de los tiempos (TMDiferencia\_1) utilizando el estadístico de Shapiro-Wilk, el cual arrojó una probabilidad de 0,281, lo que permite afirmar que los datos siguen una distribución normal.

## **Prueba de hipótesis**

La media de las diferencias de los tiempos de permanencia en el centro, registrada por el *Ho* : software y la observada en el video es igual a cero.

*Ha* :La media de las diferencias de los tiempos de permanencia en el centro, registrada por el software y la observada en el video es diferente a cero.

**Tabla 27-3.** Resultados de la prueba T-students para medias de dos muestras emparejadas (TM\_S1).

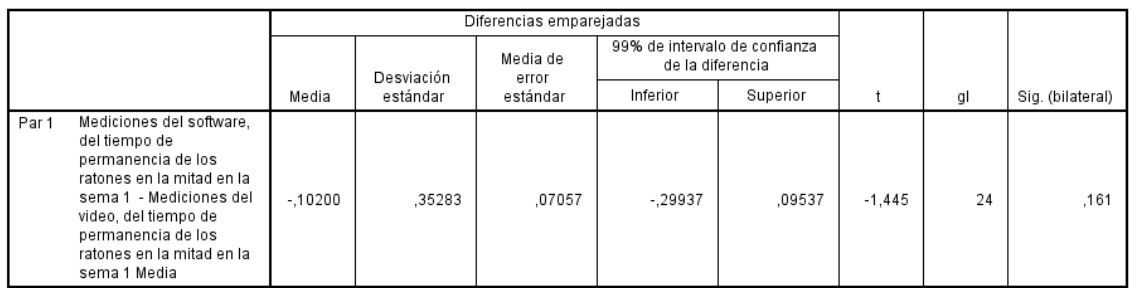

**Realizado por:** Mariela Guerra. 2018

En base a la tabla 27-3, dado que la probabilidad de 0,161 es mayor al nivel de significancia se concluye que la media de las diferencias de los tiempos de permanencia en el centro, registrada por el software y la observada en el video es igual a cero. Esto significa que las mediciones que registra el software son similares a las obtenidas al observar los videos.

## **Segunda semana**

Previo a realizar la prueba de hipótesis entre las mediciones del tiempo de permanencia del animal en el centro, registradas por el software y las obtenidas por los observadores al mirar los videos, se realizó la prueba de normalidad para la diferencia de los tiempos (TMDiferencia\_2) utilizando el estadístico de Shapiro-Wilk, el cual arrojó una probabilidad de 0,820, lo que permite afirmar que los datos siguen una distribución normal.

## **Prueba de hipótesis**

La media de las diferencias de los tiempos de permanencia en el centro, registrada por el *Ho* :software y la observada en el video es igual a cero.

*Ha* :La media de las diferencias de los tiempos de permanencia en el centro, registrada por el software y la observada en el video es diferente a cero.

**Tabla 28-3.** Resultados de la prueba T-students para medias de dos muestras emparejadas (TM\_S2).

|       |                                                                                                    | Diferencias emparejadas |            |                   |                                                   |          |          |    |                  |
|-------|----------------------------------------------------------------------------------------------------|-------------------------|------------|-------------------|---------------------------------------------------|----------|----------|----|------------------|
|       |                                                                                                    |                         | Desviación | Media de<br>error | 99% de intervalo de confianza<br>de la diferencia |          |          |    |                  |
|       |                                                                                                    | Media                   | estándar   | estándar          | Inferior                                          | Superior |          | gl | Sig. (bilateral) |
| Par 1 | Mediciones del software,<br>del tiempo de<br>permanencia de los<br>ratones en la mitad en la<br>sema 2 - Mediciones del<br>video, del tiempo de<br>permanencia de los<br>ratones en la mitad en la<br>sema 2 Media | $-10720$                | .31347     | .06269            | $-28255$                                          | .06815   | $-1.710$ | 24 | .100             |

**Realizado por:** Mariela Guerra. 2018

En base a la tabla 28-3, dado que la probabilidad de 0,100 es mayor al nivel de significancia se concluye que la media de las diferencias de los tiempos de permanencia en el centro, registrada por el software y la observada en el video es igual a cero. Esto significa que las mediciones que registra el software son similares a las obtenidas al observar los videos.

# **Tercera semana**

Previo a realizar la prueba de hipótesis entre las mediciones del tiempo de permanencia del animal en el centro, registradas por el software y las obtenidas por los observadores al mirar los videos, se realizó la prueba de normalidad para la diferencia de los tiempos (TMDiferencia\_3) utilizando el estadístico de Shapiro-Wilk, el cual arrojó una probabilidad de 0,297, lo que permite afirmar que los datos siguen una distribución normal.

# **Prueba de hipótesis**

La media de las diferencias de los tiempos de permanencia en el centro, registrada por el *Ho* :software y la observada en el video es igual a cero.

*Ha* : La media de las diferencias de los tiempos de permanencia en el centro, registrada por el software y la observada en el video es diferente a cero.

**Tabla 29-3.** Resultados de la prueba T-students para medias de dos muestras emparejadas (TM\_S3).

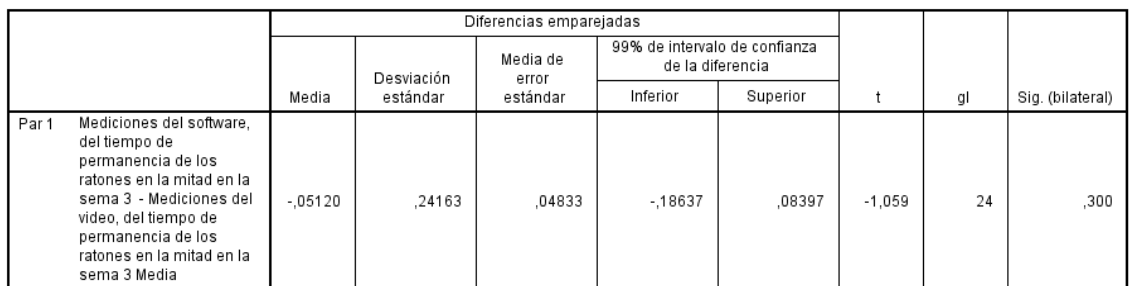

**Realizado por:** Mariela Guerra. 2018

En base a la tabla 29-3, dado que la probabilidad de 0,300 es mayor al nivel de significancia se concluye que la media de las diferencias de los tiempos de permanencia en el centro, registrada por el software y la observada en el video es igual a cero. Esto significa que las mediciones que registra el software son similares a las obtenidas al observar los videos.

Las diferencias de los tiempos de permanencia del roedor en el centro del equipo campo claro oscuro, presentan una distribución normal en las tres semanas de estudio, por lo que se procedió a realizar la prueba paramétrica T-students para medias de dos muestras emparejadas, obteniendo en los tres casos probabilidades mayores a 0,01, siendo mayor la de la tercera semana con un valor de 0,300. De esta manera se confirma que los datos que registra el software son confiables en relación a este parámetro.

## **CONCLUSIONES**

- El software emitió resultados idénticos a los obtenidos por los evaluadores tanto para el equipo campo claro oscuro como para el laberinto en cruz elevado. La aplicación además provee datos como la distancia recorrida, la velocidad media y un mapa de posicionamiento del roedor, que le dan un plus importante a los requerimientos comunes de los equipos.
- Para la validación de los equipos, se trabajó con cinco grupos de animales, lo que permitió valorar las respuestas de la aplicación en diferentes condiciones del animal. De igual forma se determinó que condiciones como la luminosidad y la estandarización del entorno de medición son importantes para el correcto funcionamiento de los equipos, por lo cual es necesario la realización de una capacitación a los futuros usuarios de los equipos que busquen evaluar el comportamiento ansiolítico en roedores.
- La validación de los equipos permitió demostrar su óptimo funcionamiento, mediante la determinación de los parámetros de comportamiento en los experimentos del laberinto en cruz elevado y el campo claro oscuro de manera autónoma, facilitando de esta forma la labor de los evaluadores, se garantiza que los resultados son confiables y eficientes, ya que al realizar los pruebas de hipótesis para cada parámetro, se confirmó estadísticamente que todos presentan una probabilidad mayor a 0,01, lo que representa que la aplicación *Itopi* en ambos equipos es válida.

# **RECOMENDACIONES**

- Tomar como base este trabajo para validar nuevos equipos con bajo costo e implementarlos en el Bioterio de la Facultad de Ciencias de la ESPOCH, con el fin de mejorar el nivel del mismo y facilitar ciertos procesos para estudiantes y tesistas.
- Capacitar a los usuarios de los equipos para su correcto funcionamiento y evitar errores en los resultados.
- Fortalecer más las uniones con otras facultades de la ESPOCH o con otras universidades para fomentar los trabajos multidisciplinarios con mejores resultados.

# **BIBLIOGRAFÍA**

**BECERRA GARCÍA, M.A., et al.,** *Ansiedad y miedo, su valor adaptativo y maladaptaciones,* (2007). Disponible en: http://www.redalyc.org/articulo.oa?id=289122034004. , ISSN 1697-2600. DOI 10.5944/educxx1.17.1.10708.

**BELZUNG, C. y GRIEBEL, G.,** *Measuring normal and pathological anxiety-like behaviour in mice: a review. Behavioural Brain Research* [en línea], 2001.vol. 125, no. 1-2, pp. 141-149. [Consulta: 27 mayo 2018]. ISSN 01664328. DOI 10.1016/S0166-4328(01)00291-1. Disponible en: http://linkinghub.elsevier.com/retrieve/pii/S0166432801002911.

**BOADA, M, COLOM, A, CASTELLÓ, N.**,. *La experimentación animal. Experimentación animal* [en línea], (1987) no. 1, pp. 3-40. ISSN 05566177. Disponible en: https://ddd.uab.cat/pub/trerecpro/2011/80084/la\_experimentacion\_animal.pdf.

**BOUTON, M.E., MINEKA, S. y BARLOW, D.H.**, *A modern learning theory perspective on the etiology of panic disorder. Psychological review* [en línea], (2001). vol. 108, no. 1, pp. 4-32. [Consulta: 26 mayo 2018]. ISSN 0033-295X. Disponible en: http://www.ncbi.nlm.nih.gov/pubmed/11212632.

**CÁRDENAS, J. y NAVARRO, J.. F.,** *Modelos animales de ansiedad incondicionada. Psiquiatría Biológica,* [En línea]. (2002) *Vol. 09. Núm. 01.*, vol. 9, no. I, pp. 18-31. [Citado en abril del 2018]. Disponible en la página web: http://www.elsevier.es/es-revista-psiquiatriabiologica-46-articulo-modelos-animales-ansiedad-condicionada-ii--13031378

**CRUZ REYES, S. GONZÁLES REYES, M..** *Modelos de ansiedad revista mexicana del análisis de conducta.* [En línea]. (2003). *Pp.* 94–102. [Citado en abril del 2018]. Disponible en la página web: http://www.revistas.unam.mx/index.php/rmac/article/view/23518

**Definición de RGB** - *Qué es, significado y concepto.* [en línea], 2017. [Consulta: 30 mayo 2018]. Disponible en: https://definicion.de/rgb/.

**DURÁN, R.,** *Validación de procesos en la industria farmacéutica* [en línea].(2003) [Consulta: 27 mayo 2018]. Disponible en: https://es.scribd.com/doc/35132577/VALIDACION-DE-PROCESOS-EN-LA-INDUSTRIA-FARMACEUTICA-Por-Q-F-Romulo-Duran-Ch.

**F FUENTES, R MENDOZA, A ROSALES y A CISNEROS,** *Guia de manejo y cuidado de animales de laboratorio:Raton* [en línea]. (2008). S.l.: s.n. ISBN 9789972857690. Disponible en: www.ins.gob.pe/insvirtual/images/.../GUIA\_ANIMALES\_RATON.pdf.

**JIMÉNEZ, D.,**. *Sensores fotográficos.* [en línea]. (2015) [Consulta: 30 mayo 2018]. Disponible en: https://www.xatakafoto.com/camaras/asi-son-las-tecnologias-de-sensores-fotograficosactuales.

**MORENO, D., el al.** . *Conducta ansiolítica en ratones de laboratorio utilizando procesamiento digital de imágenes.* (2018) [Consulta: 30 mayo 2018]. Disponible en la página web: https://doaj.org/article/90fd2a97cc7045d0b262157490d1618b

**OMS | Día Mundial de la Salud Mental 2017** – *La salud mental en el lugar de trabajo. WHO* [en línea], (2017). [Consulta: 28 mayo 2018]. Disponible en: http://www.who.int/mental\_health/world-mental-health-day/2017/es/.

**POLANCO, L.A., VARGAS-IRWIN, C. y GÓNGORA, M.E.,.** *Modelos animales: una revisión desde tres pruebas utilizadas en ansiedad. Suma Psicologica.* [En línea]. (2012).vol. 18, no. 2, pp. 141-148. [Citado en abril del 2018]. Disponible en la página web: http://www.scielo.org.co/pdf/sumps/v18n2/v18n2a11.

**RANG, & DALE.** *Farmacología*. 7ª ed. Barcelona-España: ELSEVIER, 2012, pp. 531-539.

**REVISTA GESTIÓN,** *OMS: ¿Cuánto afecta el trastorno de ansiedad a Sudamérica? | Foto 1 de 10 | Tendencias | Gestion.* [en línea]. (2017). [Consulta: 28 mayo 2018]. Disponible en: https://gestion.pe/tendencias/oms-afecta-trastorno-ansiedad-sudamerica-129394?foto=8.

**Salud | Sociedad Española para el Estudio de la Ansiedad y el Estrés - SEAS.** [en línea], (2013). [Consulta: 28 mayo 2018]. Disponible en: http://www.ansiedadyestres.org/salud.

**TUIUT, R.**,. *Línea de productos sensores ultrasónicos funcionamiento características técnicas.* [en línea], (2014). [Consulta: 28 mayo 2018]. Disponible en: http://www.sense.com.br/arquivos/produtos/arq3/Flyer%20US1300\_Rev.%20D\_Esp.pdf

**VOGEL, H.G.,**. *Drug Discovery and Evaluation: Pharmacological Assays*. Alemania (2007), pp. 622-626

**WALF, A.A. y FRYE, C.A.**, *The use of the elevated plus maze as an assay of anxiety-related behavior in rodents. Nature protocols* [en línea], (2007). vol. 2, no. 2, pp. 322-8. [Consulta: 26 abril 2018]. ISSN 1750-2799. DOI 10.1038/nprot.2007.44. Disponible en: http://www.ncbi.nlm.nih.gov/pubmed/17406592.

# **ANEXOS**

**Anexo A:** Equipos validados. Modelo animal de laberinto en cruz elevado (FOTOGRAFÍA 1A), modelo animal campo claro oscuro (FOTOGRAFÍA 2A), soporte para la cámara (FOTOGRAFÍA 3A), cámara D-link (FOTOGRAFÍA 4A).

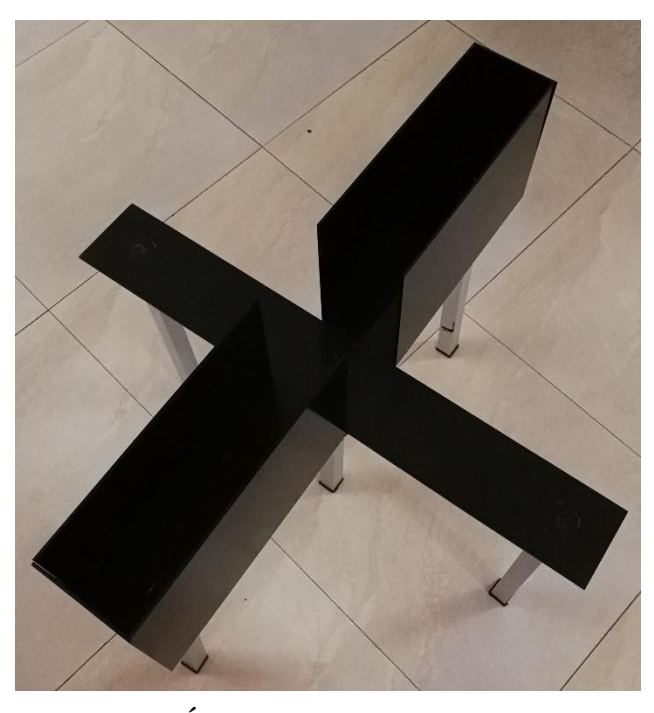

**FOTOGRAFÍA 1A**. Modelo animal de laberinto en cruz elevado.

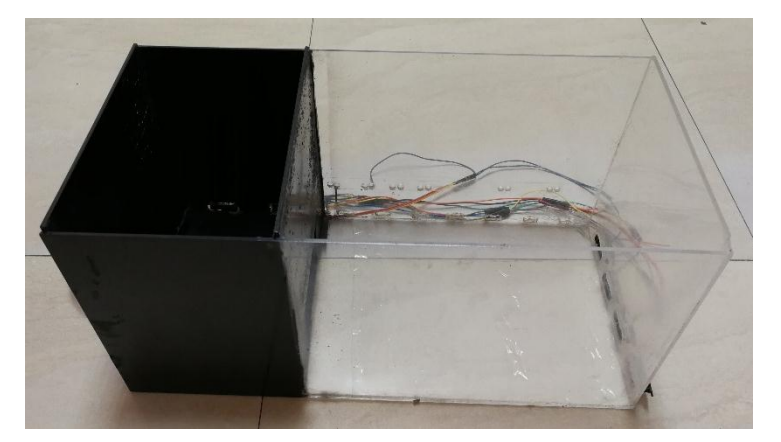

**FOTOGRAFÍA 2A**. Modelo animal campo claro oscuro.

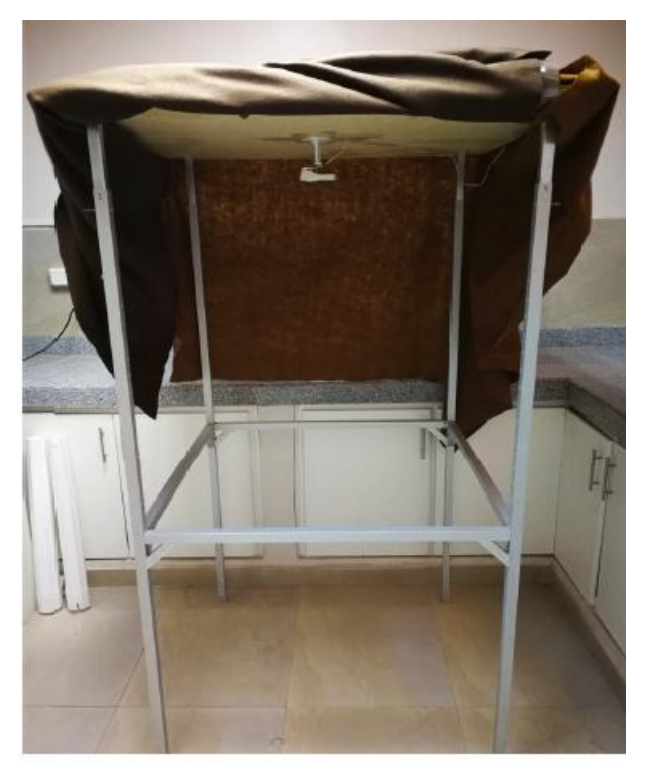

**FOTOGRAFÍA 3A**. Soporte para cámara y cortinas.

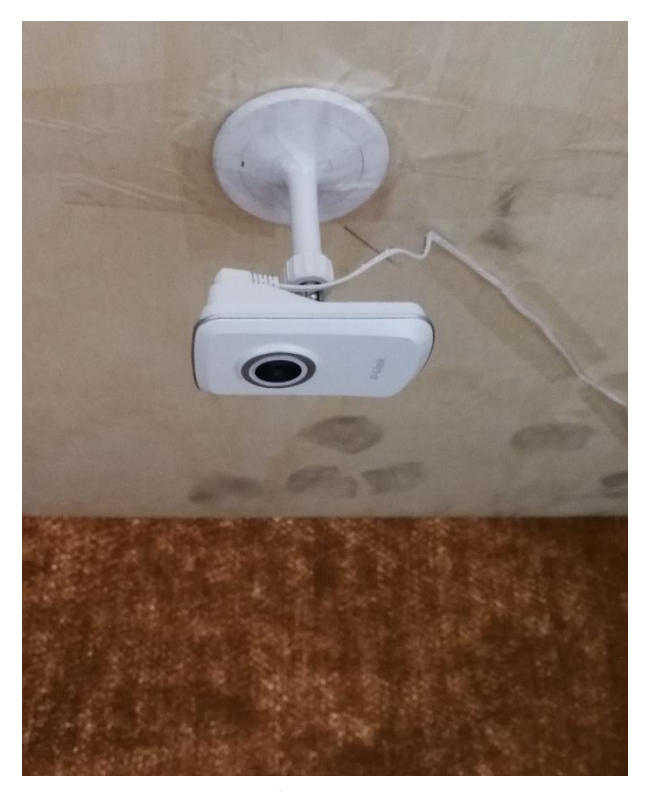

**FOTOGRAFÍA 4A**. Cámara D-link.

**Anexo B.** Preparación y administración de medicamento y vehículo. Preparación del medicamento (Clonazepam) y vehículo (Propilenglicol) (FOTOGRAFÍA 1B), administración por vía oral (FOTOGRAFÍA 2B), Jeringas y cánula para administración por vía oral (FOTOGRAFÍA 3B).

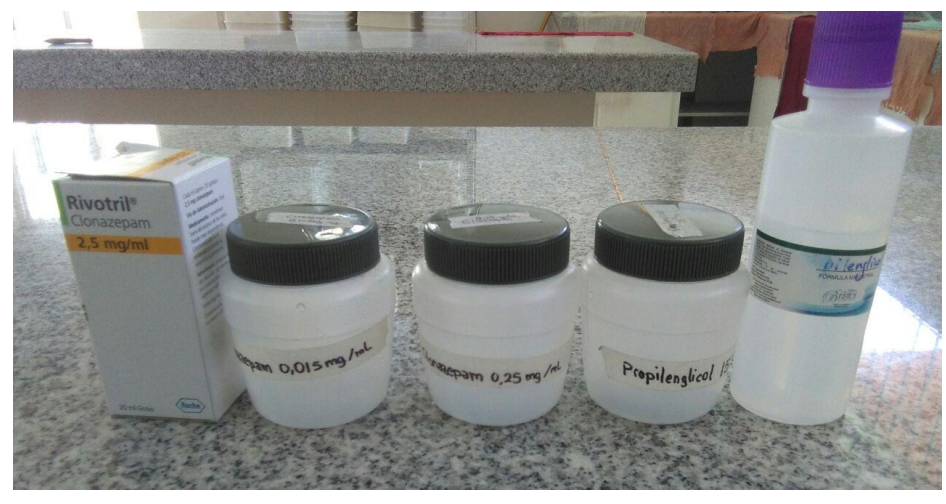

 **FOTOGRAFÍA 1B**. Preparación del medicamento (Clonazepam) y vehículo (Propilenglicol)

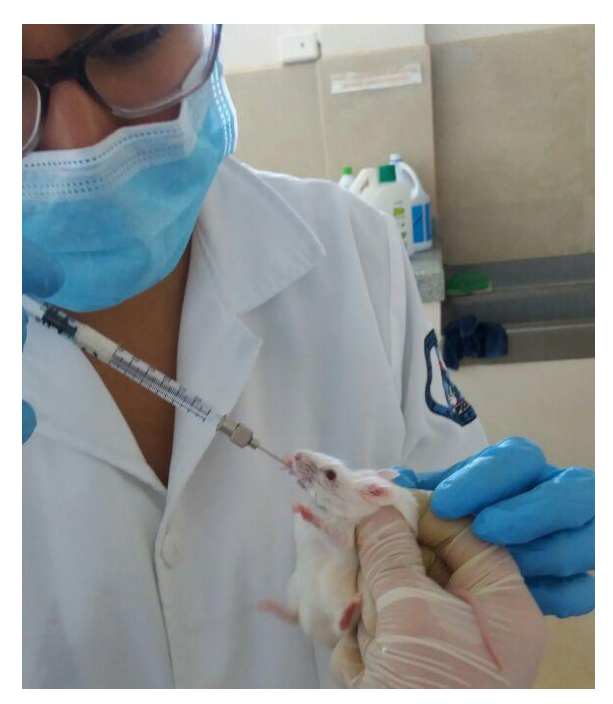

**FOTOGRAFÍA 2B**. Administración por vía oral.

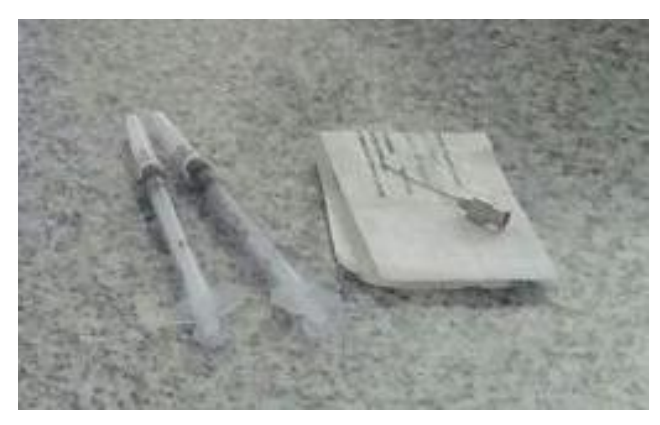

**FOTOGRAFÍA 3B**. Jeringas y cánula para administración por vía oral.

**Anexo C.** Macro y microambiente de los roedores. Macroambiente de los animales (FOTOGRAFÍA 1C), microambiente de los animales (FOTOGRAFÍA 2C).

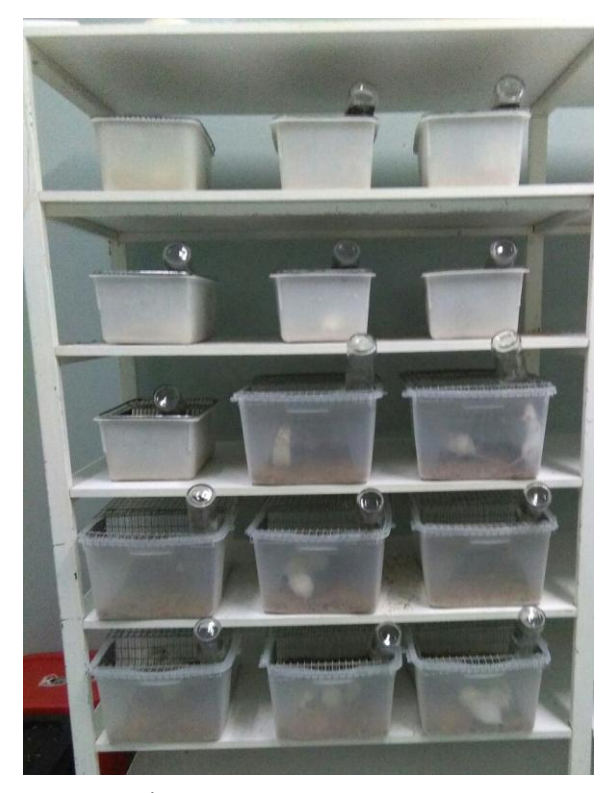

**FOTOGRAFÍA 1C.** Macroambiente de los animales.

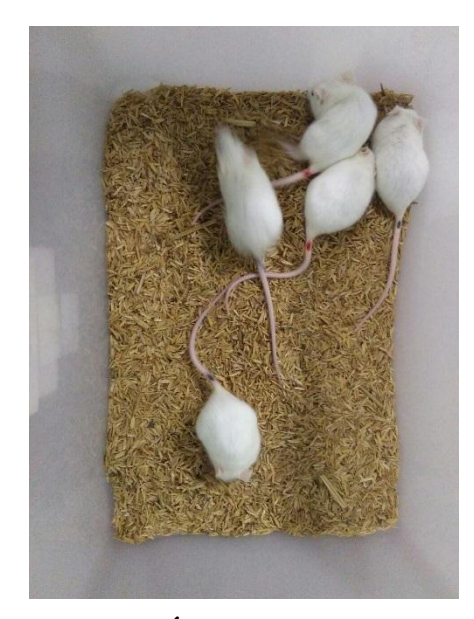

**FOTOGRAFÍA 2C.** Microambiente de los animales.

**Anexo D.** Imágenes de resultados proporcionadas en *Itopi*. Trayectoria del roedor en el equipo de campo claro oscuro (GRÁFICO 1D), mapa de calor de posicionamiento del roedor en el equipo de campo claro oscuro (GRÁFICO 2D), trayectoria del roedor en el equipo de laberinto en cruz elevado (GRÁFICO 3D), mapa de calor de posicionamiento del roedor en el equipo de laberinto en cruz elevado (GRÁFICO 4D).

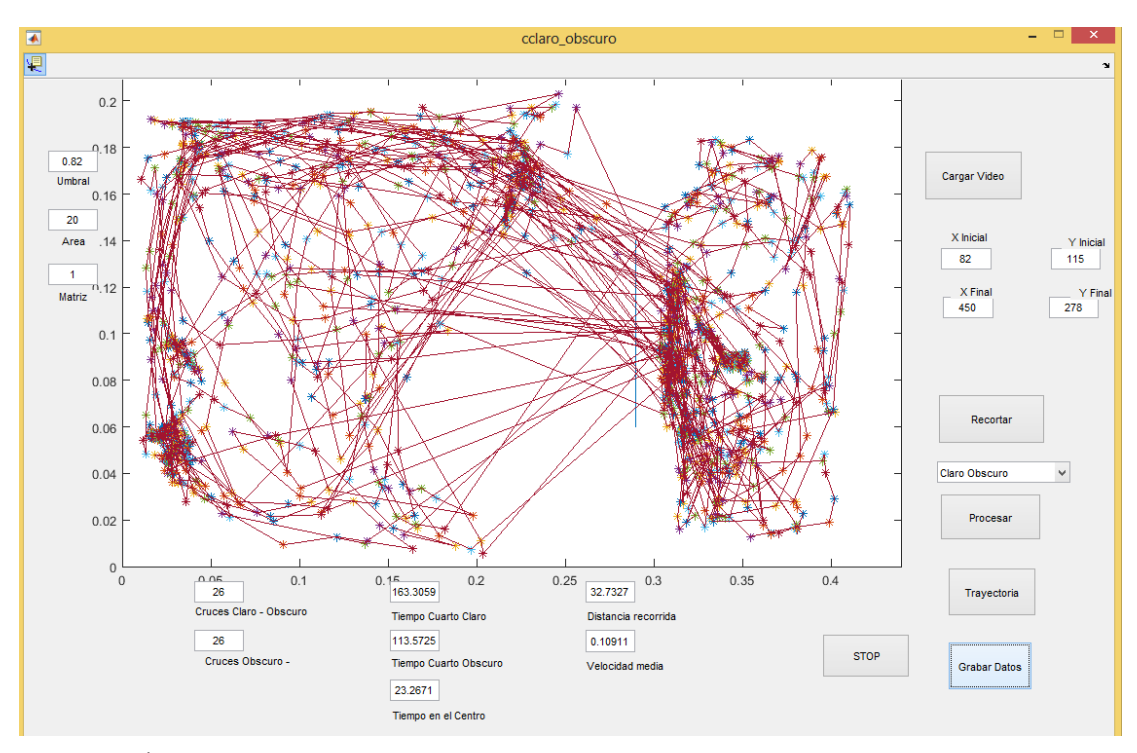

**GRÁFICO 1D.** Trayectoria del roedor en el equipo de campo claro oscuro.

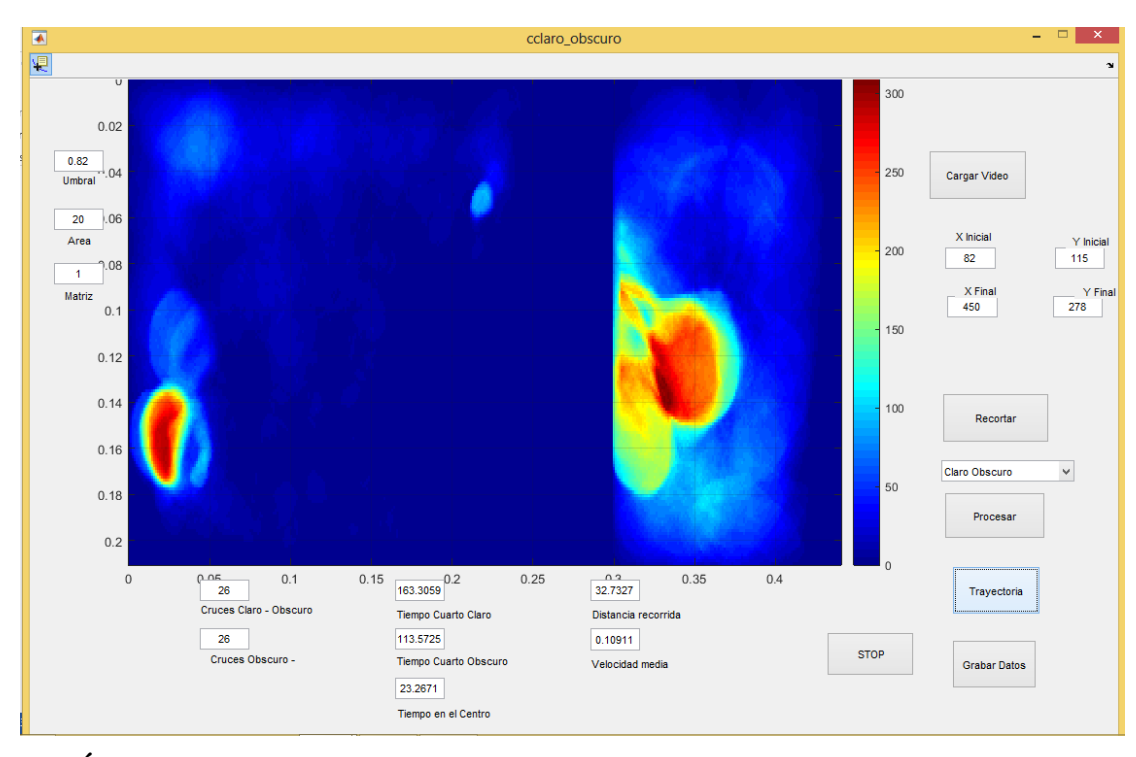

**GRÁFICO 2D.** Mapa de calor de posicionamiento del roedor en el equipo de campo claro oscuro.

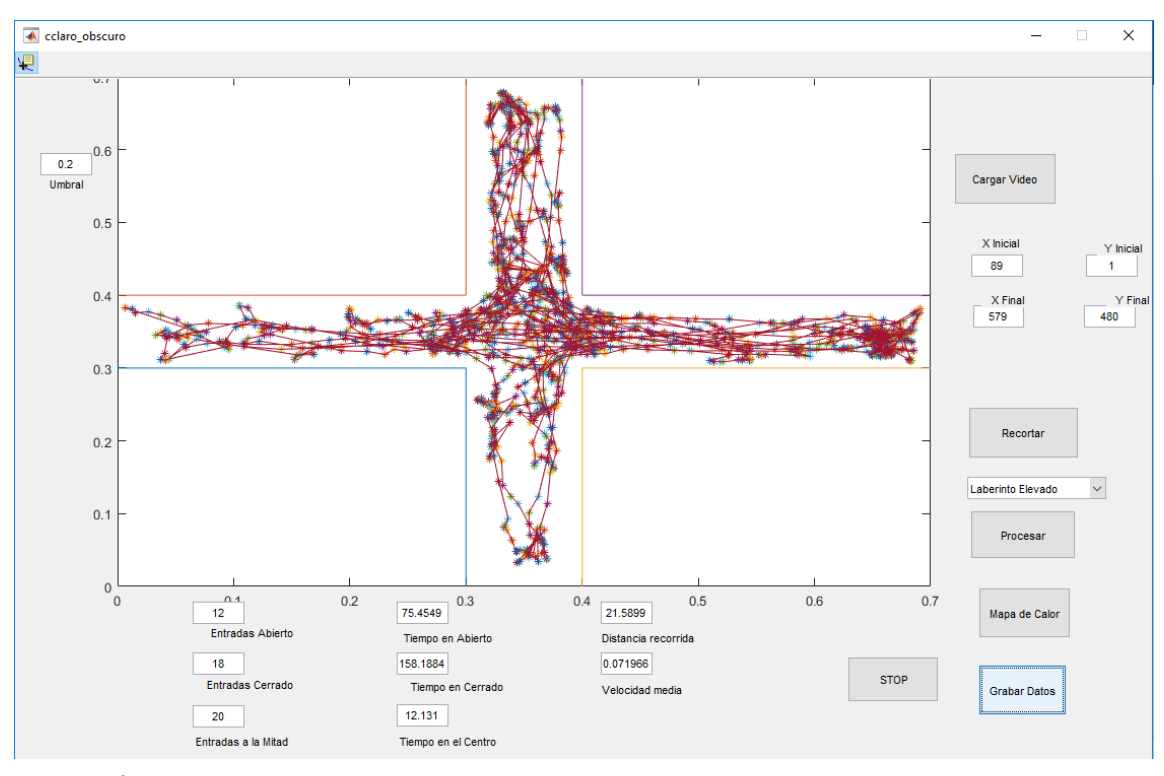

**GRÁFICO 3D.** Trayectoria del roedor en el equipo de laberinto en cruz elevado.

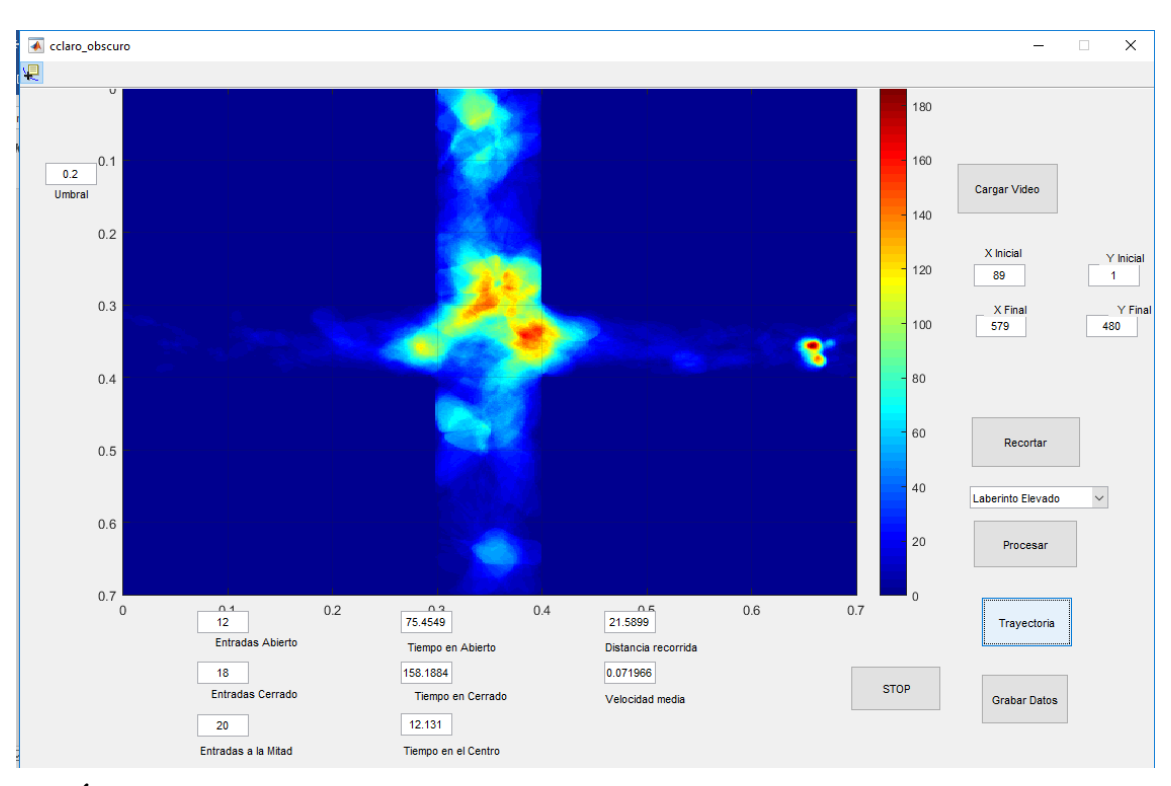

**GRÁFICO 4D.** Mapa de calor de posicionamiento del roedor en el equipo de laberinto en cruz elevado.